# インサイト・ファクトリー 社内セミナー 2020年4月

# **マーケティング・ミックス・モデリング**

### **VII. 状態空間モデルの基礎**

小野 滋

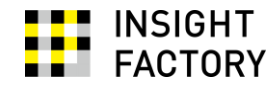

2020/04/07

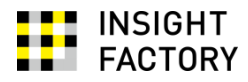

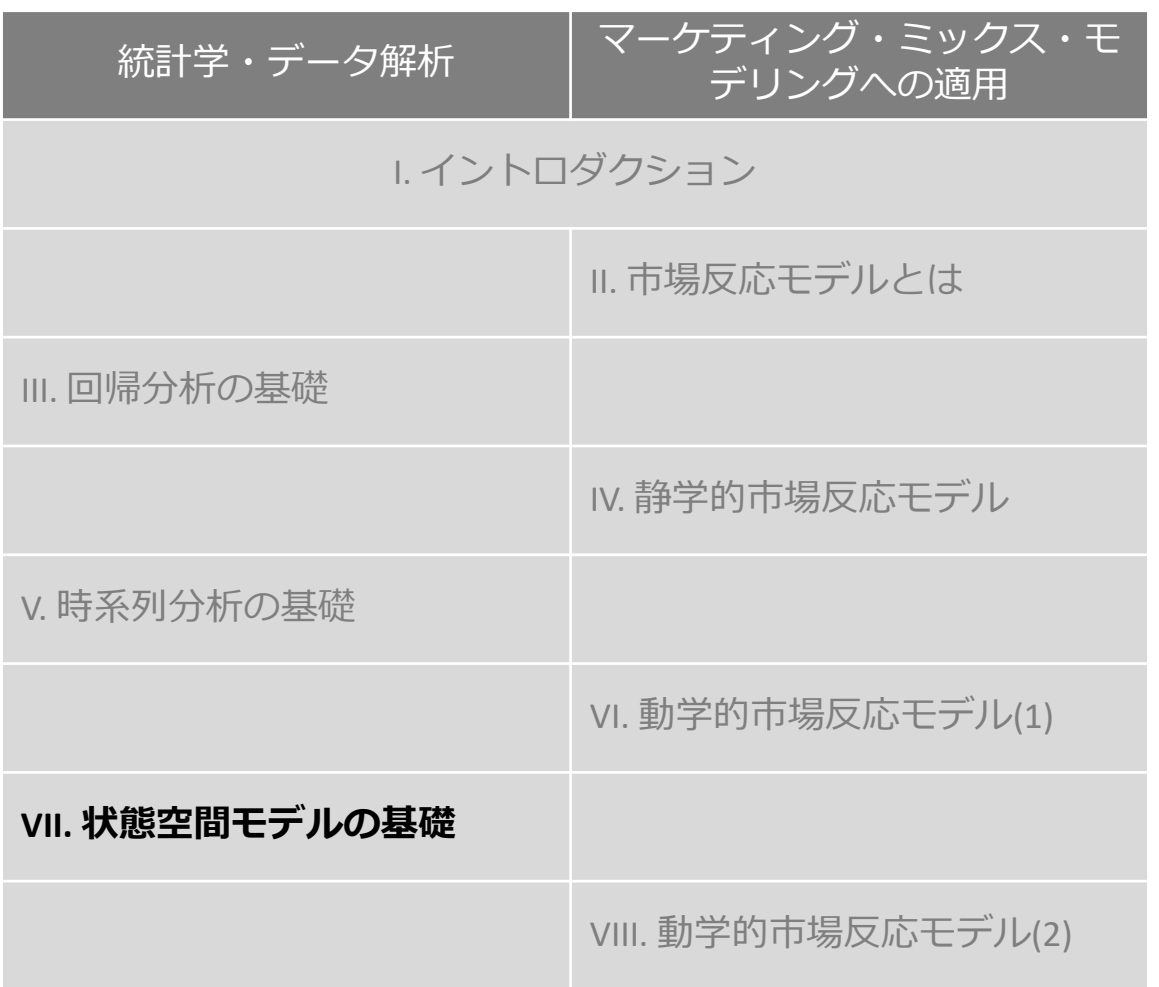

## **目次**

この章の内容

1. 時系列モデルの状態空間表現

2. 状態空間モデルの推定

3. Rによる状態空間モデルの推定

4. 状態空間モデルの診断と評価

5. まとめ

この章の引用文献

この章に登場したRの関数

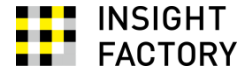

状態空間モデルの基礎について学びます

# 本資料作成に用いたすべてのRコードを、以下で公開しています:

https://rpubs.com/shig\_ono/MMM\_7

# 1. 時系列モデルの状態空間表現

このセミナーで扱う時系列モデルは、すべて以下の一般的な形式で表現できる:

 $Y_t = Z_t \alpha_t + \epsilon_t$  $\epsilon_t \sim W N(0, H_t)$ **観測方程式** 分散Htのホワイトノイズ

 $\alpha_{t+1} = T_t \alpha_t + R_t \eta_t,$  $\eta_t \sim W N(0,Q_t)$ **状態方程式**

分散 $Q_t$ のホワイトノイズ

これを時系列の**状態空間表現**という。

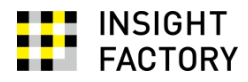

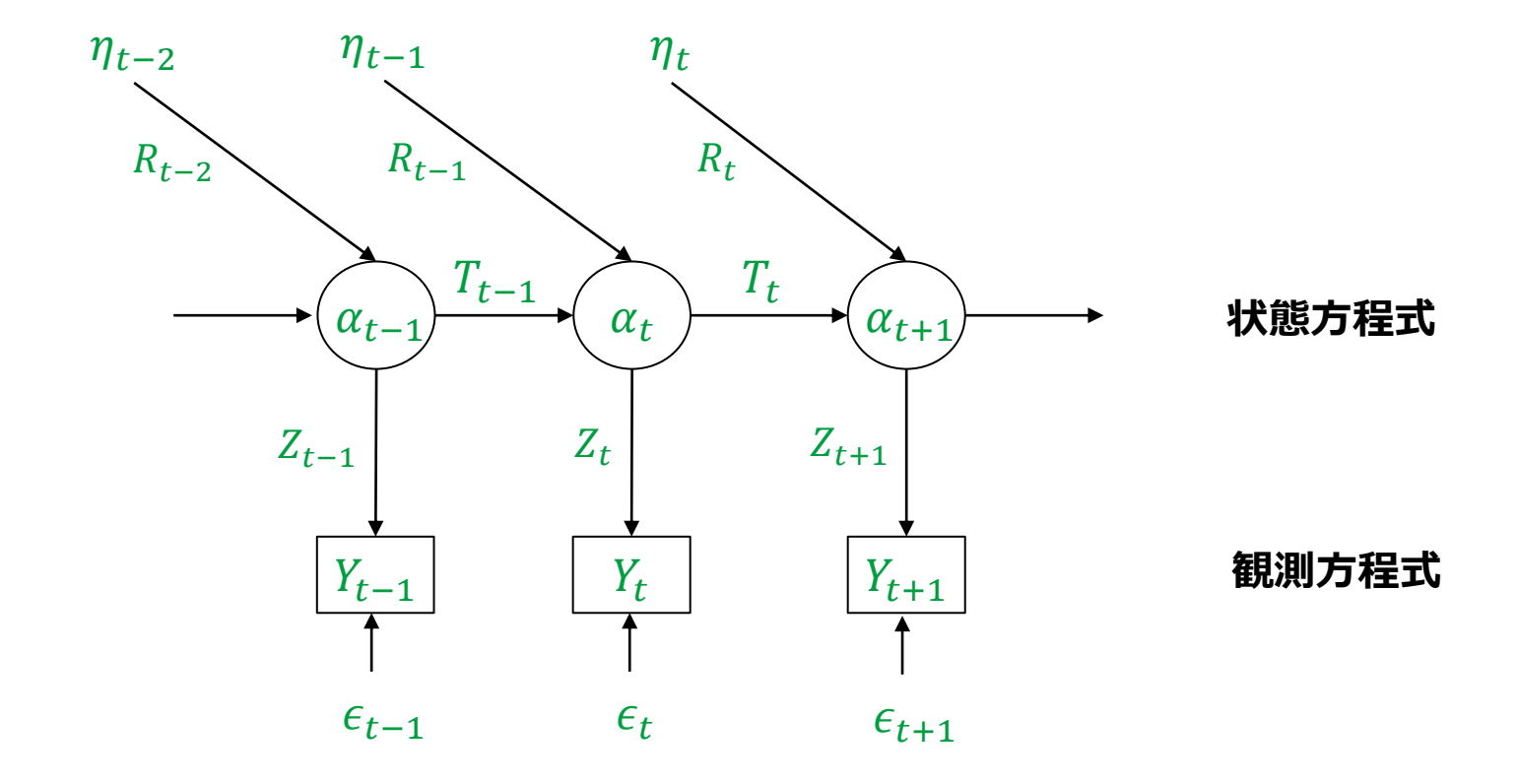

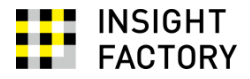

状態空間モデルについて学ぶ際のポイント:

- 次の2つを区別して下さい!
	- 時系列モデルを状態空間表現によって**表現**すること
	- そのモデルを**推定**すること

状態空間表現に慣れるために、さまざまな時系列モデルを状態空間表現に書き換 えてみよう

• どうやって推定するのかは、あとで考える

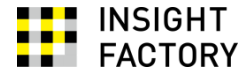

### 以下でとりあげるモデル:

- 1. ローカル・レベル・モデル (確定的レベル)
- 2. ローカル・レベル・モデル (確率的レベル)
- 3. ローカル線形トレンド・モデル (確定的レベルと確定的傾き)
- 4. ローカル線形トレンド・モデル (確率的レベルと確定的傾き)
- 5. ローカル線形トレンド・モデル (確率的レベルと確率的傾き)
- 6. 季節要素のあるローカル・レベル・モデル (確定的レベルと確定的季節)
- 7. 季節要素のあるローカル・レベル・モデル (確率的レベルと確定的季節)
- 8. 季節要素のあるローカル・レベル・モデル (確率的レベルと確率的季節)
- 9. ARIMA(1,1,1)モデル
- 10. 説明変数のあるローカル・レベル・モデル (確定的レベルと確定的係数)
- 11. 説明変数のあるローカル・レベル・モデル (確率的レベルと確定的係数)
- 12. 説明変数のあるローカル・レベル・モデル (確率的レベルと確率的係数)

## 1-1. ローカル・レベル・モデル (確定的レベル) (CK p.9-10)

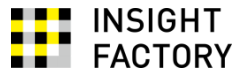

$$
Y_t = \mu + \varepsilon_t, \qquad \varepsilon_t \sim WN(0, \sigma_{\varepsilon}^2)
$$

$$
Y_t = Z_t \alpha_t + \epsilon_t, \qquad \epsilon_t \sim WN(0, H_t)
$$
  
\n
$$
Y_t = 1\mu + \epsilon_t, \qquad \epsilon_t \sim WN(0, \sigma_{\varepsilon}^2)
$$

$$
\alpha_{t+1} = T_t \alpha_t + R_t \eta_t, \qquad \eta_t \sim WW(0, Q_t)
$$
  

$$
\mu = 1\mu
$$

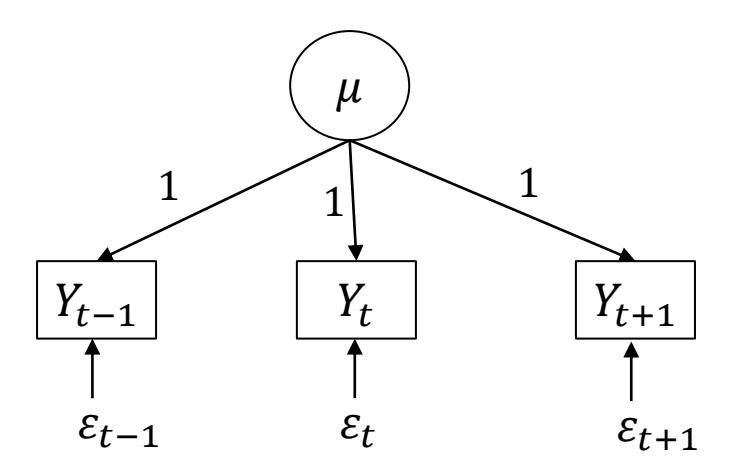

## 1-2. ローカル・レベル・モデル (確率的レベル) (CK pp.15-16)

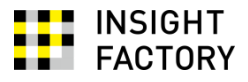

$$
\begin{vmatrix}\nY_t = \mu_t + \varepsilon_t, & \varepsilon_t \sim WN(0, \sigma_{\varepsilon}^2) \\
\mu_{t+1} = \mu_t + \xi_t, & \xi_t \sim WN(0, \sigma_{\xi}^2) \\
\vdots \\
Y_t = Z_t \alpha_t + \varepsilon_t, & \varepsilon_t \sim WN(0, H_t) \\
Y_t = 1\mu_t + \varepsilon_t, & \varepsilon_t \sim WN(0, \sigma_{\varepsilon}^2)\n\end{vmatrix} + \pi \nu_t + \nu_t + \varepsilon_t
$$

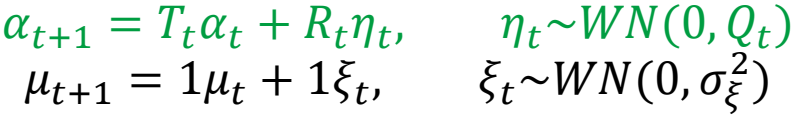

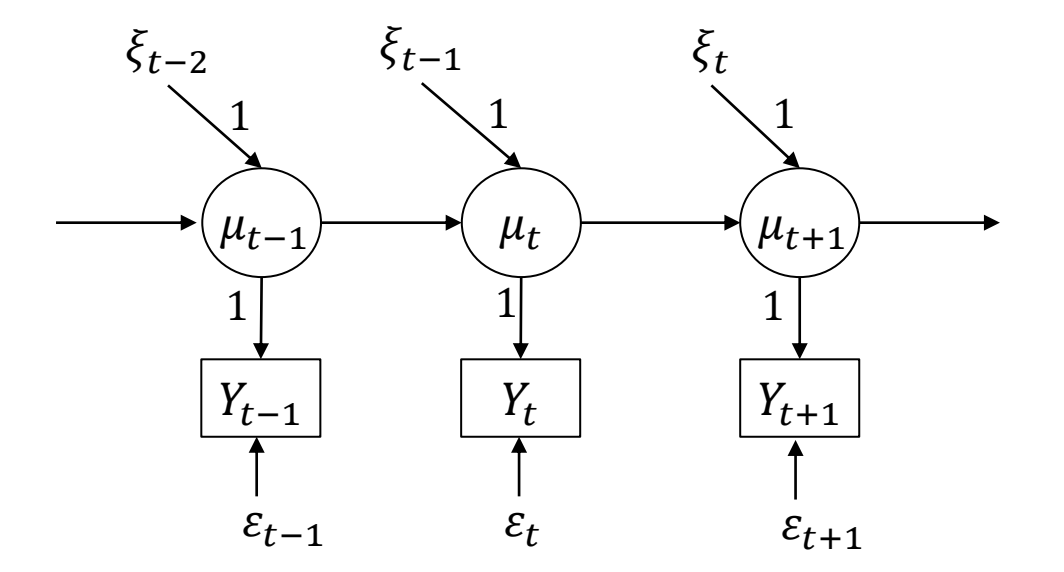

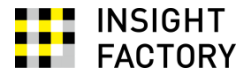

## ところで、差分時系列について考えると...  $Y_t - Y_{t-1} = (\mu_t + \varepsilon_t) - (\mu_{t-1} + \varepsilon_{t-1})$

$$
\mu_t - \mu_{t-1} = \xi_{t-1} \text{を代入すると\n\frac{Y_t - Y_{t-1}}{\frac{\tilde{\pi} \beta}{\tilde{\pi} \sum_{j \leq t} \lambda_{j}}} = \xi_{t-1} + \varepsilon_t - \varepsilon_{t-1}\n\frac{Y_t - Y_{t-1}}{\frac{\tilde{\pi} \beta}{\tilde{\pi} \sum_{j \leq t} \lambda_{j}}} \text{MA(1)}\n\frac{1}{\tilde{\pi} \sum_{j \leq t} \lambda_{j}} = \frac{\xi_{t-1} \sum_{j \leq t} \lambda_{j}}{\lambda_{t} \sum_{j \leq t} \lambda_{j}}\n\frac{1}{\tilde{\pi} \sum_{j \leq t} \lambda_{j}} = \frac{\xi_{t-1} \sum_{j \leq t} \lambda_{j}}{\lambda_{t} \sum_{j \leq t} \lambda_{j}} = \frac{\xi_{t-1} \sum_{j \leq t} \lambda_{j}}{\lambda_{t} \sum_{j \leq t} \lambda_{j}} = \frac{\xi_{t-1} \sum_{j \leq t} \lambda_{j}}{\lambda_{t} \sum_{j \leq t} \lambda_{j}} = \frac{\xi_{t-1} \sum_{j \leq t} \lambda_{j}}{\lambda_{t} \sum_{j \leq t} \lambda_{j}} = \frac{\xi_{t-1} \sum_{j \leq t} \lambda_{j}}{\lambda_{t} \sum_{j \leq t} \lambda_{j}} = \frac{\xi_{t-1} \sum_{j \leq t} \lambda_{j}}{\lambda_{t} \sum_{j \leq t} \lambda_{j}} = \frac{\xi_{t-1} \sum_{j \leq t} \lambda_{j}}{\lambda_{t} \sum_{j \leq t} \lambda_{j}} = \frac{\xi_{t-1} \sum_{j \leq t} \lambda_{j}}{\lambda_{t} \sum_{j \leq t} \lambda_{j}} = \frac{\xi_{t-1} \sum_{j \leq t} \lambda_{j}}{\lambda_{t} \sum_{j \leq t} \lambda_{j}} = \frac{\xi_{t-1} \sum_{j \leq t} \lambda_{j}}{\lambda_{t} \sum_{j \leq t} \lambda_{j}} = \frac{\xi_{t-1} \sum_{j \leq t} \lambda_{j}}{\lambda_{t} \sum_{j \leq t} \lambda_{j}} = \frac{\xi_{t-1} \sum_{j \leq t} \lambda_{j}}{\lambda_{t} \sum_{j \leq t} \lambda_{j
$$

このコレログラムはMA(1) と同じである。

実は、ローカル・レベル・モデルは ARIMA(0,1,1) と同じモデルである。 (CK pp.140-141)

1-3. ローカル線形トレンド・モデル (確定的レベルと確定的傾き)(CK pp.21-22)

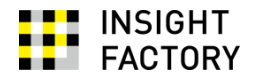

$$
Y_t = \mu_t + \varepsilon_t, \qquad \varepsilon_t \sim WN(0, \sigma_{\varepsilon}^2)
$$
  

$$
\mu_{t+1} = \mu_t + \nu
$$

時点を説明変数にした 単回帰モデル

### 変形すると

 $Y_t = \mu_t + \varepsilon_t, \qquad \varepsilon_t \sim WN(0, \sigma_{\varepsilon}^2)$  $\mu_{t+1} = \mu_t + v_t$  $v_{t+1} = v_t$ 

$$
Y_t = Z_t \alpha_t + \epsilon_t, \qquad \epsilon_t \sim WN(0, H_t)
$$
  

$$
Y_t = \begin{bmatrix} 1 & 0 \end{bmatrix} \begin{bmatrix} \mu_t \\ v_t \end{bmatrix} + \epsilon_t, \qquad \epsilon_t \sim WN(0, \sigma_{\varepsilon}^2)
$$

$$
\alpha_{t+1} = T_t \alpha_t + R_t \eta_t, \qquad \eta_t \sim WW(0, Q_t)
$$

$$
\begin{bmatrix} \mu_{t+1} \\ \nu_{t+1} \end{bmatrix} = \begin{bmatrix} 1 & 1 \\ 0 & 1 \end{bmatrix} \begin{bmatrix} \mu_t \\ \nu_t \end{bmatrix}
$$

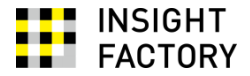

変形すると

$$
\begin{array}{|c|c|} \hline Y_t &= \mu_t + \varepsilon_t, & \varepsilon_t \sim WN(0, \sigma_{\varepsilon}^2) & \varepsilon_{\varepsilon} \sim \mathcal{W}(0, \sigma_{\varepsilon}^2) \\ \hline \mu_{t+1} &= \mu_t + \nu_1 + \varepsilon_t, & \varepsilon_t \sim WN(0, \sigma_{\varepsilon}^2) & \varepsilon_{\varepsilon} \sim \mathcal{W}(0, \sigma_{\varepsilon}^2) \\ \hline \mu_t &= \mu_t + \varepsilon_t, & \varepsilon_t \sim WN(0, \sigma_{\varepsilon}^2) & \varepsilon_{t+1} = \mu_t + \nu_t + \xi_t, & \varepsilon_t \sim WN(0, \sigma_{\varepsilon}^2) \\ \hline \nu_{t+1} &= \nu_t & \varepsilon_t \sim \mathcal{W}(0, \sigma_{\varepsilon}^2) & \varepsilon_{\varepsilon} \sim \mathcal{W}(0, \sigma_{\varepsilon}^2) & \varepsilon_{\varepsilon} \sim \mathcal{W}(0, \sigma_{\varepsilon}^2) & \varepsilon_{\varepsilon} \sim \mathcal{W}(0, \sigma_{\varepsilon}^2) & \varepsilon_{\varepsilon} \sim \mathcal{W}(0, \sigma_{\varepsilon}^2) & \varepsilon_{\varepsilon} \sim \mathcal{W}(0, \sigma_{\varepsilon}^2) & \varepsilon_{\varepsilon} \sim \mathcal{W}(0, \sigma_{\varepsilon}^2) & \varepsilon_{\varepsilon} \sim \mathcal{W}(0, \sigma_{\varepsilon}^2) & \varepsilon_{\varepsilon} \sim \mathcal{W}(0, \sigma_{\varepsilon}^2) & \varepsilon_{\varepsilon} \sim \mathcal{W}(0, \sigma_{\varepsilon}^2) & \varepsilon_{\varepsilon} \sim \mathcal{W}(0, \sigma_{\varepsilon}^2) & \varepsilon_{\varepsilon} \sim \mathcal{W}(0, \sigma_{\varepsilon}^2) & \varepsilon_{\varepsilon} \sim \mathcal{W}(0, \sigma_{\varepsilon}^2) & \varepsilon_{\varepsilon} \sim \mathcal{W}(0, \sigma_{\varepsilon}
$$

$$
Y_t = Z_t \alpha_t + \epsilon_t, \qquad \epsilon_t \sim WN(0, H_t)
$$
  

$$
Y_t = \begin{bmatrix} 1 & 0 \end{bmatrix} \begin{bmatrix} \mu_t \\ v_t \end{bmatrix} + \epsilon_t, \qquad \epsilon_t \sim WN(0, \sigma_{\varepsilon}^2)
$$

$$
\begin{bmatrix} \mu_{t+1} \\ v_{t+1} \end{bmatrix} = \begin{bmatrix} \alpha_{t+1} \\ 1 \\ 0 \end{bmatrix} \begin{bmatrix} \mu_t \\ \nu_t \end{bmatrix} + \begin{bmatrix} \alpha_t \\ 1 \\ 0 \end{bmatrix} \begin{bmatrix} \xi_t \\ \xi_t \end{bmatrix}, \quad \xi_t \sim WN(0, \sigma_{\xi}^2)
$$

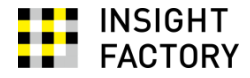

$$
Y_t = \mu_t + \varepsilon_t, \qquad \varepsilon_t \sim WN(0, \sigma_{\varepsilon}^2)
$$
  

$$
\mu_{t+1} = \mu_t + \nu_t + \xi_t, \qquad \xi_t \sim WN(0, \sigma_{\xi}^2)
$$
  

$$
\nu_{t+1} = \nu_t + \zeta_t, \qquad \zeta_t \sim WN(0, \sigma_{\zeta}^2)
$$

$$
Y_t = Z_t \alpha_t + \epsilon_t, \qquad \epsilon_t \sim WN(0, H_t)
$$
  

$$
Y_t = \begin{bmatrix} 1 & 0 \end{bmatrix} \begin{bmatrix} \mu_t \\ v_t \end{bmatrix} + \epsilon_t, \qquad \epsilon_t \sim WN(0, \sigma_{\varepsilon}^2)
$$

$$
\alpha_{t+1} = T_t \alpha_t + R_t \eta_t, \qquad \eta_t \sim W N(0, Q_t)
$$

$$
\begin{bmatrix} \mu_{t+1} \\ v_{t+1} \end{bmatrix} = \begin{bmatrix} 1 & 1 \\ 0 & 1 \end{bmatrix} \begin{bmatrix} \mu_t \\ v_t \end{bmatrix} + \begin{bmatrix} 1 & 0 \\ 0 & 1 \end{bmatrix} \begin{bmatrix} \xi_t \\ \zeta_t \end{bmatrix}, \qquad \begin{bmatrix} \xi_t \\ \zeta_t \end{bmatrix} \sim W N \begin{bmatrix} 0 \\ 0 \end{bmatrix}, \begin{bmatrix} \sigma_{\xi}^2 & 0 \\ 0 & \sigma_{\zeta}^2 \end{bmatrix}
$$

1-6. 季節要素のあるローカル・レベル・モデル(確定的レベルと確定的季節) (CK p.36) | | INSIGHT

 = <sup>1</sup> + 1, + , ~ 0, 2 1,+1 = −(1, +2, + ⋯ + 11,) 2,+1 = 1, 3,+1 = 2, 4,+1 = 3, 5,+1 = 4, 6,+1 = 5, 7,+1 = 6, 8,+1 = 7, 9,+1 = 8, 10,+1 = 9, 11,+1 = 10, 季節効果を 表現している 式(1) 式(2) 式(3) 式(4) 式(5) 式(6) 式(7) 式(8) 式(9) 式(10) 式(11) 式(12)

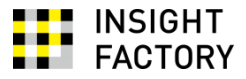

変数 $\gamma_{1,t}$ は季節効果の表現になっているのか? 確認してみよう。

•  $\gamma_{1,t}$ の $t = 1, ..., 12$ における値をそれぞれS1, ..., S12と書こう

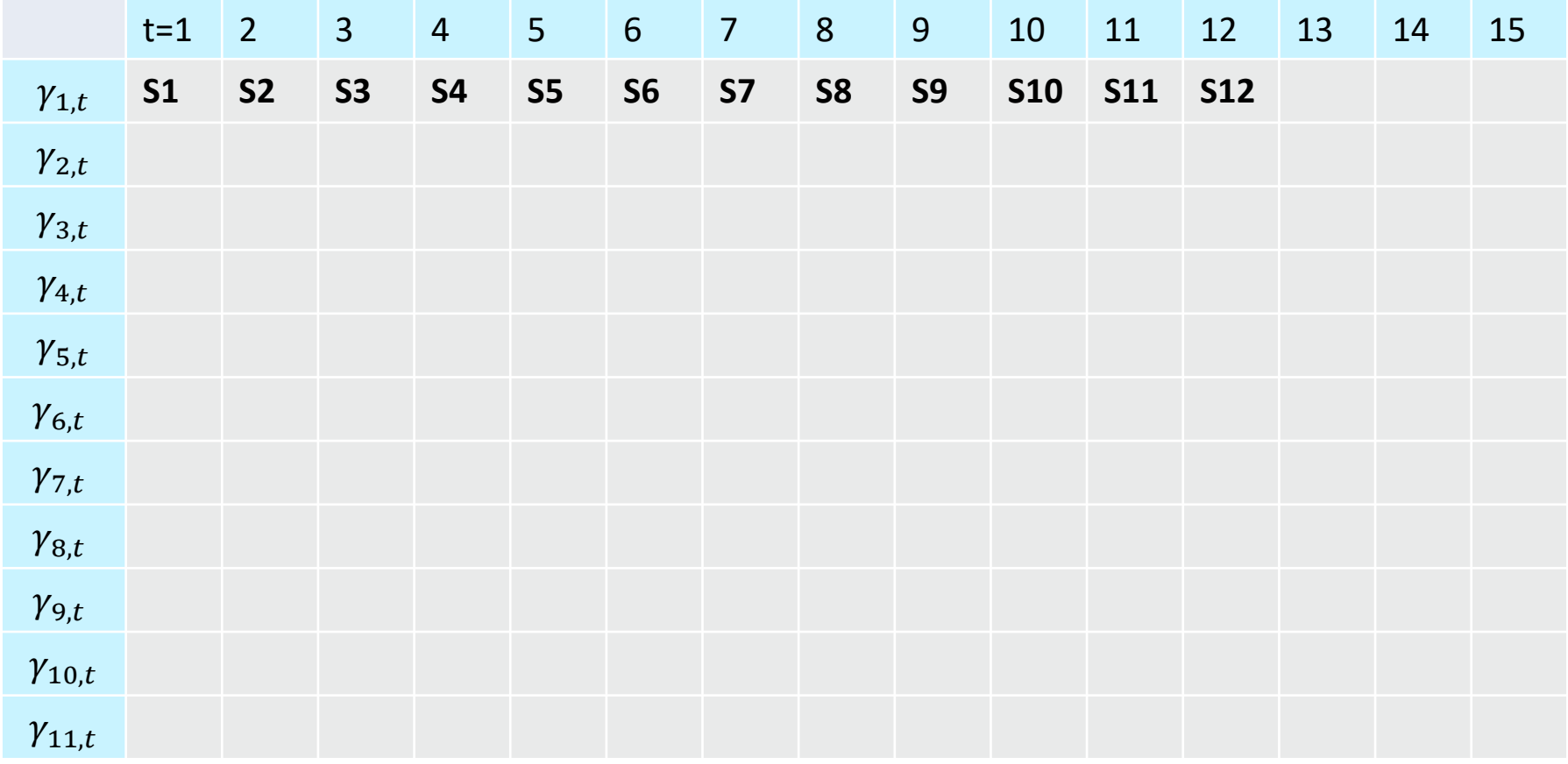

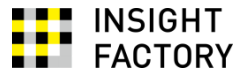

- 式(3)-(12)より、11個の変数は下図の値を持つ
	- ところで、式(2) より、S12 = -(S1 + … + S11)である
	- すなわち、( $S1 + \cdots + S12$ ) = 0である

カコミ部分の和は0

|                 | $t=1$     | $\overline{2}$ | $\overline{3}$ | $\overline{a}$ | 5         | 6         | $\overline{7}$ | 8              | 9              | 10         | 11         | 12             | 13         | 14         | 15         |
|-----------------|-----------|----------------|----------------|----------------|-----------|-----------|----------------|----------------|----------------|------------|------------|----------------|------------|------------|------------|
| $\gamma_{1,t}$  | <b>S1</b> | S <sub>2</sub> | <b>S3</b>      | <b>S4</b>      | <b>S5</b> | <b>S6</b> | S7             | S <sub>8</sub> | <b>S9</b>      | <b>S10</b> | S11        | <b>S12</b>     |            |            |            |
| $\gamma_{2,t}$  |           | S <sub>1</sub> | <b>S2</b>      | <b>S3</b>      | <b>S4</b> | <b>S5</b> | <b>S6</b>      | <b>S7</b>      | <b>S8</b>      | <b>S9</b>  | <b>S10</b> | <b>S11</b>     | <b>S12</b> |            |            |
| $\gamma_{3,t}$  |           |                | <b>S1</b>      | <b>S2</b>      | <b>S3</b> | <b>S4</b> | <b>S5</b>      | <b>S6</b>      | <b>S7</b>      | <b>S8</b>  | <b>S9</b>  | <b>S10</b>     | <b>S11</b> | <b>S12</b> |            |
| $\gamma_{4,t}$  |           |                |                | <b>S1</b>      | <b>S2</b> | <b>S3</b> | <b>S4</b>      | <b>S5</b>      | <b>S6</b>      | <b>S7</b>  | <b>S8</b>  | <b>S9</b>      | <b>S10</b> | <b>S11</b> | <b>S12</b> |
| $\gamma_{5,t}$  |           |                |                |                | <b>S1</b> | <b>S2</b> | <b>S3</b>      | <b>S4</b>      | <b>S5</b>      | <b>S6</b>  | <b>S7</b>  | <b>S8</b>      | <b>S9</b>  | <b>S10</b> | <b>S11</b> |
| $\gamma_{6,t}$  |           |                |                |                |           | <b>S1</b> | <b>S2</b>      | <b>S3</b>      | <b>S4</b>      | <b>S5</b>  | <b>S6</b>  | <b>S7</b>      | <b>S8</b>  | <b>S9</b>  | <b>S10</b> |
| $\gamma_{7,t}$  |           |                |                |                |           |           | <b>S1</b>      | <b>S2</b>      | <b>S3</b>      | <b>S4</b>  | <b>S5</b>  | <b>S6</b>      | <b>S7</b>  | <b>S8</b>  | <b>S9</b>  |
| $\gamma_{8,t}$  |           |                |                |                |           |           |                | <b>S1</b>      | <b>S2</b>      | <b>S3</b>  | <b>S4</b>  | S <sub>5</sub> | <b>S6</b>  | <b>S7</b>  | <b>S8</b>  |
| $\gamma_{9,t}$  |           |                |                |                |           |           |                |                | S <sub>1</sub> | <b>S2</b>  | <b>S3</b>  | <b>S4</b>      | <b>S5</b>  | <b>S6</b>  | <b>S7</b>  |
| $\gamma_{10,t}$ |           |                |                |                |           |           |                |                |                | <b>S1</b>  | <b>S2</b>  | S3             | <b>S4</b>  | <b>S5</b>  | <b>S6</b>  |
| $\gamma_{11,t}$ |           |                |                |                |           |           |                |                |                |            | <b>S1</b>  | <b>S2</b>      | <b>S3</b>  | <b>S4</b>  | <b>S5</b>  |

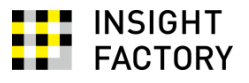

# • 従って、 $\gamma_{1,13} = -(\gamma_{1,12} + \gamma_{2,12} + \cdots + \gamma_{11,12}) = -(S2 + \cdots S11) = S1 \check{C} \check{D} \check{D}$

#### カコミ部分の和は0

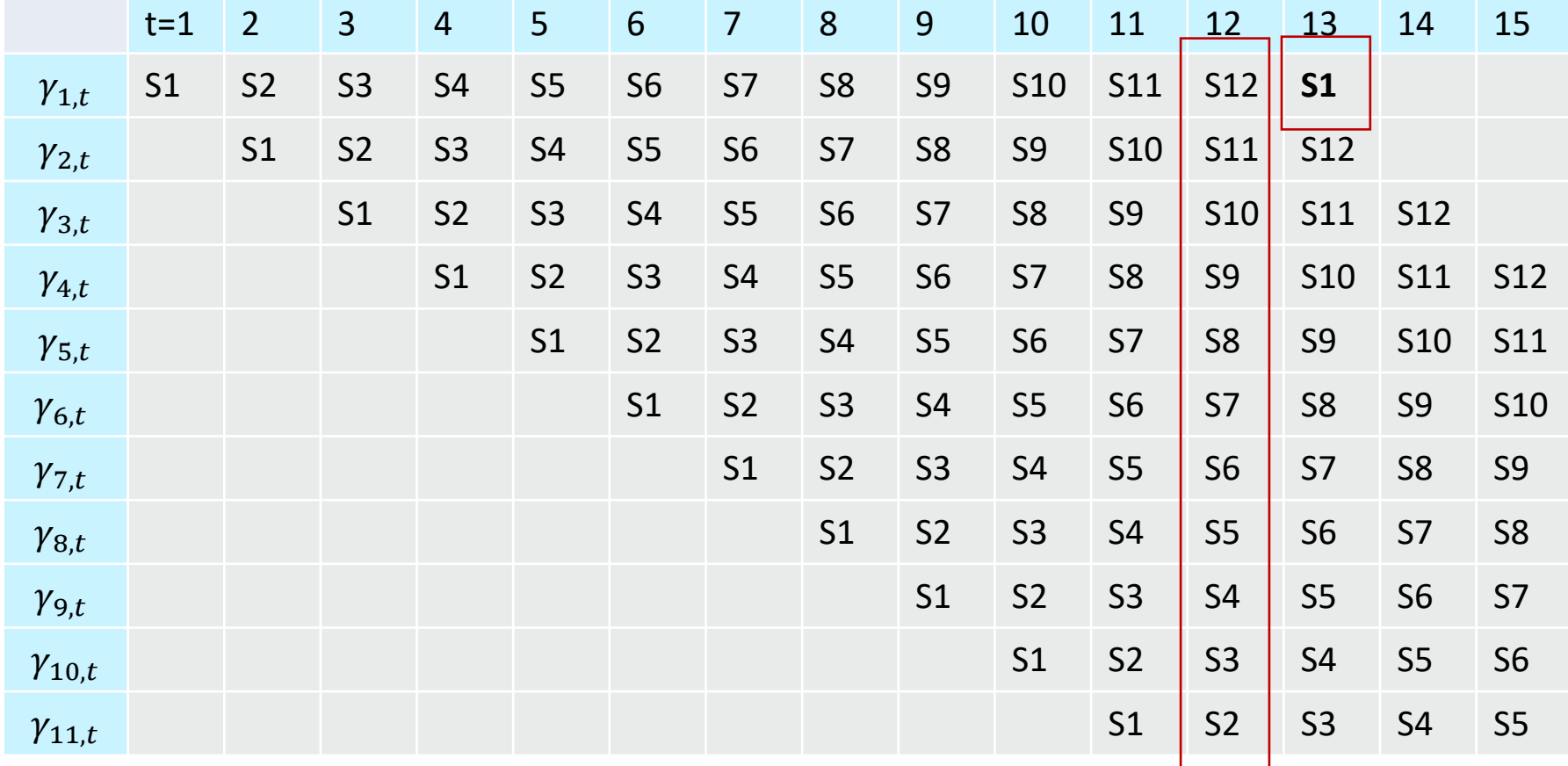

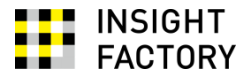

- 11個の変数は下図の値を持つ
	- $\gamma_{1,t}$  の $t = 13$ 以降の値は、S1, ..., S12の繰り返しとなる
- このように、変数 γ<sub>1.t</sub>は季節効果を表現している
	- 変数 $\gamma_{2,t},...,\gamma_{11,t}$ は、 $\gamma_{1,t}$ に季節効果を表現させるための道具に過ぎない

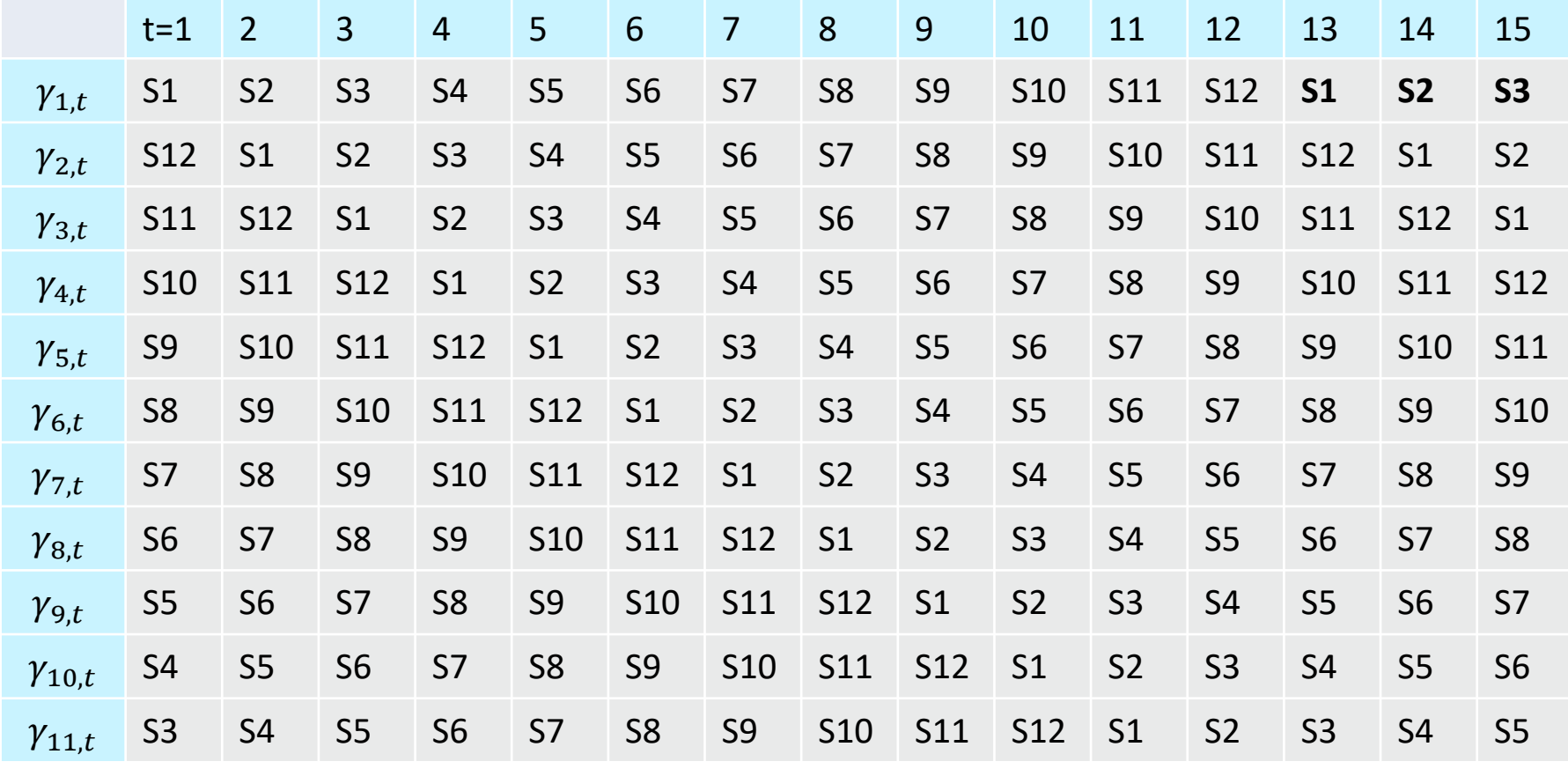

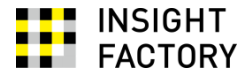

### 状態空間表現では...

観察方程式は

 = + , ~ 0, ′ 1 1, 1 2, 0 3, 0 4, 0 5, 0 2 = + , ~ 0, 6, 0 7, 0 8, 0 9, 0 10, 0 0 11,

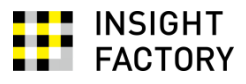

### 状態方程式は

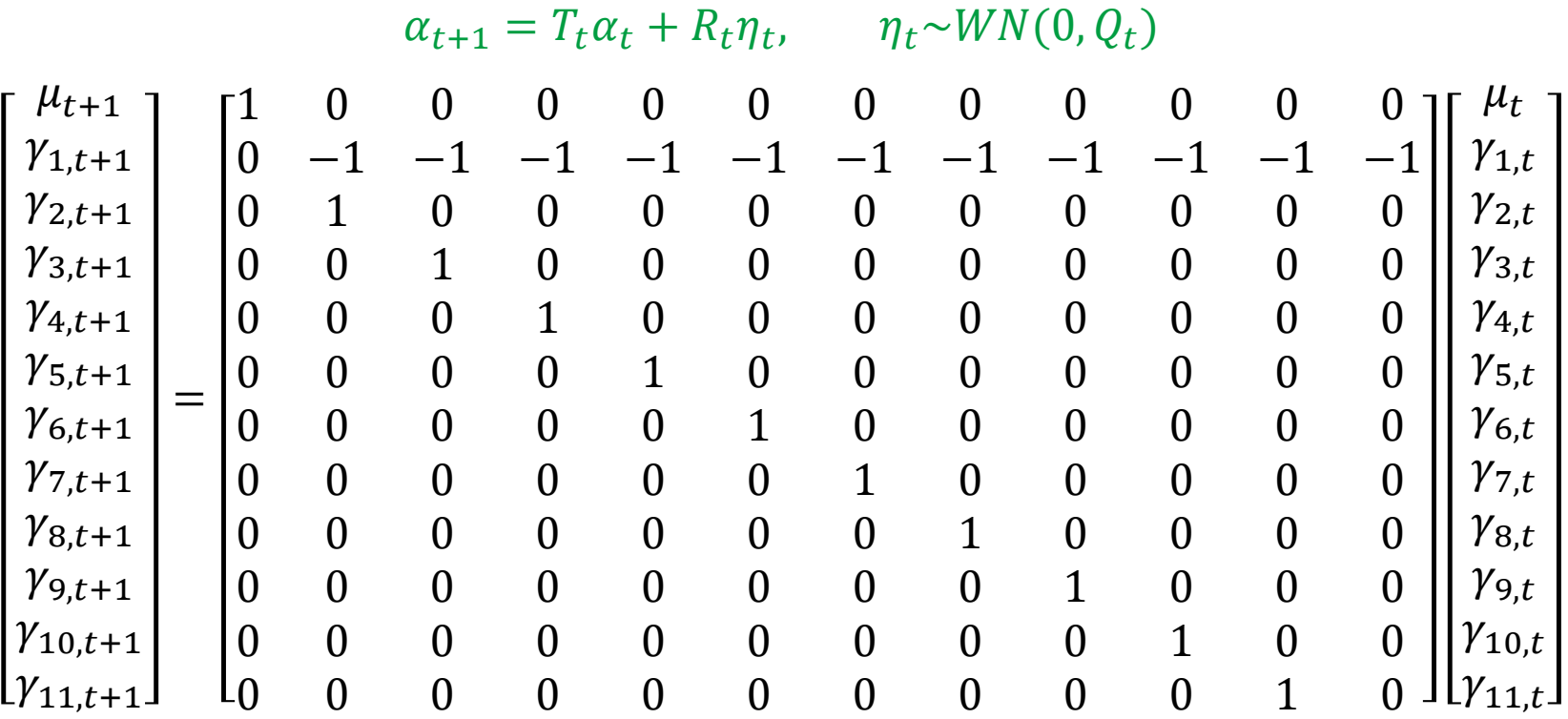

1-7. 季節要素のあるローカル・レベル・モデル(確率的レベルと確定的季節) (CK p.44) | | | INSIGHT

$$
Y_{t} = \mu_{1} + \gamma_{1,t} + \varepsilon_{t}, \qquad \varepsilon_{t} \sim W N(0, \sigma_{\varepsilon}^{2})
$$
\n
$$
\mu_{t+1} = \mu_{t} \left( \frac{\varepsilon_{t}}{\xi_{t}} \right) \quad \xi_{t} \sim W N(0, \sigma_{\xi}^{2})
$$
\n
$$
\gamma_{1,t+1} = -(\gamma_{1,t} \pm \gamma_{2,t} + \cdots + \gamma_{11,t})
$$
\n
$$
\gamma_{2,t+1} = \gamma_{1,t}
$$
\n
$$
\gamma_{3,t+1} = \gamma_{2,t}
$$
\n
$$
\gamma_{4,t+1} = \gamma_{3,t}
$$
\n
$$
\gamma_{5,t+1} = \gamma_{4,t}
$$
\n
$$
\gamma_{6,t+1} = \gamma_{5,t}
$$
\n
$$
\gamma_{7,t+1} = \gamma_{6,t}
$$
\n
$$
\gamma_{8,t+1} = \gamma_{7,t}
$$
\n
$$
\gamma_{9,t+1} = \gamma_{8,t}
$$
\n
$$
\gamma_{10,t+1} = \gamma_{9,t}
$$
\n
$$
\gamma_{11,t+1} = \gamma_{10,t}
$$

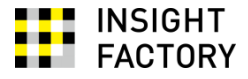

### 状態空間表現では...

観察方程式は

$$
Y_{t} = Z_{t} \alpha_{t} + \epsilon_{t}, \qquad \epsilon_{t} \sim WN(0, H_{t})
$$
\n
$$
\begin{bmatrix}\n1 \\
1 \\
0 \\
0 \\
\gamma_{1,t} \\
0 \\
\gamma_{2,t} \\
\gamma_{3,t} \\
\gamma_{4,t} \\
\gamma_{5,t} \\
\gamma_{6,t} \\
\gamma_{7,t} \\
\gamma_{8,t} \\
\gamma_{9,t} \\
\gamma_{10,t} \\
\gamma_{11,t}\n\end{bmatrix} + \epsilon_{t}, \qquad \epsilon_{t} \sim WN(0, \sigma_{\epsilon}^{2})
$$

1-6. と同じ

**INSIGHT<br>FACTORY . .** ..

### 状態方程式は

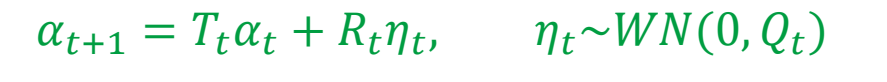

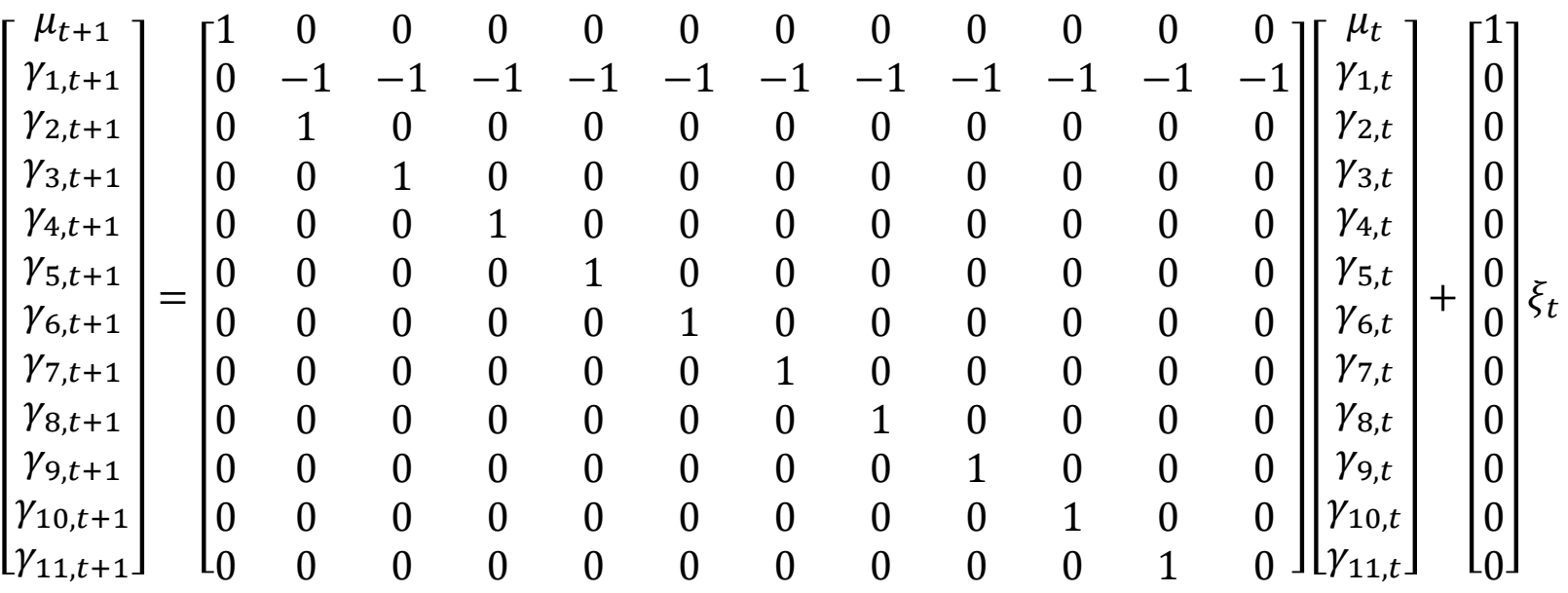

 $\xi_t \sim WN(0, \sigma_{\xi}^2)$ 

1-8. 季節要素のあるローカル・レベル・モデル(確率的レベルと確率的季節) (CK p.44) | | | INSIGHT

$$
Y_{t} = \mu_{1} + \gamma_{1,t} + \varepsilon_{t}, \qquad \varepsilon_{t} \sim WN(0, \sigma_{\varepsilon}^{2})
$$
\n
$$
\mu_{t+1} = \mu_{t} + \xi_{t}, \qquad \xi_{t} \sim WN(0, \sigma_{\xi}^{2})
$$
\n
$$
\gamma_{1,t+1} = -(\gamma_{1,t} + \gamma_{2,t} + \dots + \gamma_{11,t}) + \omega_{t}, \qquad \omega_{t} \sim WN(0, \sigma_{\omega}^{2})
$$
\n
$$
\gamma_{2,t+1} = \gamma_{1,t}
$$
\n
$$
\gamma_{3,t+1} = \gamma_{2,t}
$$
\n
$$
\gamma_{4,t+1} = \gamma_{3,t}
$$
\n
$$
\gamma_{5,t+1} = \gamma_{4,t}
$$
\n
$$
\gamma_{6,t+1} = \gamma_{5,t}
$$
\n
$$
\gamma_{7,t+1} = \gamma_{6,t}
$$
\n
$$
\gamma_{8,t+1} = \gamma_{7,t}
$$
\n
$$
\gamma_{9,t+1} = \gamma_{8,t}
$$
\n
$$
\gamma_{10,t+1} = \gamma_{9,t}
$$
\n
$$
\gamma_{11,t+1} = \gamma_{10,t}
$$

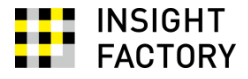

### 状態空間表現では...

観察方程式は

$$
Y_{t} = Z_{t} \alpha_{t} + \epsilon_{t}, \qquad \epsilon_{t} \sim WN(0, H_{t})
$$
\n
$$
\begin{bmatrix}\n1 \\
1 \\
0 \\
0 \\
\gamma_{1,t} \\
0 \\
\gamma_{2,t} \\
\gamma_{3,t} \\
\gamma_{4,t} \\
\gamma_{5,t} \\
\gamma_{6,t} \\
\gamma_{7,t} \\
\gamma_{8,t} \\
\gamma_{9,t} \\
\gamma_{10,t} \\
\gamma_{11,t}\n\end{bmatrix} + \epsilon_{t}, \qquad \epsilon_{t} \sim WN(0, \sigma_{\epsilon}^{2})
$$

1-6. と同じ

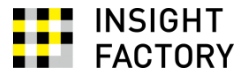

### 状態方程式は

 $\alpha_{t+1} = T_t \alpha_t + R_t \eta_t, \qquad \eta_t \sim W N(0, Q_t)$ 

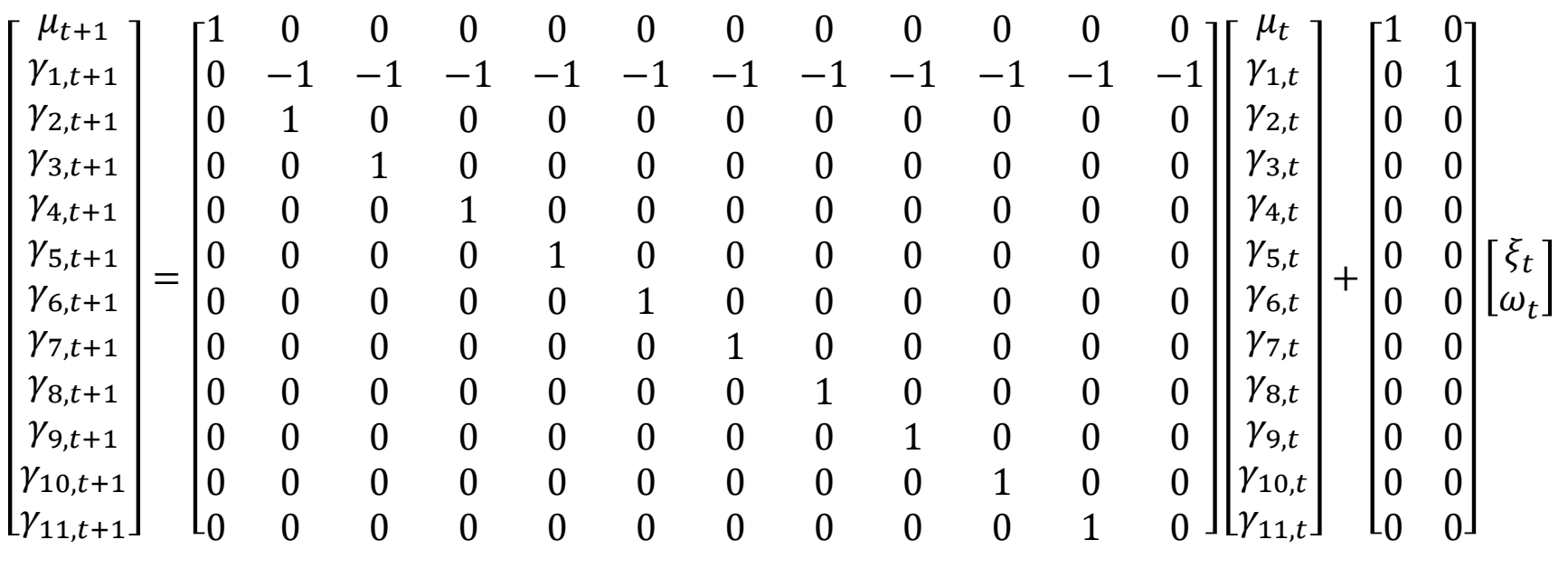

 $\xi_t$  $\omega_t$  $\sim$ WN $\left(\begin{bmatrix} 0 \\ 0 \end{bmatrix}\right)$  $\boldsymbol{0}$ ,  $\sigma_{\xi}^2$  0 0  $\sigma_\omega^2$ 

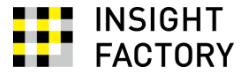

### 1階差分系列を

と表記して、

$$
\Delta Y_t = Y_t - Y_{t-1}
$$

$$
\Delta Y_t = \phi \Delta Y_{t-1} + \varepsilon_t + \phi \varepsilon_{t-1}
$$

変形すると

$$
Y_t = Y_{t-1} + \Delta Y_t
$$

$$
\Delta Y_{t+1} = \phi \Delta Y_t + \varepsilon_{t+1} + \phi \varepsilon_t
$$

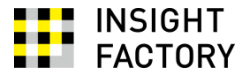

状態空間表現では... (Helske, 2017)  $Y_t = Z_t \alpha_t + \epsilon_t, \qquad \epsilon_t \sim W N(0, H_t)$  $Y_t = [1 \ 1 \ 0]$  $Y_{t-1}$  $Y_t - Y_{t-1}$  $\theta \varepsilon_t$  $\alpha_{t+1} = T_t \alpha_t + R_t \eta_t, \qquad \eta_t \sim W N(0, Q_t)$  $Y_t$  $Y_{t+1} - Y_t$  $\theta \varepsilon_{t+1}$ = 1 1 0  $0 \phi 1$ 0 0 0  $Y_{t-1}$  $Y_t - Y_{t-1}$  $\theta \varepsilon_t$  $+$  $\boldsymbol{0}$ 1  $\theta$  $\varepsilon_{t+1}, \qquad \varepsilon_t \sim WN(0, \sigma_{\varepsilon}^2)$ 

注意!3つめの状態変数は時間的な構造を持っていない

1-10. 説明変数のあるローカル・レベル・モデル (確定的レベル, 確定的係数) (CK pp.50-54)

状態空間表現

$$
Y_t = Z_t \alpha_t + \epsilon_t, \qquad \epsilon_t \sim WN(0, H_t)
$$
  

$$
\alpha_{t+1} = T_t \alpha_t + R_t \eta_t, \qquad \eta_t \sim WN(0, Q_t)
$$

において、説明変数は $Z_t$  ないし $T_t$ で表現できる。

で表現してみよう。

 $Y_t = Z_t \alpha_t + \epsilon_t, \qquad \epsilon_t \sim WN(0, H_t)$  $Y_t = [X_t \ 1]$  $\beta$  $\left[\mu\right] + \varepsilon_t, \qquad \varepsilon_t \sim WN(0, \sigma_{\varepsilon}^2).$  $\alpha_{t+1} = T_t \alpha_t + R_t \eta_t$ ,  $\eta_t \sim W N(0, Q_t)$  $\beta$  $\mu$ = 1 0 0 1  $\tilde{\beta}$  $\mu$ 

注意! 回帰モデルに おける回帰係数を 「状態」、説明変数 を「パラメータ」と して表現している

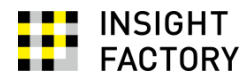

 $Y_t = \mu + \beta X_t + \varepsilon_t, \qquad \varepsilon_t \sim WN(0, \sigma_{\varepsilon}^2)$ 

単回帰モデル

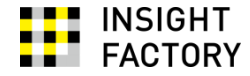

$$
Y_t = \mu_t + \beta X_t + \varepsilon_t, \qquad \varepsilon_t \sim WN(0, \sigma_{\varepsilon}^2)
$$
  

$$
\mu_{t+1} = \mu_t + \xi_t, \qquad \xi_t \sim WN(0, \sigma_{\xi}^2)
$$

$$
Y_t = Z_t \alpha_t + \epsilon_t, \qquad \epsilon_t \sim WN(0, H_t)
$$

$$
Y_t = [X_t \quad 1] \begin{bmatrix} \beta \\ \mu_t \end{bmatrix} + \epsilon_t, \qquad \epsilon_t \sim WN(0, \sigma_{\varepsilon}^2)
$$

$$
\begin{bmatrix}\n\beta \\
\mu_{t+1}\n\end{bmatrix} = \begin{bmatrix}\n\alpha_{t+1} = T_t \alpha_t + R_t \eta_t, & \eta_t \sim WN(0, Q_t) \\
0 & 1\n\end{bmatrix} \begin{bmatrix}\n\beta \\
\mu_t\n\end{bmatrix} + \begin{bmatrix}\n1 & 0 \\
0 & 1\n\end{bmatrix} \begin{bmatrix}\n0 \\
\xi_t\n\end{bmatrix}, \quad \xi_t \sim WN(0, \sigma_{\xi}^2)
$$

1-12. 説明変数のあるローカル・レベル・モデル (確率的レベル, 確率的係数)

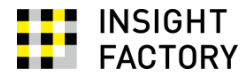

$$
Y_t = \mu_t + \beta_t X_t + \varepsilon_t, \qquad \varepsilon_t \sim WN(0, \sigma_{\varepsilon}^2)
$$
  
\n
$$
\mu_{t+1} = \mu_t + \xi_t, \qquad \xi_t \sim WN(0, \sigma_{\xi}^2)
$$
  
\n
$$
\beta_{t+1} = \beta_t + \tau_t, \qquad \tau_t \sim WN(0, \sigma_{\tau}^2)
$$

$$
Y_t = Z_t \alpha_t + \epsilon_t, \qquad \epsilon_t \sim WN(0, H_t)
$$
  

$$
Y_t = [X_t \quad 1] \begin{bmatrix} \beta_t \\ \mu_t \end{bmatrix} + \epsilon_t, \qquad \epsilon_t \sim WN(0, \sigma_{\varepsilon}^2)
$$

$$
\begin{aligned}\n\alpha_{t+1} &= T_t \alpha_t + R_t \eta_t, & \eta_t \sim W N(0, Q_t) \\
\begin{bmatrix} \beta_{t+1} \\ \mu_{t+1} \end{bmatrix} &= \begin{bmatrix} 1 & 0 \\ 0 & 1 \end{bmatrix} \begin{bmatrix} \beta_t \\ \mu_t \end{bmatrix} + \begin{bmatrix} \tau_t \\ \xi_t \end{bmatrix}, & \begin{bmatrix} \tau_t \\ \xi_t \end{bmatrix} \sim W N \begin{bmatrix} 0 \\ 0 \end{bmatrix}, \begin{bmatrix} \sigma_t^2 & 0 \\ 0 & \sigma_{\xi}^2 \end{bmatrix}\n\end{aligned}
$$

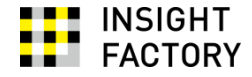

#### まとめ:時系列の状態空間表現

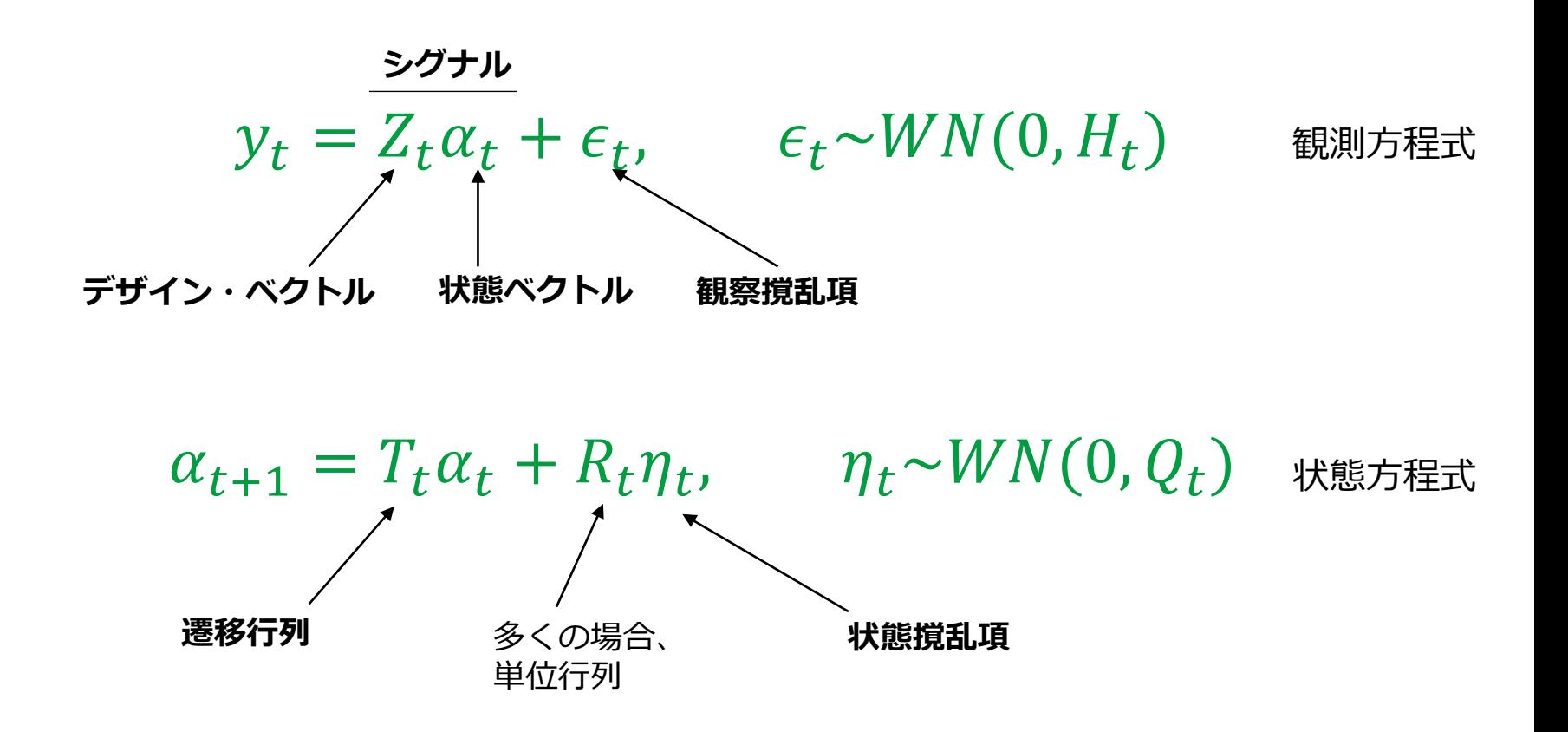

# 2. 状態空間モデルの推定

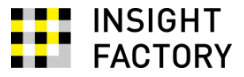

- 一般に、状態空間表現によって表現したモデルを**状態空間モデル**と呼ぶ
- この節では、状態空間モデルの推定方法について考える
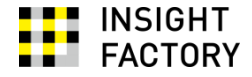

- 主な推定方法
	- **カルマンフィルタ**
		- 前提
			- 観察方程式と状態方程式が線形であること
			- **撹乱項は正規分布に従うこと**
		- 高速
		- オンラインでの逐次的推定が得意
	- 粒子フィルタ
	- マルコフ連鎖モンテカルロ法 (MCMC)

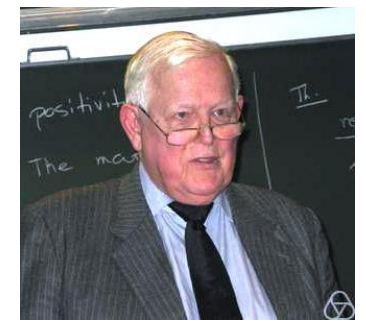

Rudolf Emil Kálmán (1930-2016)

カルマンフィルタの 元となるアイデアは、 列車で移動中に 思いついたんだそうです (足立, 2017)

このセミナーでは、カルマンフィルタについて紹介します

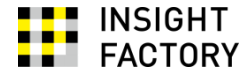

- なにを推定するのか?
	- 状態を推定する
	- パラメータを推定する

$$
y_t = (Z_t \alpha_t) + \epsilon_t, \qquad \epsilon_t \sim WN(0, H_t)
$$
  

$$
\alpha_{t+1} = (T_t \alpha_t + R_t \eta_t, \qquad \eta_t \sim WN(0, Q_t)
$$

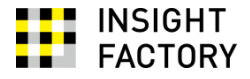

#### ■ カルマンフィルタによる状態推定

- **フィルタリング:** 現在の状態の推定
- **スムージング** (平滑化) : 過去の状態の推定
- **予測:** 未来の状態の推定

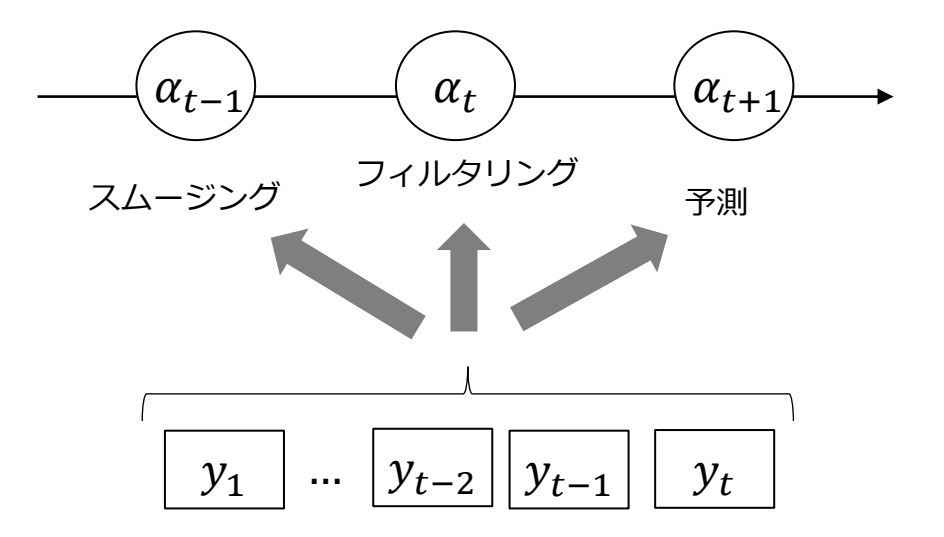

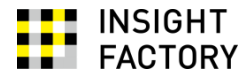

■ 一般的な手順

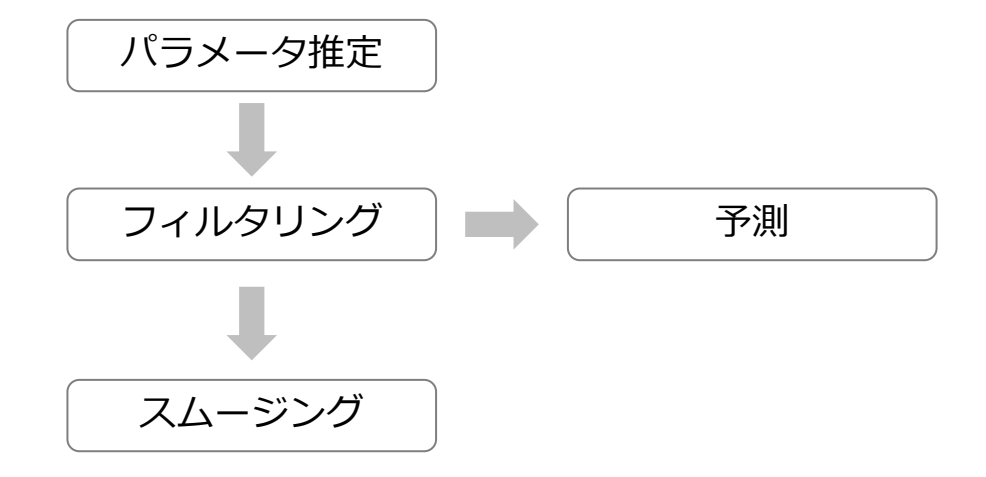

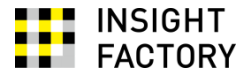

数値例

時系列

 $\{4.4, 4.0, 3.5, 4.6\}$ 

に、撹乱項が正規性を持つローカル・レベル・モデル (確率的レベル)

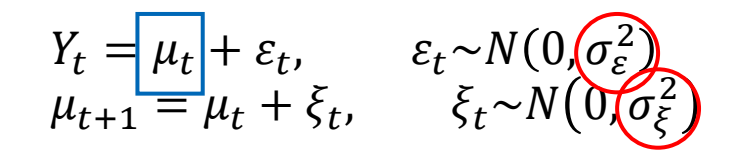

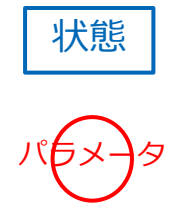

をあてはめる。

当面の説明の都合上、パラメータは以下とする:  $\sigma_{\varepsilon}^2 = 1, \quad \sigma_{\xi}^2 = 4$ 

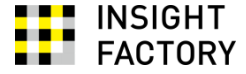

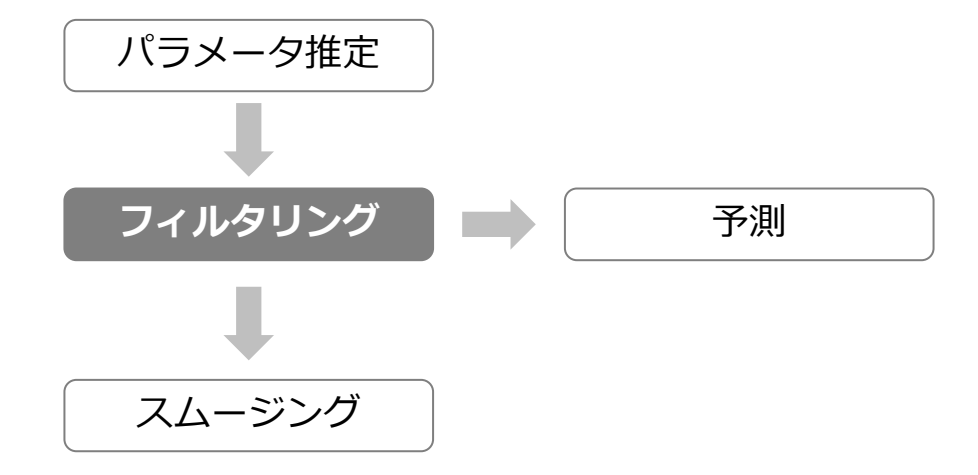

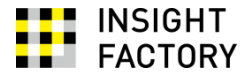

#### ■ フィルタリングとは:

 $a_{t+1|t} \equiv E[\alpha_{t+1}|y_t, ..., y_1], P_{t+1|t} \equiv Var[\alpha_{t+1}|y_t, ..., y_1] \leftarrow U\tau,$  $t = 1, ..., T$ について逐次的に以下を求める (Durbin & Koopman, 2012, p.85)。

$$
v_t = y_t - Z_t a_{t|t-1}, \qquad F_t = Z_t P_{t|t-1} Z_t^T + H_t,
$$
  
\n
$$
a_{t|t} = a_{t|t-1} + P_{t|t-1} Z_t^T F_t^{-1} v_t, \qquad P_{t|t} = P_{t|t-1} - P_{t|t-1} Z_t^T F_t^{-1} Z_t P_{t|t-1},
$$
  
\n
$$
a_{t+1|t} = T_t a_{t|t}, \qquad P_{t+1|t} = T_t P_{t|t} T_t^T + R_t Q_t R_t^T
$$

...といわれても困ると思いますので、

以下では数値例を使って、できるかぎりやさしく解説します。

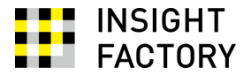

#### 状態変数の期待値と分散

状態変数  $\alpha_t$  (数値例では  $\mu_t$ ) の値は、結局のところ、わからない。 しかし、それを確率変数と捉え、その期待値と分散を推定することはでき る。

観測値  $y_1, \ldots, y_t$ が手に入っている時点からみた、時点  $t + 1$ の状態変数の期 待値と分散を、それぞれ  $a_{t+1}$ ,  $P_{t+1|t}$  と書こう。  $a_{t+1|t} \equiv E[\alpha_{t+1}|y_t, ..., y_1]$  $P_{t+1|t} \equiv Var[\alpha_{t+1}|y_t, ..., y_1]$ 

数値例では

$$
a_{t+1|t} \equiv E[\mu_{t+1} | y_t, ..., y_1]
$$
  

$$
P_{t+1|t} \equiv Var[\mu_{t+1} | y_t, ..., y_1]
$$

 $a_{t+1|t}$ は、次の時点における状態の値の、現時点における予測値である。  $P_{t+1|t}$ は、その予測値が持っているばらつき、すなわち予測の不確実性を表 している。

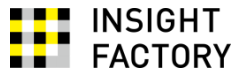

Step 1. 状態変数に**初期値**と分散を与える

- 時点0の段階での、時点0の状態の推定値  $a_{0|0}$ と、その分散の推定値 $P_{0|0}$ を決め る
- 「散漫初期化」という方法を使って決めることが多い
	- ある程度長い時系列であれば、どのように決めても結果はあまり変わら ない
	- 説明は省略します
- 数値例では
	- 説明の都合上、 $a_{0|0} = 4$ ,  $P_{0|0} = 12$ とします

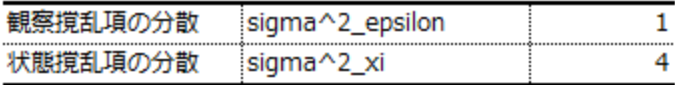

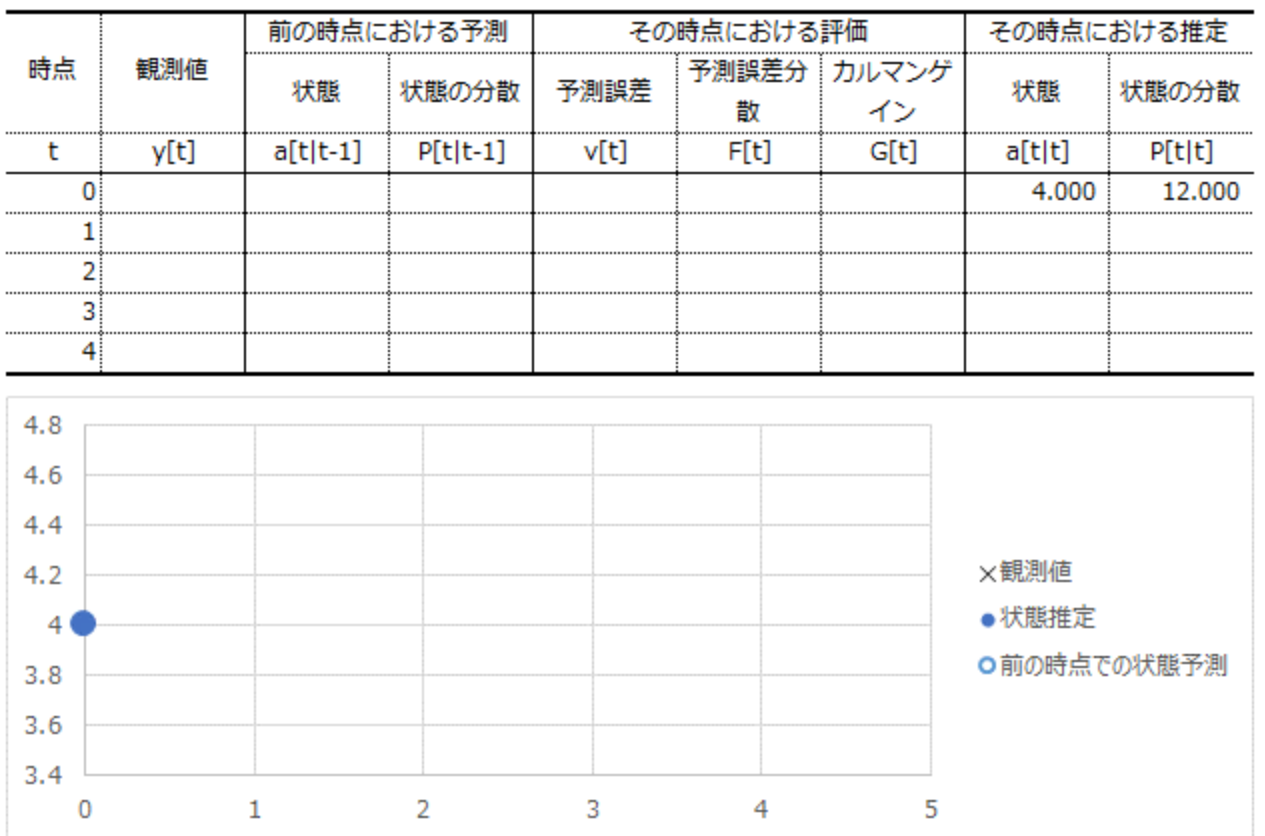

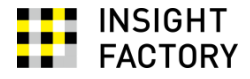

# Step 2. 時点 0 から時点1への**一期先予測**を行う 状態の期待値は

$$
a_{1|0} = T_1 a_{0|0}
$$

分散は

$$
P_{1|0} = T_0 P_{0|0} T_0^T + R_0 Q_0 R_0^T
$$

- 数値例では
	- 状態方程式は $\mu_{t+1} = \mu_t + \xi_t$  であり、 $\xi_t$  の平均は0, 分散は $\sigma_\xi^2$
	- 従って、状態の推定値はかわらない

 $a_{1|0} = a_{0|0} = 4$ 

• 分散の推定値は、状態撹乱項の分散の分だけ増える  $P_{1|0} = P_{0|0} + \sigma_{\varepsilon}^2 = 4 + 12 = 16$ 

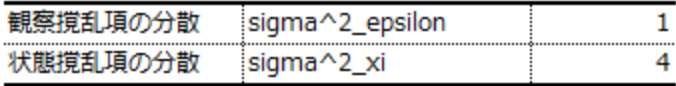

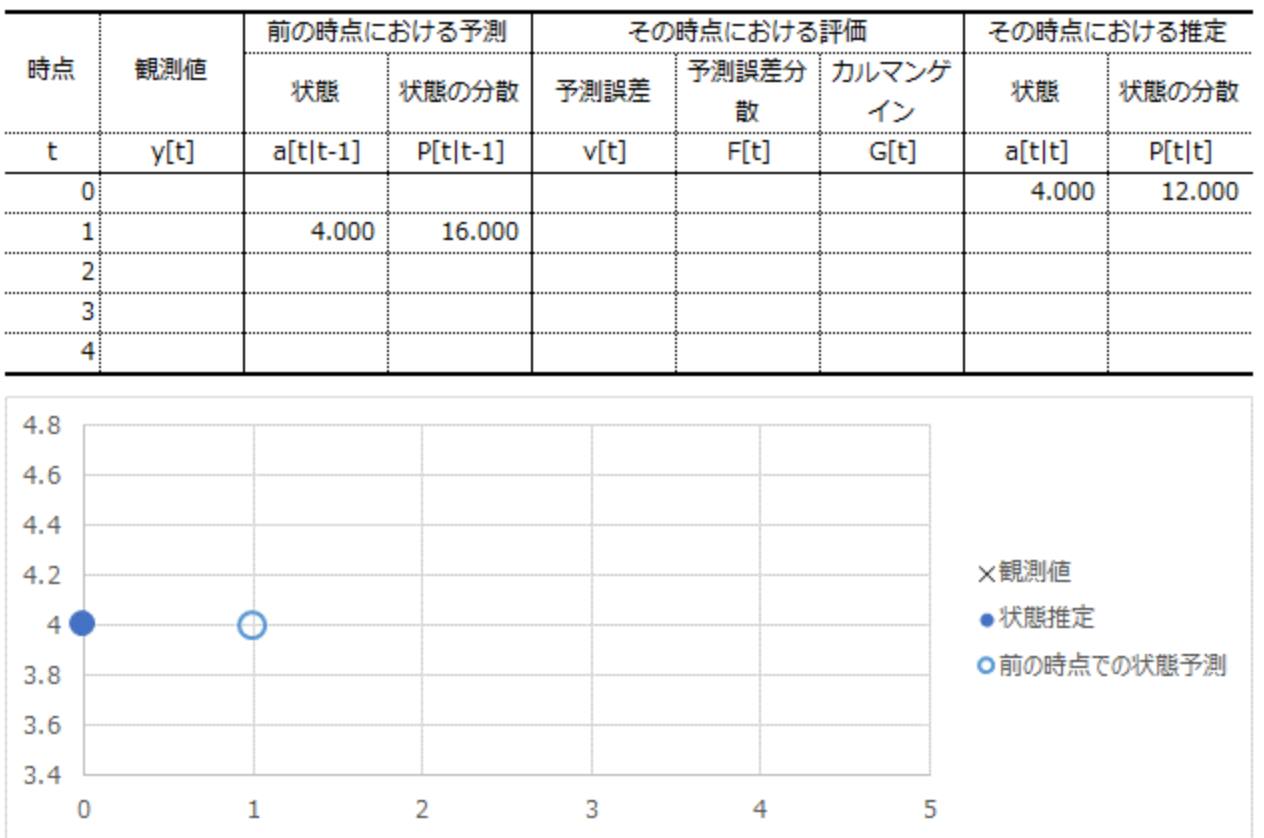

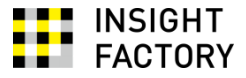

Step 3. 時点1の観察値を手に入れ、**一期先予測誤差**とその分散を求める 予測誤差は

$$
v_1 = y_1 - Z_1 a_{1|0}
$$

その分散は

$$
F_1 = Z_1 P_{1|0} Z_1^T + H_1
$$

- 数値例では
	- 観察方程式は $Y_t = \mu_t + \varepsilon_t$ であり、 $\varepsilon_t$ の平均は0,分散は $\sigma_\varepsilon^2$ である
	- 従って、時点1についての予測値は $a_{1|0}$ ,その分散の推定値は $P_{1|0}$ + $\sigma_\varepsilon^2$
	- さて、時点1の観察値は $y_1 = 4.4$ であった
	- 一期先予測誤差は

 $v_1 = y_1 - a_{10} = 4.4 - 4 = 0.4$ 

• 一期先予測誤差の分散の推定値は、予測値の分散の推定値と同じく  $F_1 = P_{1|0} + \sigma_{\varepsilon}^2 = 16 + 1 = 17$ 

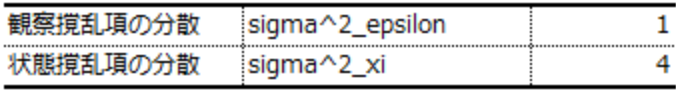

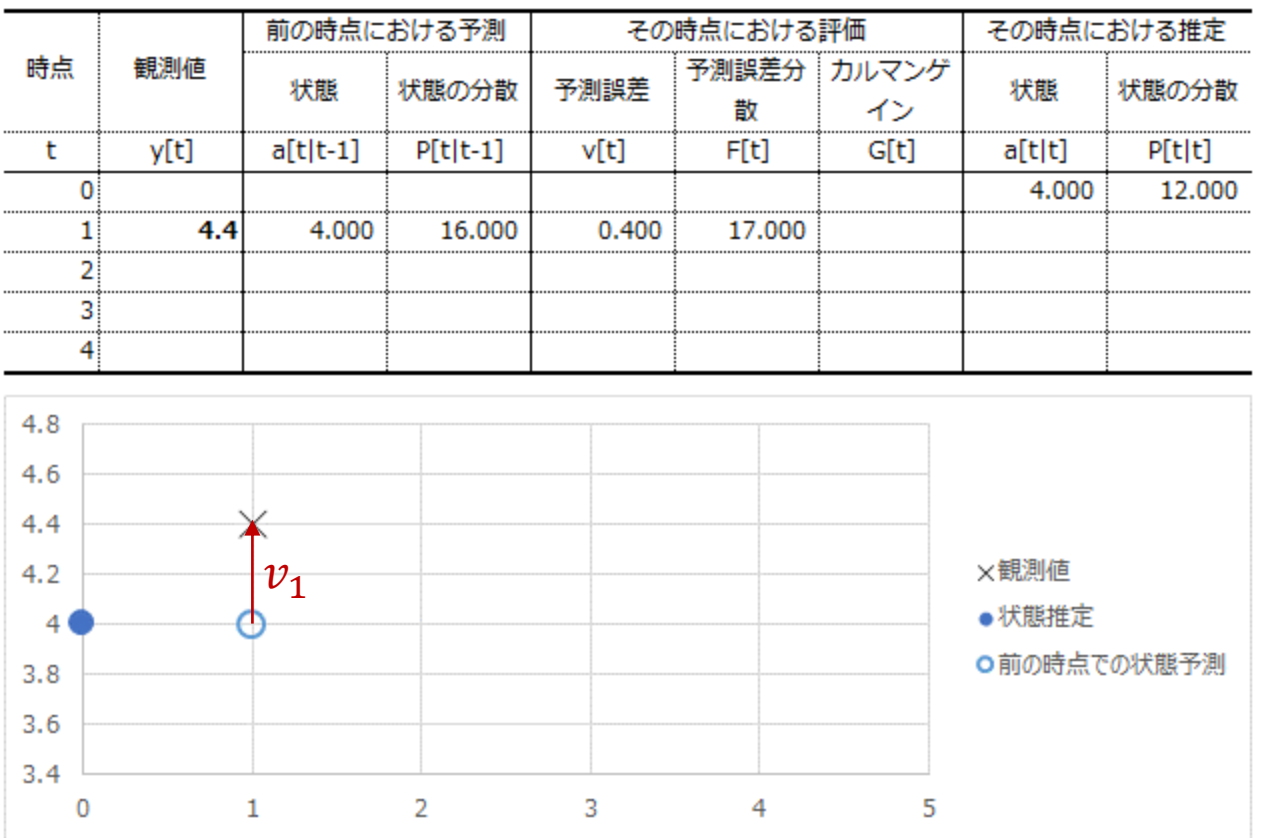

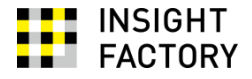

### Step 4. **カルマンゲイン**を求める

 $G_1 = P_{1|0} Z_1^T F_1^{-1}$ 

- ここで問題になっていること
	- 時点1の観測値に基づき、状態の推定値を修正したい
	- どこまで修正すればよいのか?

注) カルマンゲインは正確には $T_tP_{t|t-1}Z_t^TF_t^{-1}$ を指すが、ここでは説明を簡略にするため $G_t=P_{t|t-1}Z_t^TF_t^{-1}$ をカル  $\nabla$ ンゲインと呼ぶことにする。ここでの数値例では $T_t = It$ なので、実質的なちがいはない。

Insight Factory Inc.

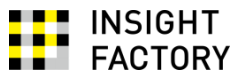

- ふたつの極端な路線がある
	- 路線1: 状態の推定値に一期先予測誤差を加える
		- $a_{1|1} = a_{1|0} + v_1 = 4 + 0.4 = 4.4$
		- 予測誤差 $v_1$ は状態推定に由来すると考える
		- データに学ぶ(振り回される)路線
	- 路線2: 状態の推定値を一切修正しない

• 
$$
a_{1|1} = a_{1|0} = 4
$$

- 予測誤差 $v_{1}$ は観察撹乱項  $\varepsilon_{1}$ に由来すると考える
- データから学ばない路線
- どちらも極端すぎる。中間をとりたい

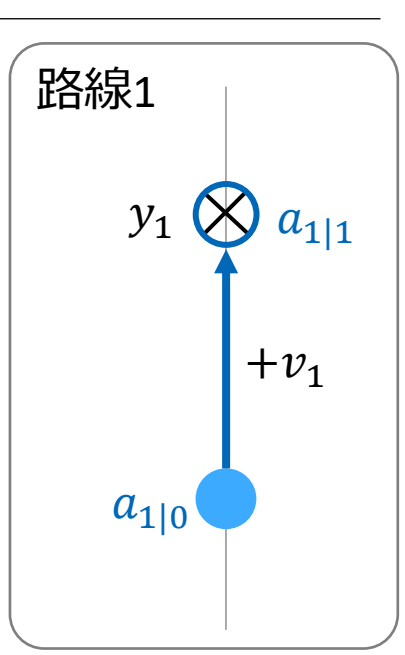

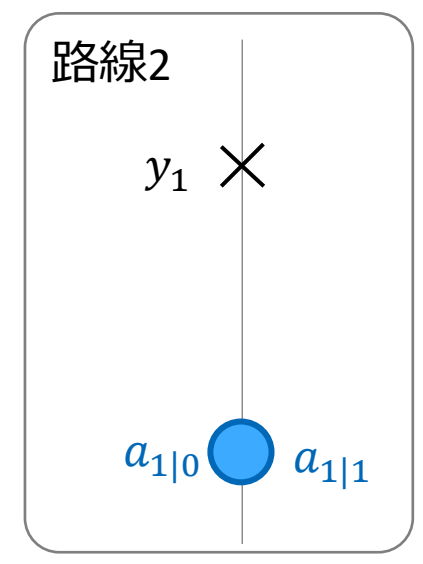

Insight Factory Inc.

• ふたつの路線の中間をとって、次のように更新する

$$
a_{1|1} = a_{1|0} + G_1 v_1
$$

- $G_1$ をカルマンゲインと呼ぶ
	- 0以上1以下の値とする
- カルマンゲインは「**データから学ぶ程度**」を表す

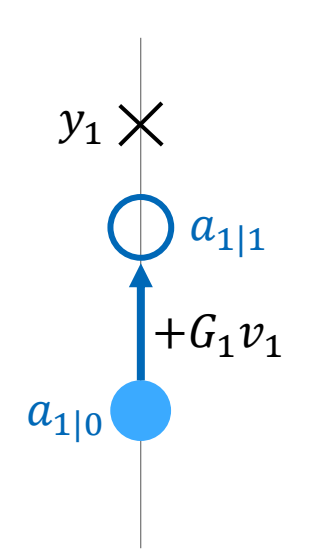

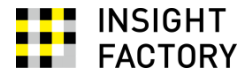

- カルマンゲインに求められる性質
	- もし一期先予測誤差 $v_t$ がすべて状態推定に由来するなら、路線1が正しい  $\rightarrow$ 一期先予測誤差の分散 $F_1$ のすべてが状態推定の分散 $P_{1|0}$ なら、カルマ ンゲインを1にしたい
	- もし一期先予測誤差 $v_t$ がすべて観察撹乱項  $\varepsilon_t$ に由来するなら、路線2が正し い
		- $\rightarrow$  一期先予測誤差の分散 $F_1$ のすべてが観察撹乱項の分散 $\sigma_\epsilon^2$ なら、カルマ ンゲインを0にしたい
- カルマンゲインを求める

$$
G_1 = \frac{P_{1|0}}{F_1} = \frac{P_{1|0}}{P_{1|0} + \sigma_{\epsilon}^2} = \frac{16}{17} = 0.941
$$
  
~~\n\n
$$
\uparrow
$$
 紫ဌ~~

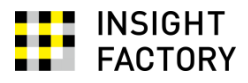

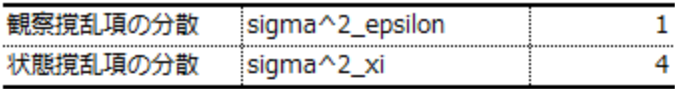

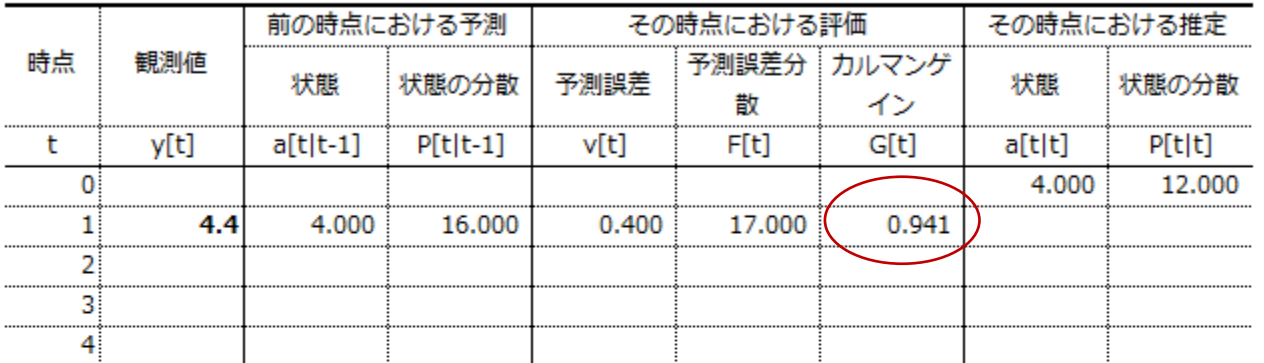

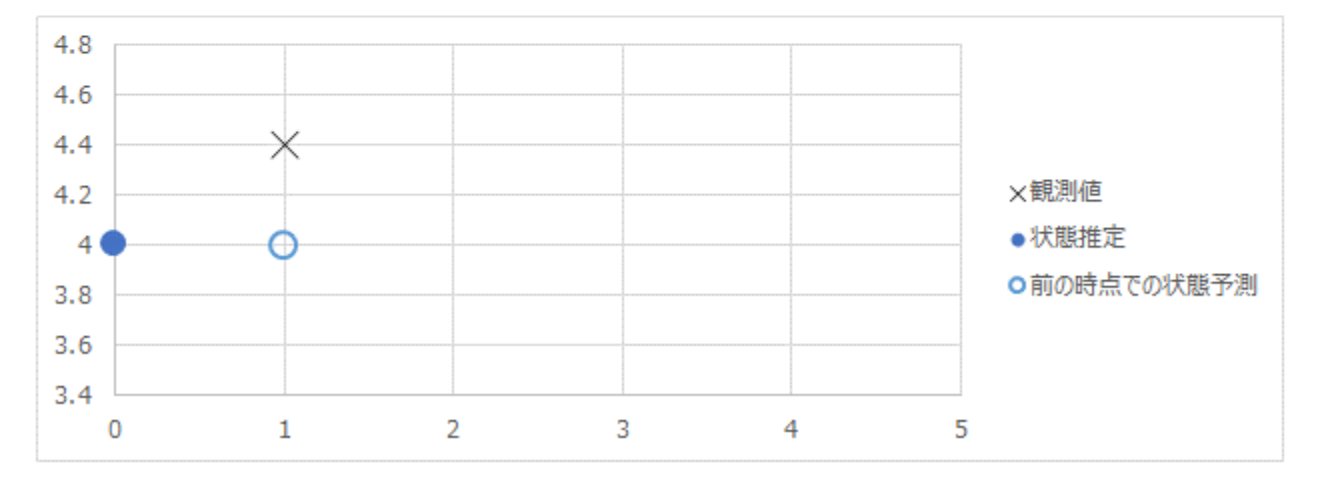

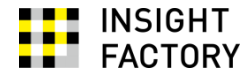

#### Step 5. **状態の推定値を修正する。**

時点1の状態の推定値は

 $a_{1|1} = a_{1|0} + G_1 v_1$ 

*その分散の推定値は*

$$
P_{1|1} = P_{1|0} - G_1 Z_1 P_{1|0}
$$

- 数値例では
	- 状態の推定値は  $a_{1|1} = a_{1|0} + G_1 v_1 = 4 + 0.941 \times 0.400 = 4.376$
	- その分散は、一期先予測誤差が状態推定に由来する分だけ小さくなり  $P_{2|1} = P_{1|0} - G_1 P_{1|0} = 16 - (0.941 \times 16) = 0.941$

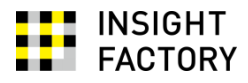

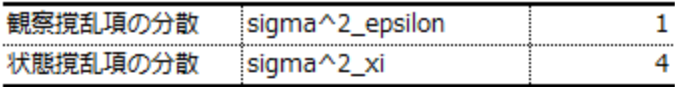

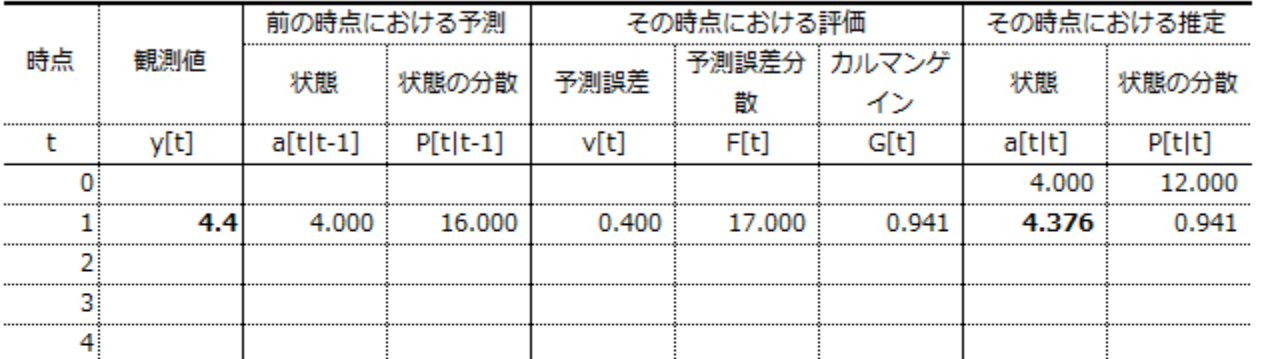

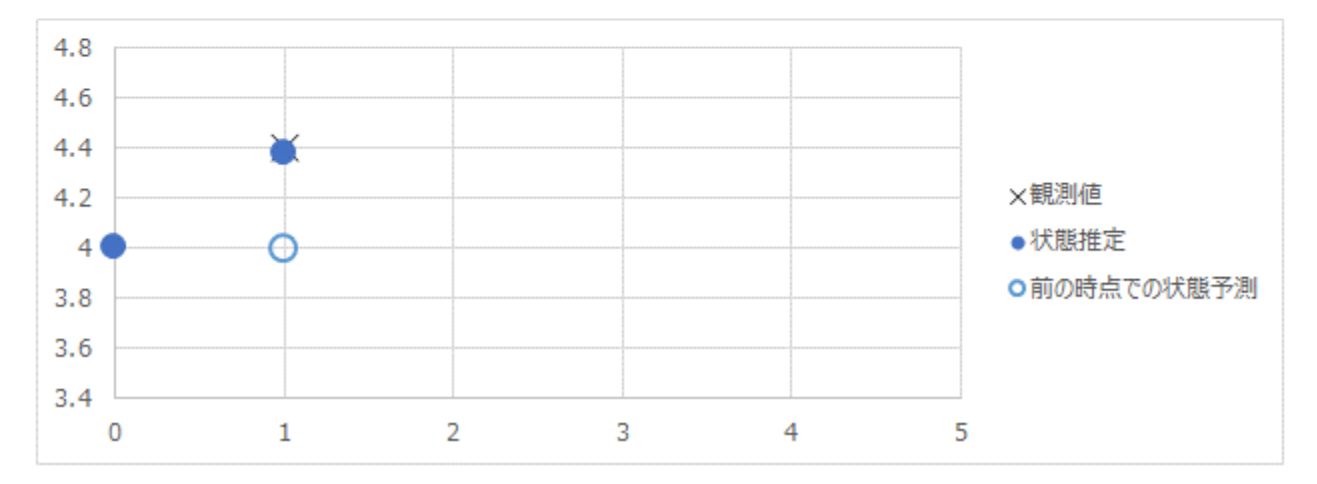

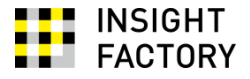

#### Step 2-5 を時点2以降について繰り返し、状態を推定する

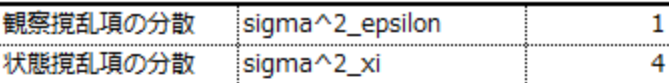

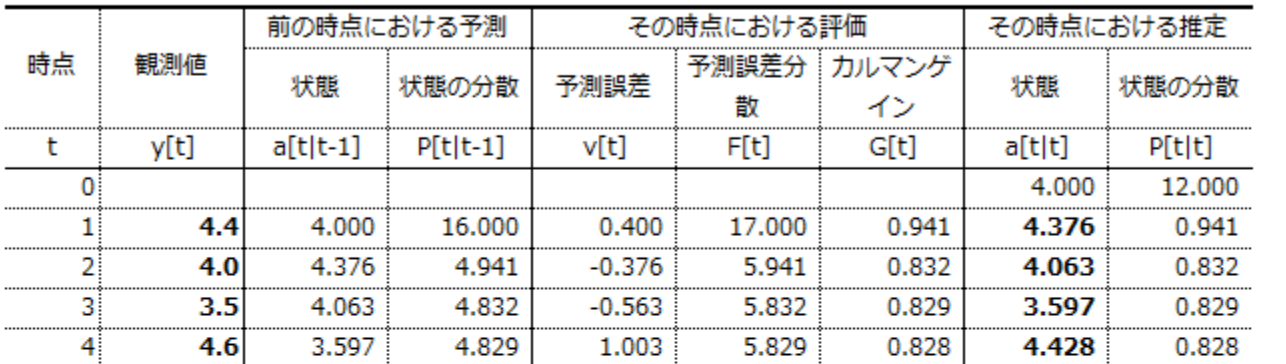

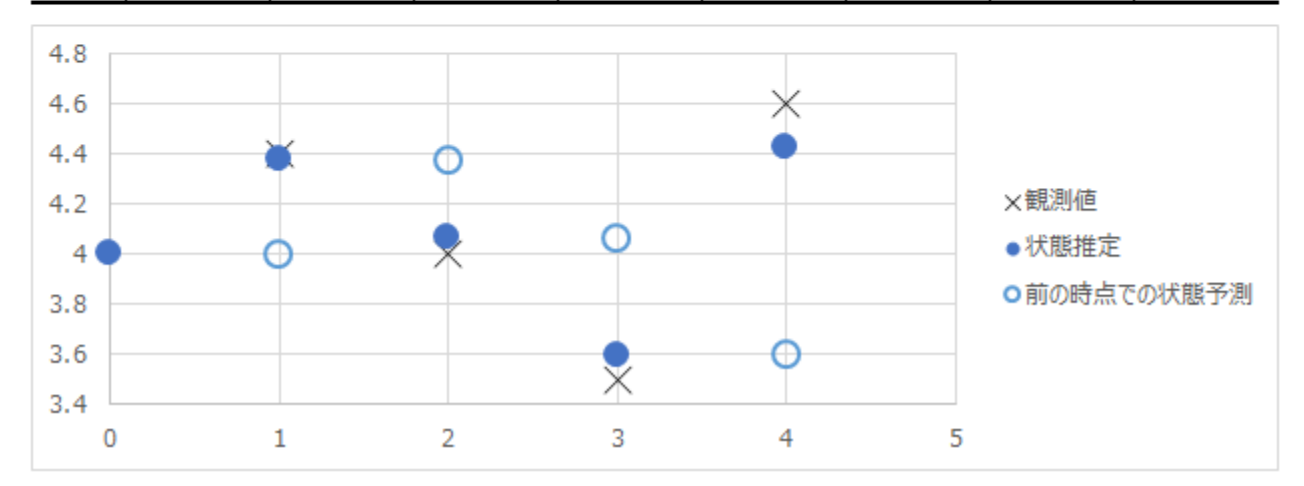

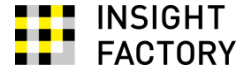

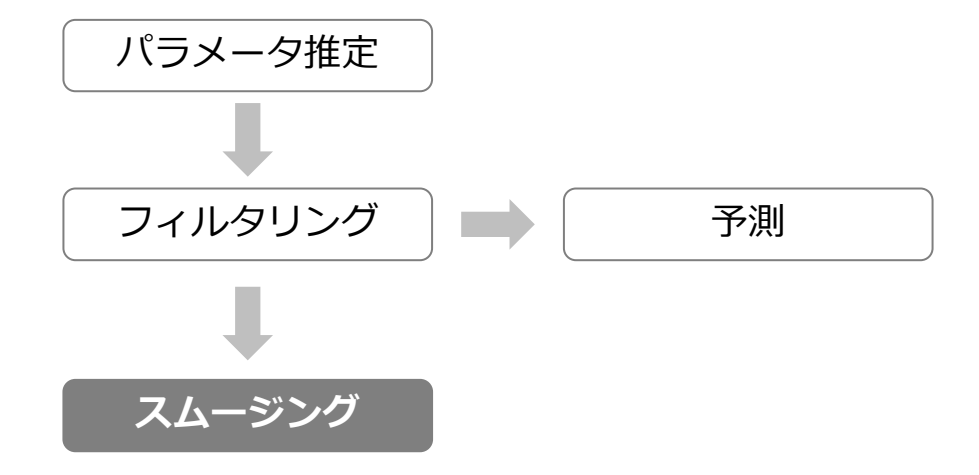

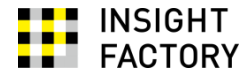

- スムージングとは: = 1, … , について*が得られている*とき、 *状態の推定値* |*とその分散の推定値*|*を、* = − 1, … 1*の順に逐次的に求める*
- *前項のモデル* (ローカル・レベル・モデル, 確率的レベル)*の場合、下式となる*

$$
a_{t|T} = a_{t|t} + \frac{P_{t|t}}{P_{t+1|t}} (a_{t+1|T} - a_{t|t})
$$

$$
P_{t|N} = P_{t|t} + \left(\frac{P_{t|t}}{P_{t+1|t}}\right)^2 (P_{t+1|T} - P_{t+1|t})
$$

(説明は省略)

- 時点3について考えよう
	- フィルタリングによる状態推定  $a_{3|3} = 3.597$ は、あとで振り返ると小さ すぎたかもしれない。修正すべきか?
	- 修正すべき程度は、次の2つの要因で決まる
		- 時点3からみた時点3の状態推定3|3と、あとで振り返った**(=時点4か らみた)**時点4の状態推定4|4のずれ。それが大きいとき、3|3を増や してやりたい

 $a_{4|4} - a_{3|3} = 4.428 - 3.597 = 0.831$ 

- 時点3からみたとき、状態の分散は、時点3から4になるときにどの くらい増えたと推定されるか。それが大きいときは、あとで振り 返った修正は控えめにしたい  $P_{4|3}$  $P_{3|3}$ = 4.829 0.829  $= 5.827$
- そこで、時点3の状態推定を次のように修正する  $a_{3|4} = a_{3|3} +$  $P_{3|3}$  $P_{4|3}$  $a_{4|4} - a_{3|3}$  = 3.957 + 0.831 5.827  $= 3.739$

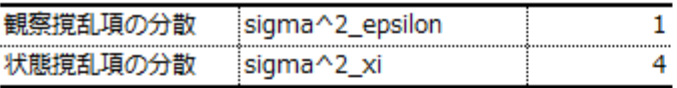

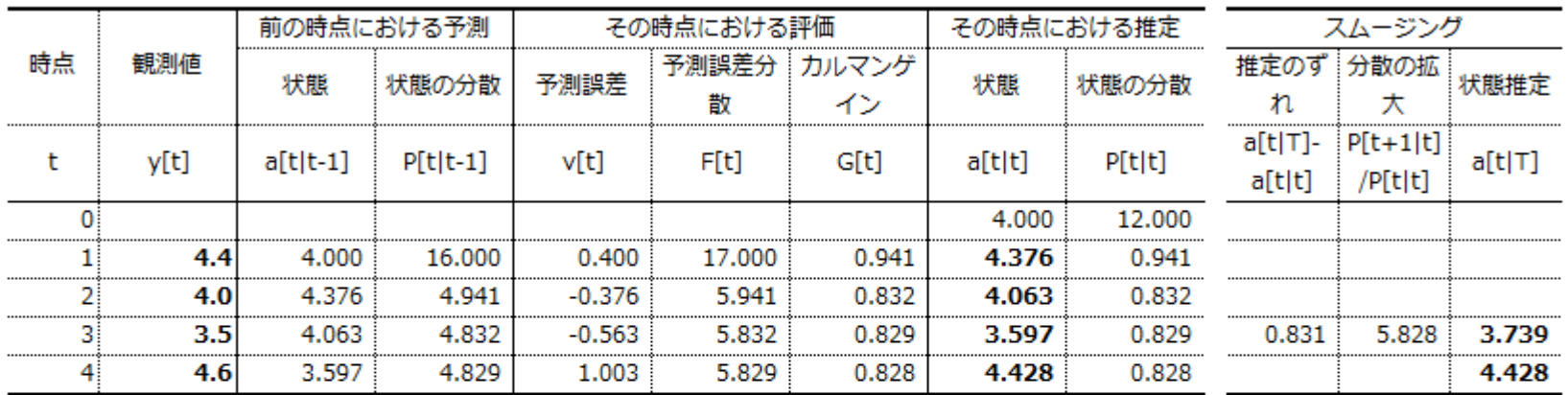

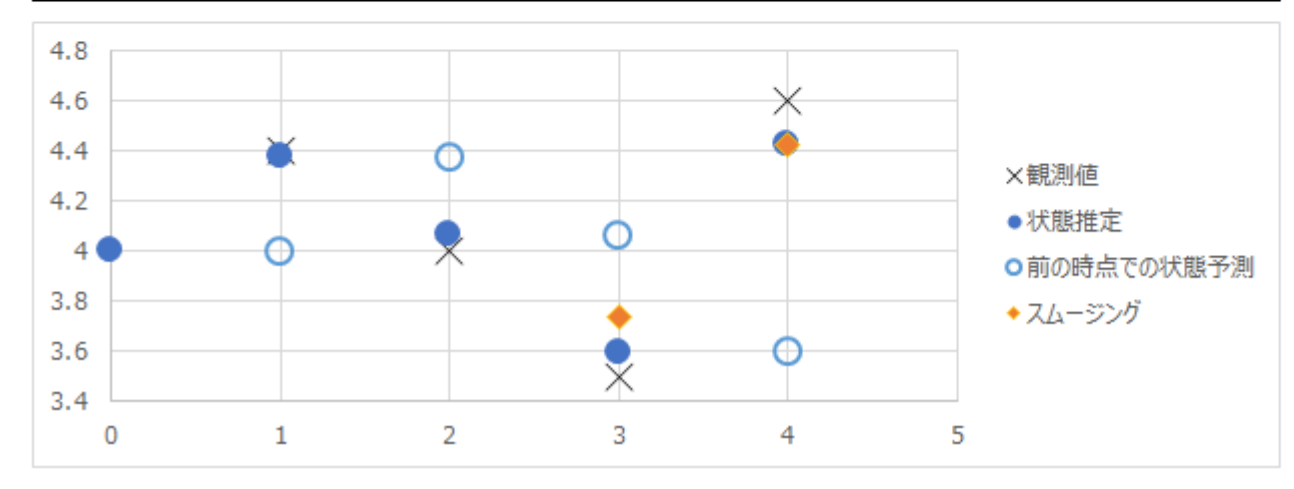

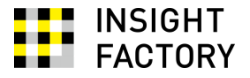

- 時点2について考えよう
	- フィルタリングによる状態推定  $a_{2|2} = 4.063$ は修正すべきか?
	- 修正すべき程度は、次の2つの要因で決まる
		- 時点2からみた時点2の状態推定2|2と、あとで振り返った(=**スムー**  $\bullet$ シグで得た)時点3の状態推定 $a_{3|4}$ のずれ。大きいとき、 $a_{2|2}$ を増や してやりたい

 $a_{3|4} - a_{3|3} = 3.739 - 4.063 = -0.324$ 

• 時点2からみたとき、状態の分散は、時点2から3になるときにどの くらい増えたと推定されるか。それが大きいときは、あとで振り 返った修正は控えめにしたい  $P_{3|2}$  $P_{2|2}$ = 4.832 0.832  $= 5.810$ 

• そこで、時点3の状態推定を次のように修正する 2|4 = 2|2 + 2|2 3|2 4|4 − 3|3 = 4.063 + −0.324 5.810 = 4.008

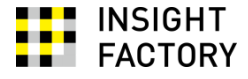

#### • 時点1についても同様に求めて、

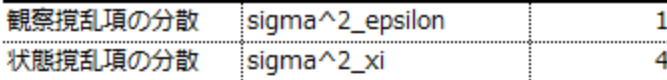

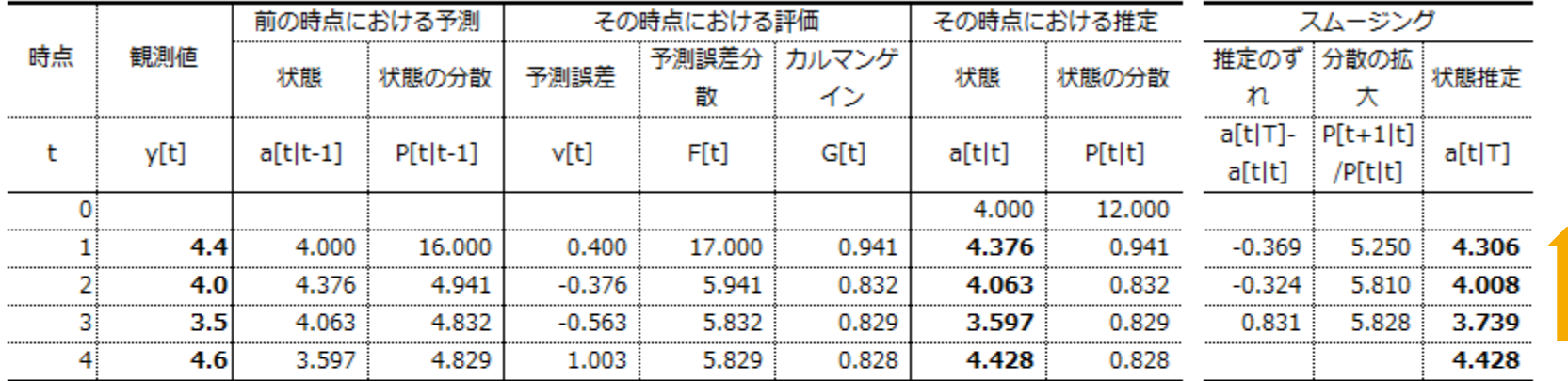

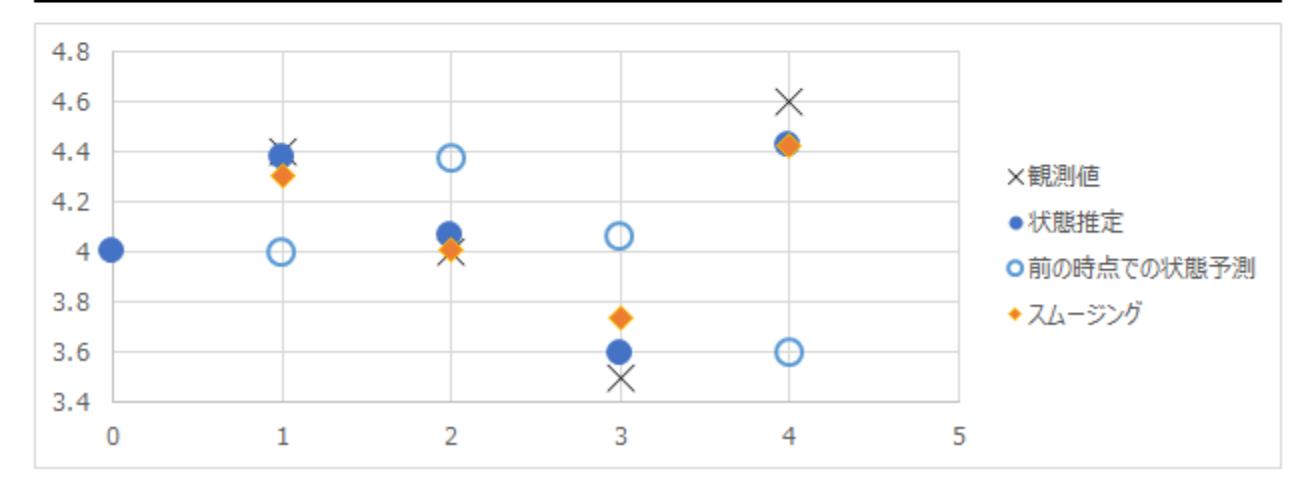

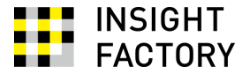

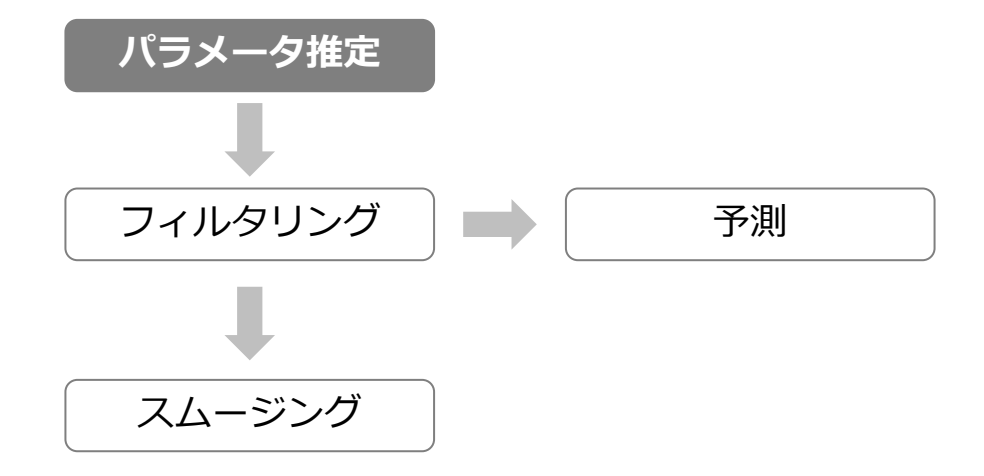

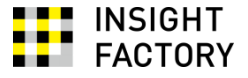

## ■ フィルタリング&最尤法によるパラメータ推定  $-\nexists \hat{H}$  デジョン、ポーツ 0, 分散  $F_t$ の正規分布に従う (証明略)

時点 における一期先予測誤差の尤度は  $L_t =$ 1  $2\pi F_t$ exp(−  $v_t^2$  $2F_t$ )

時点1, …, *T*における一期先予測説差 
$$
v_1
$$
, …,  $v_T$ の北度は\n
$$
L = \prod_{t=1}^T \frac{1}{\sqrt{2\pi F_t}} \exp(-\frac{v_t^2}{2F_t})
$$

対数尤度関数は  $\log L = \overline{n}$ 2  $\log 2\pi$  – 1 2  $\sum$  $t=1$  $\overline{T}$ (log  $F_t$  –  $v_t^2$  $F_t$ ) これを最大化するパラメータを求めればよい!

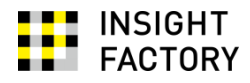

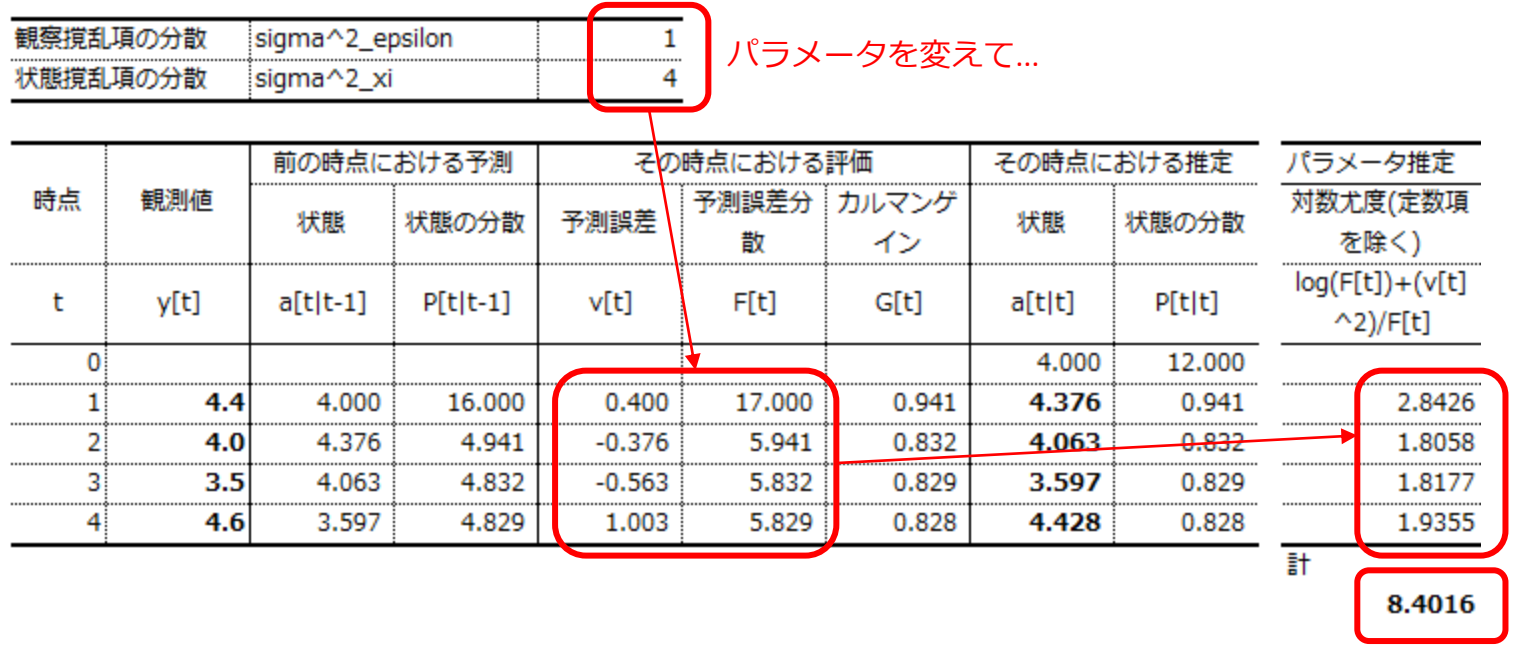

対数尤度関数を最大化する

# 3. Rによる状態空間モデルの推定

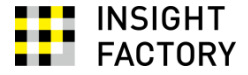

- R でカルマンフィルタを使う
	- dlm パッケージ
	- KFASパッケージ
	- $\bullet$   $\dots$

このセミナーでは、KFASパッケージを紹介します

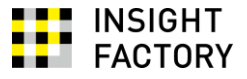

## <mark>サンプルデータ : 「<sup>英国自動車事故 </mark>」(一部は5章で既出)</mark></sup>

- 英国の自動車事故による運転者死傷数と石油価格の月次データ
- いずれも対数をとることにしよう

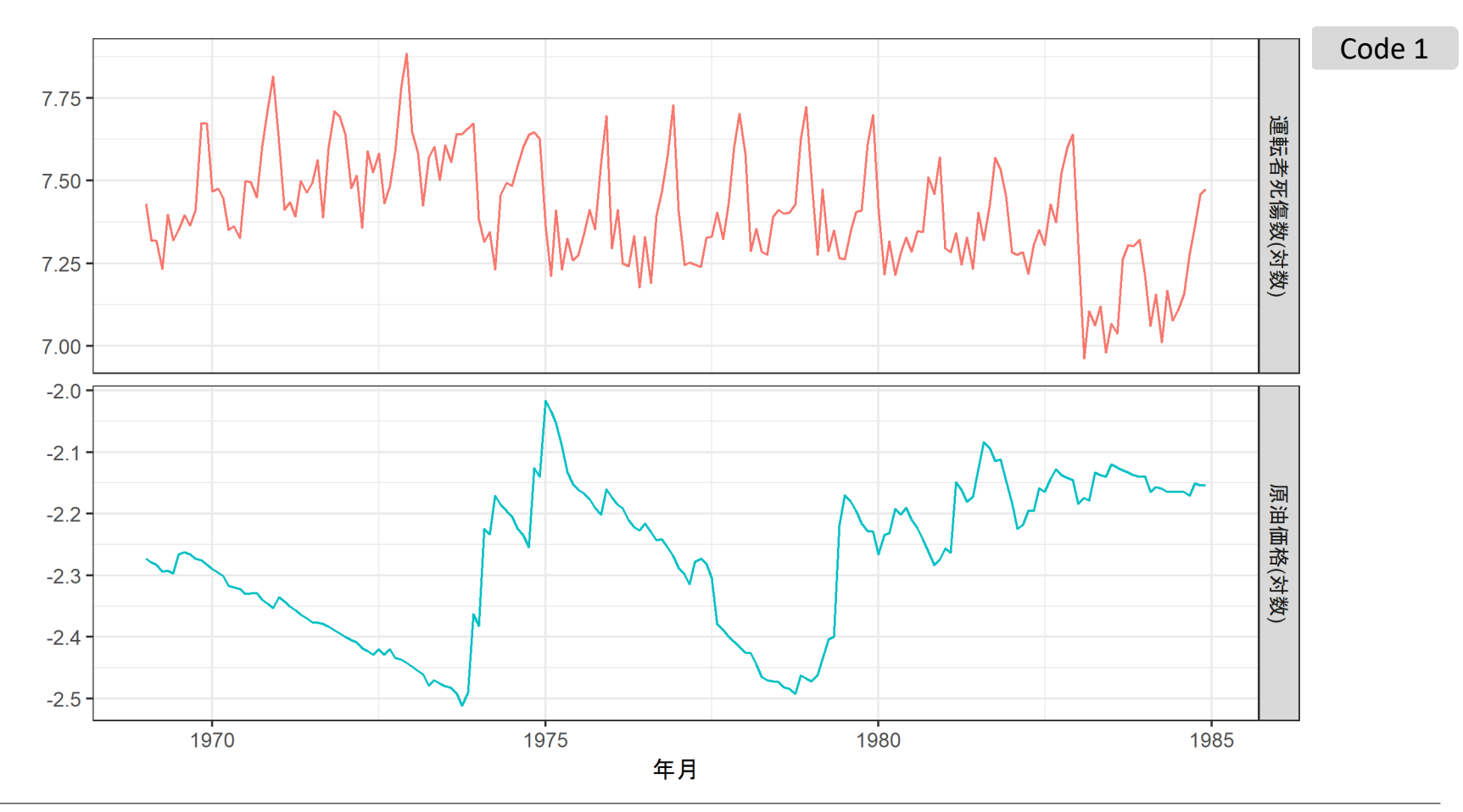

Insight Factory Inc.

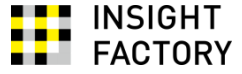

#### 状態空間表現では

$$
y_t = Z_t \alpha_t + \epsilon_t, \qquad \epsilon_t \sim WN(0, H_t)
$$
  

$$
y_t = 1\mu + \epsilon_t, \qquad \epsilon_t \sim N(0, \sigma_{\varepsilon}^2)
$$

$$
\alpha_{t+1} = T_t \alpha_t + R_t \eta_t, \qquad \eta_t \sim WW(0, Q_t)
$$
  

$$
\mu = 1\mu
$$

```
library(KFAS)
```

```
# モデルの定義
oModel <- SSModel(
 dfUKDriver$gLogDeath ~ -1 + SSMcustom( # 切片項がないので-1と指定
   Z = matrix(1), # ZT = matrix(1), #TR = matrix(1), # R
   Q = matrix(0), # QP1inf = diag(1) #散漫初期状態の共分散行列. 説明略
 ),
 H = matrix(NA) # H. NAは推定対象であることを表す
)
## ローカル・レベル・モデルなので、SSMtrend()を使って以下のように略記できる
# oModel <- SSModel(
# dfUKDriver$gLogDeath ~ SSMtrend(degree=1, Q=list(matrix(0))),
# H = matrix(NA)
# )
```
Insight Factory Inc.

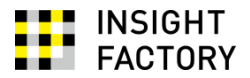

#### Code 2

```
# 撹乱項の分散の初期値のベクトル。先頭は観察撹乱項。適当な値でよい
gInit <- var(dfUKDriver$gLogDeath) * 0.5
# パラメータ推定
oFitted <- fitSSM(
 oModel, 
 inits = log(gInit),
 method = "BFGS" # 状態変数がすべて確定的な場合は、これを指定するとよいらしい
)
cat("sigma^2_epsilon =", as.vector(oFitted$model$H), "¥n")
```
 $sigma^{-2}$ \_epsilon = 0.02935256

 $\sigma_{\rm s}^2$ の推定値

# 状態推定(フィルタリング, スムージング) oEstimated <- KFS(oFitted\$model)
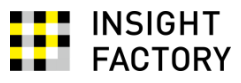

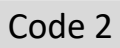

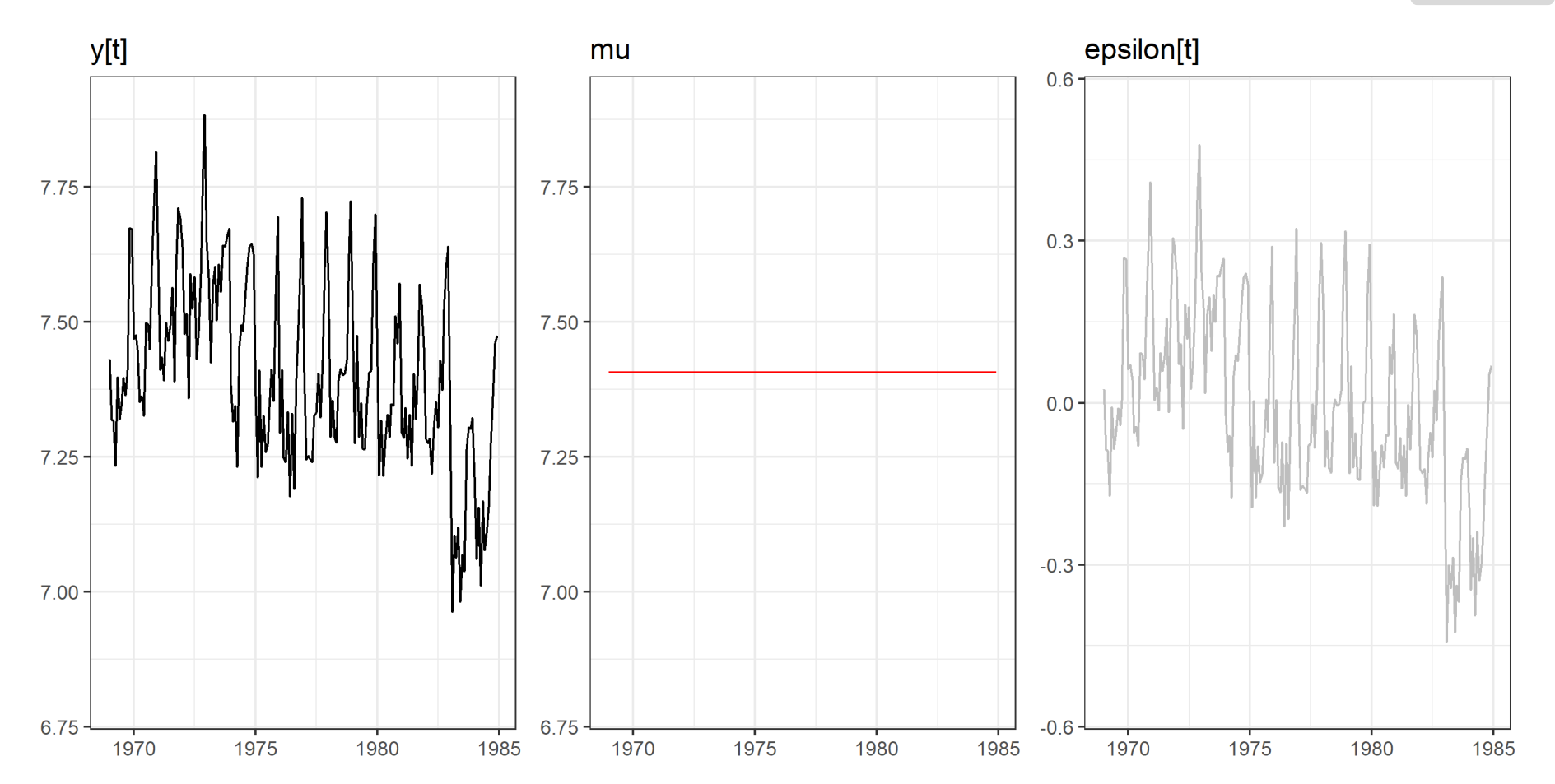

参考:フィルタリングとスムージングのちがい マングリング Code 2

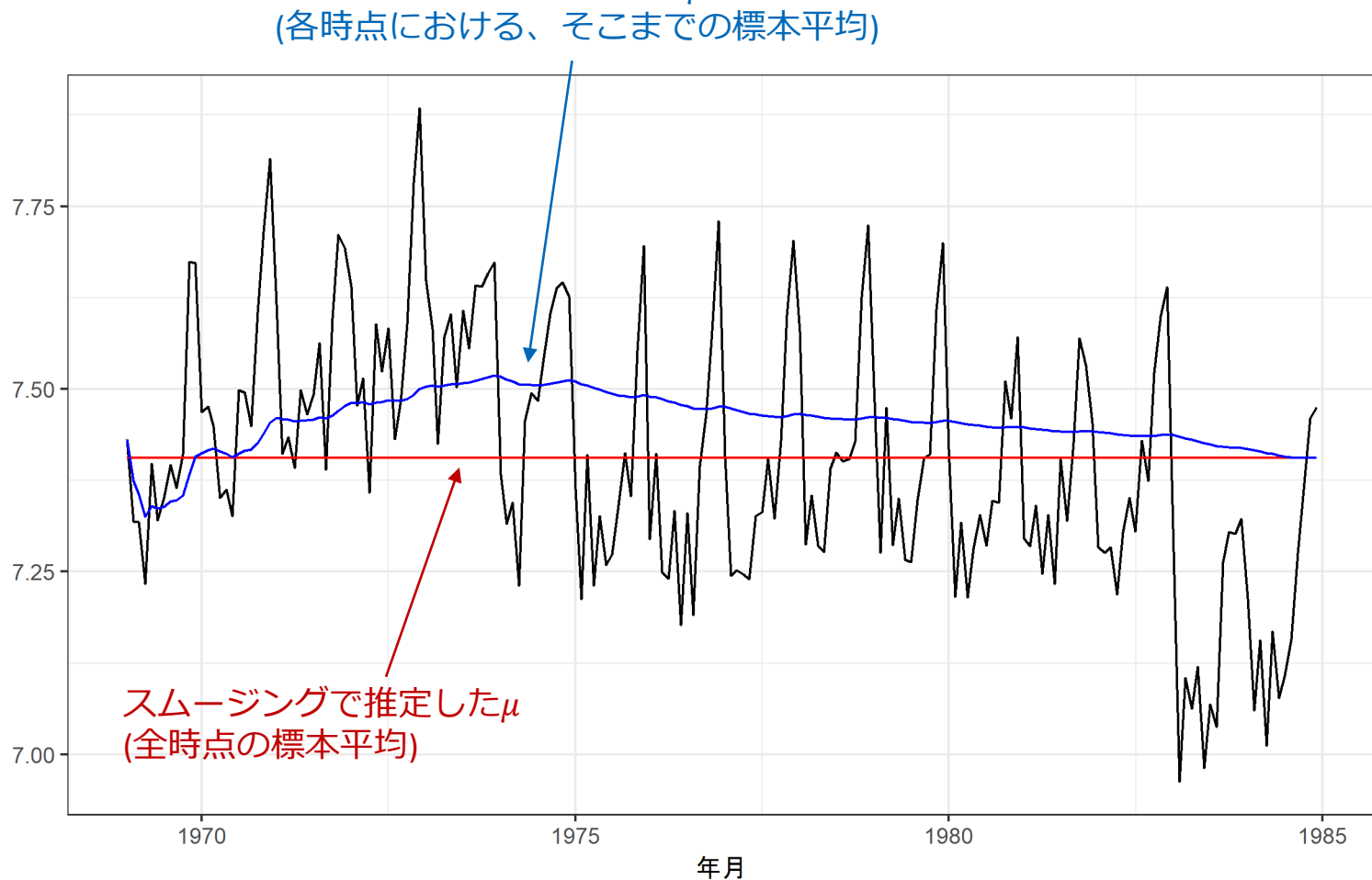

フィルタリングで推定した

**INSIGHT FACTORY** 

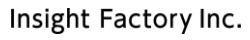

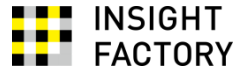

#### 状態空間表現では

$$
Y_t = Z_t \alpha_t + \epsilon_t, \qquad \epsilon_t \sim WN(0, H_t)
$$
  

$$
Y_t = 1\mu_t + \epsilon_t, \qquad \epsilon_t \sim N(0, \sigma_{\varepsilon}^2)
$$

$$
\alpha_{t+1} = T_t \alpha_t + R_t \eta_t, \qquad \eta_t \sim WN(0, Q_t)
$$
  

$$
\mu_{t+1} = 1\mu_t + 1\xi_t, \qquad \xi_t \sim N(0, \sigma_{\xi}^2)
$$

```
# モデルの定義
oModel <- SSModel(
 dfUKDriver$gLogDeath ~ -1 + SSMcustom( # 切片項がないので-1と指定
   Z = matrix(1), # ZT = matrix(1), #TR = matrix(1), # R
   Q = matrix(NA), # Q. NAは推定対象であることを表す
   Plinf = diag(1)),
 H = matrix(NA) # H. NAは推定対象であることを表す
)
## ローカル・レベル・モデルなので、SSMtrend()を使って以下のように略記できる
# oModel <- SSModel(
# dfUKDriver$gLogDeath ~ SSMtrend(degree=1, Q=list(matrix(NA))),
# H = matrix(NA)
# )
```
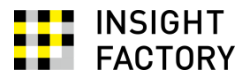

```
# 撹乱項の分散の初期値のベクトル。先頭は観察撹乱項。適当な値でよい
agInit <- c(var(dfUKDriver$gLogDeath)/2, 0.001)
# パラメータ推定
oFitted <- fitSSM(
 oModel,
 inits = log(agInit))
cat("sigma^2_epsilon =", as.vector(oFitted$model$H), "¥n")
cat("sigma^2_xi =", as.vector(oFitted$model$Q), "¥n")
```
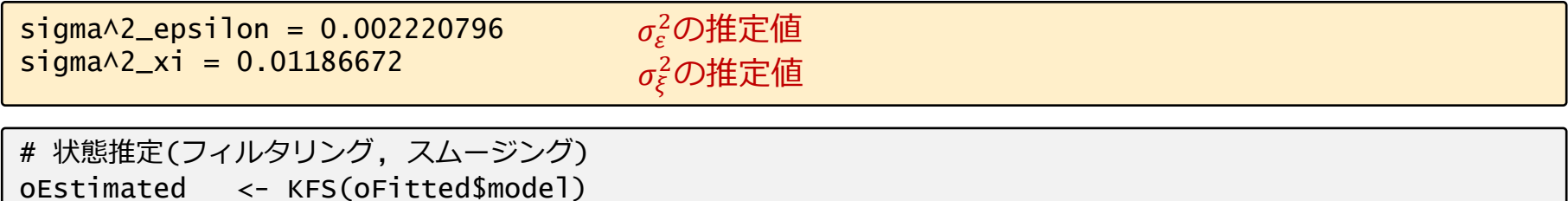

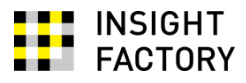

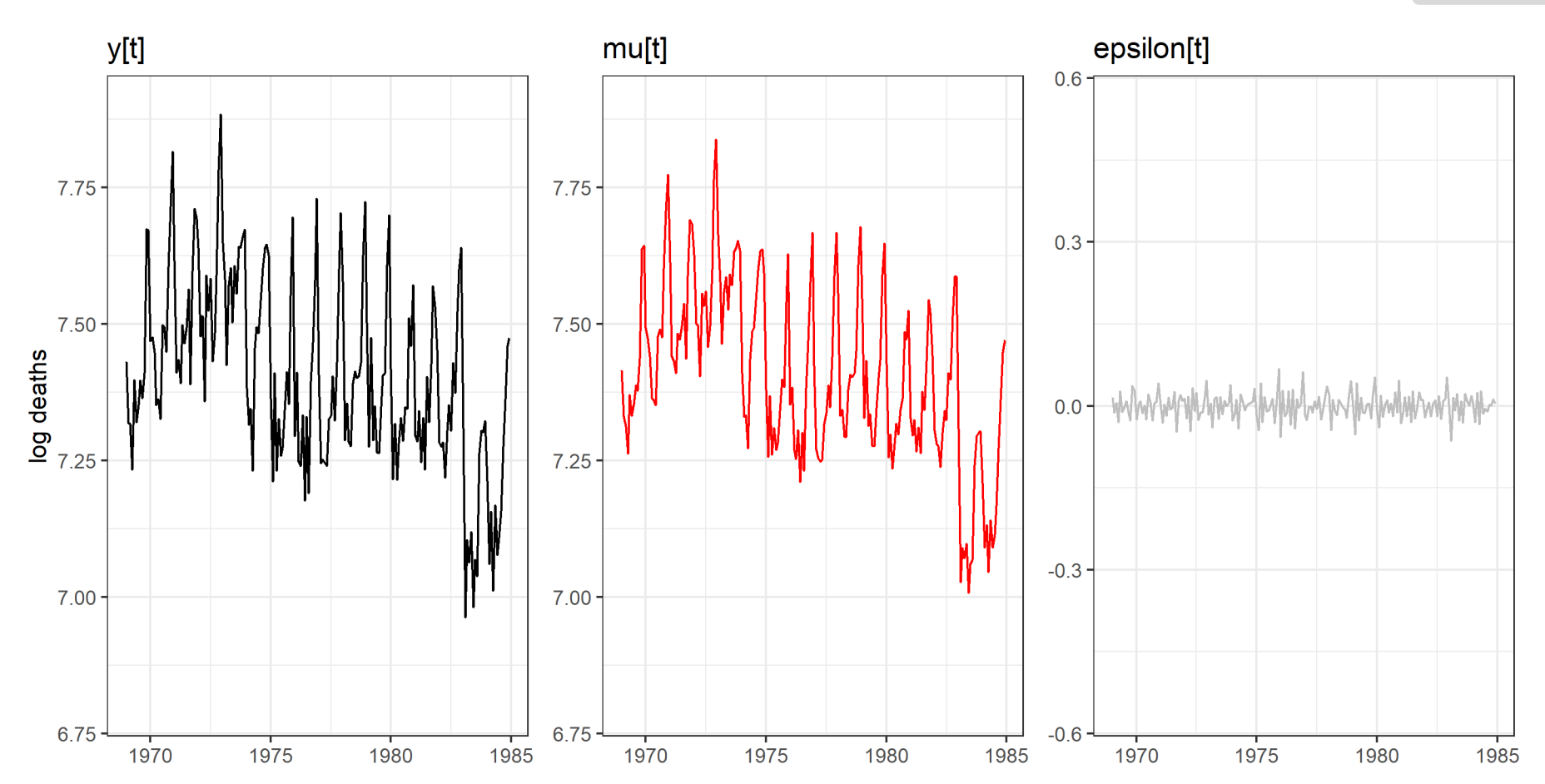

78

Insight Factory Inc.

# 参考:フィルタリングとスムージングのちがい

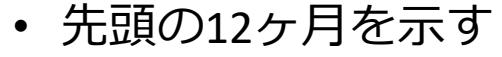

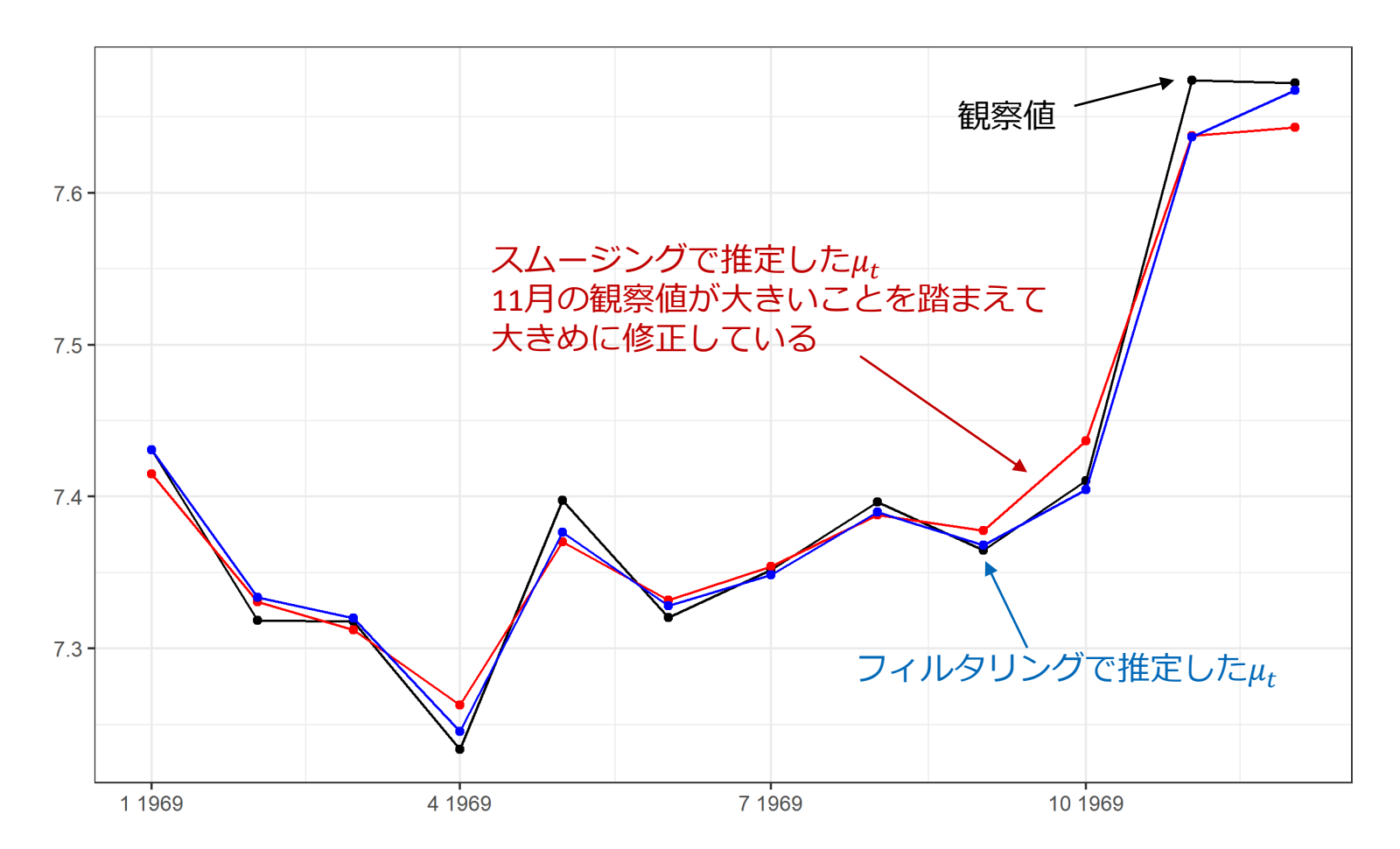

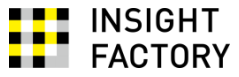

状態空間表現では

$$
Y_t = Z_t \alpha_t + \epsilon_t, \qquad \epsilon_t \sim WN(0, H_t)
$$
  

$$
Y_t = \begin{bmatrix} 1 & 0 \end{bmatrix} \begin{bmatrix} \mu_t \\ v_t \end{bmatrix} + \epsilon_t, \qquad \epsilon_t \sim N(0, \sigma_{\varepsilon}^2)
$$

$$
\alpha_{t+1} = T_t \alpha_t + R_t \eta_t, \qquad \eta_t \sim WW(0, Q_t)
$$

$$
\begin{bmatrix} \mu_{t+1} \\ v_{t+1} \end{bmatrix} = \begin{bmatrix} 1 & 1 \\ 0 & 1 \end{bmatrix} \begin{bmatrix} \mu_t \\ v_t \end{bmatrix}
$$

```
Code 4
```

```
# モデルの定義
oModel <- SSModel(
  dfSeatbelts$gLogDriver ~ -1 + SSMcustom( # 切片項がないので-1と指定
   Z = matrix(c(1, 0), nrow=1), # ZT = matrix(c(1,0,1,1), nrow=2), # T<br>R = matrix(c(1,0,0,1), nrow=2), # R
         = matrix(c(1,0,0,1), nrow=2), # R.
   Q = matrix(c(0,0,0,0), nrow=2), # Q.Plinf = diag(c(1, 1))),
 H = matrix(NA) # H. NAは推定対象であることを表す
)
# 線形トレンド・モデルなので、SSMtrend()を使って以下のように略記できる
# oModel <- SSModel(
# dfSeatbelts$gLogDriver ~ SSMtrend(degree=2, Q=list(matrix(0), matrix(0))),
# H = matrix(NA)
# )
```
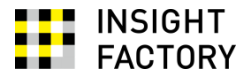

```
# パラメータ推定
gInit <- var(dfSeatbelts$gLogDriver) / 2
oFitted <- fitSSM(
  oModel,
 inits = log(gInit),method = "BFGS"
)
cat("sigma^2_epsilon =", as.vector(oFitted$model$H), "¥n")
```
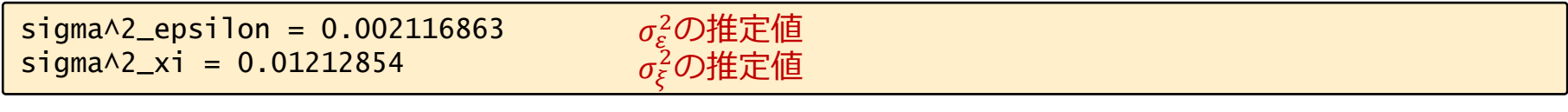

# 状態推定(フィルタリング, スムージング) oEstimated <- KFS(oFitted\$model)

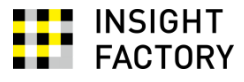

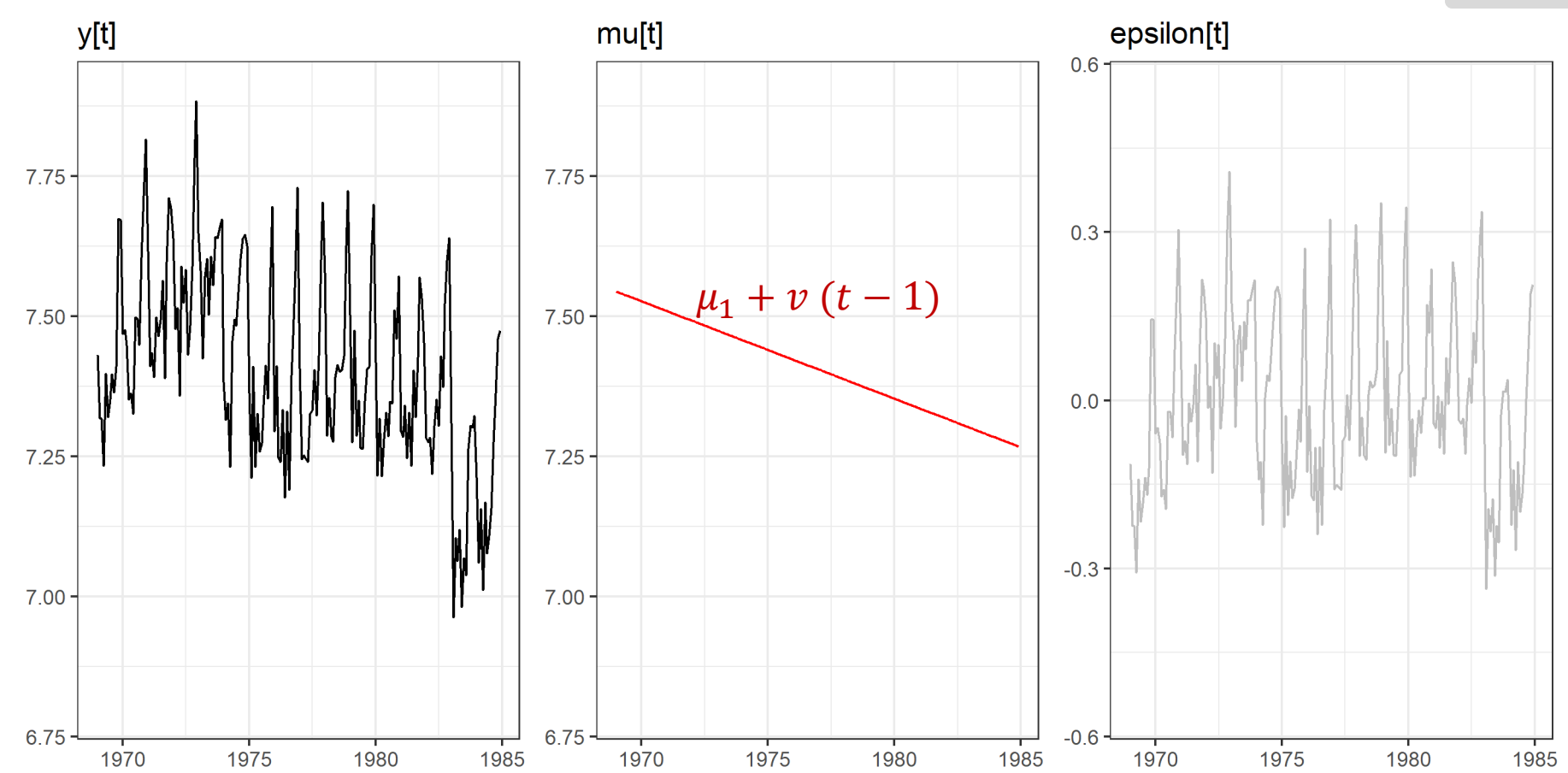

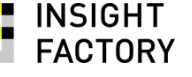

### 参考:フィルタリングとスムージングのちがい それは Code 4

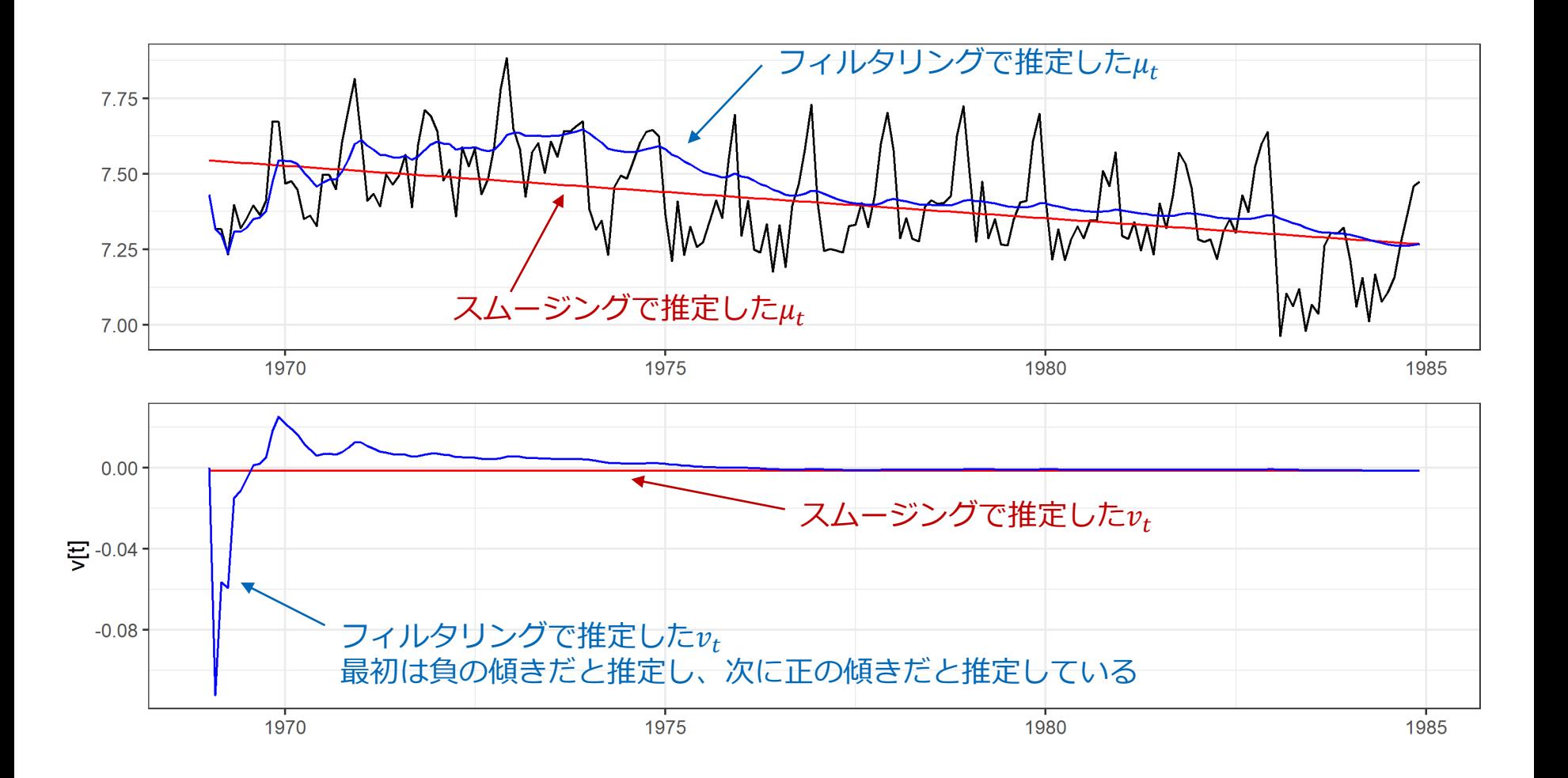

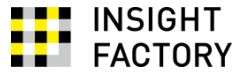

状態空間表現では

$$
Y_t = Z_t \alpha_t + \epsilon_t, \qquad \epsilon_t \sim WN(0, H_t)
$$
  

$$
Y_t = \begin{bmatrix} 1 & 0 \end{bmatrix} \begin{bmatrix} \mu_t \\ v_t \end{bmatrix} + \epsilon_t, \qquad \epsilon_t \sim N(0, \sigma_{\varepsilon}^2)
$$

$$
\begin{bmatrix} \mu_{t+1} \\ v_{t+1} \end{bmatrix} = \begin{bmatrix} \alpha_{t+1} \\ 1 \\ 0 \end{bmatrix} \begin{bmatrix} \mu_t \\ v_t \end{bmatrix} + \begin{bmatrix} \gamma_t \\ 1 \\ 0 \end{bmatrix} \begin{bmatrix} \xi_t \\ \xi_t \end{bmatrix}, \quad \xi_t \sim N(0, \sigma_{\xi}^2)
$$

```
Code 5
```

```
# モデルの定義
oModel <- SSModel(
  dfSeatbelts$gLogDriver ~ -1 + SSMcustom( # 切片項がないので-1と指定
   Z = matrix(c(1, 0), nrow=1), # ZT = matrix(c(1,0,1,1), nrow=2), # T<br>R = matrix(c(1,0,0,1), nrow=2). # R
         = matrix(c(1,0,0,1), nrow=2), # R
   Q = matrix(c(NA, 0, 0, 0), nrow=2), # QPlinf = diag(c(1, 1))),
 H = matrix(NA) # H. NAは推定対象であることを表す
)
# # 線形トレンド・モデルなので、SSMtrend()を使って以下のように略記できる
# oModel2 <- SSModel(
# dfSeatbelts$gLogDriver ~ SSMtrend(degree=2, Q=list(matrix(NA), matrix(0))),
# H = matrix(NA)
# )
```
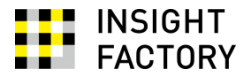

```
# # パラメータ推定
agInit <- c(var(dfSeatbelts$gLogDriver) / 2, 0.001)
oFitted <- fitSSM(
  oModel,
 inits = log(agInit))
cat("sigma^2_epsilon =", as.vector(oFitted$model$H), "¥n")
cat("sigma^2_xi =", as.vector(ofitted$model$Q[1,1,1]), "Yn")
```
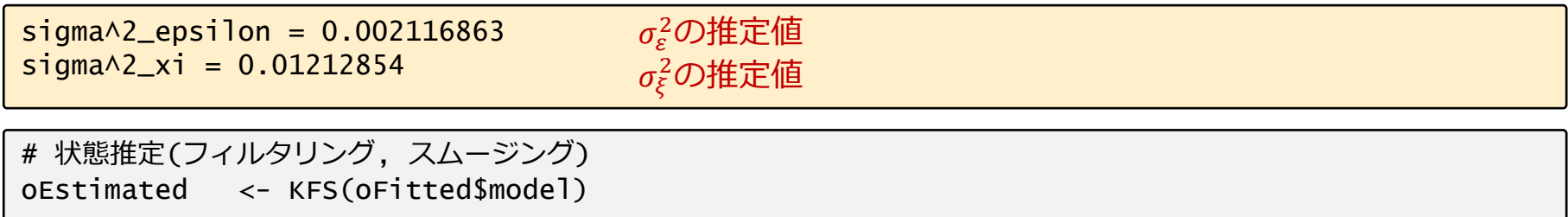

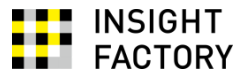

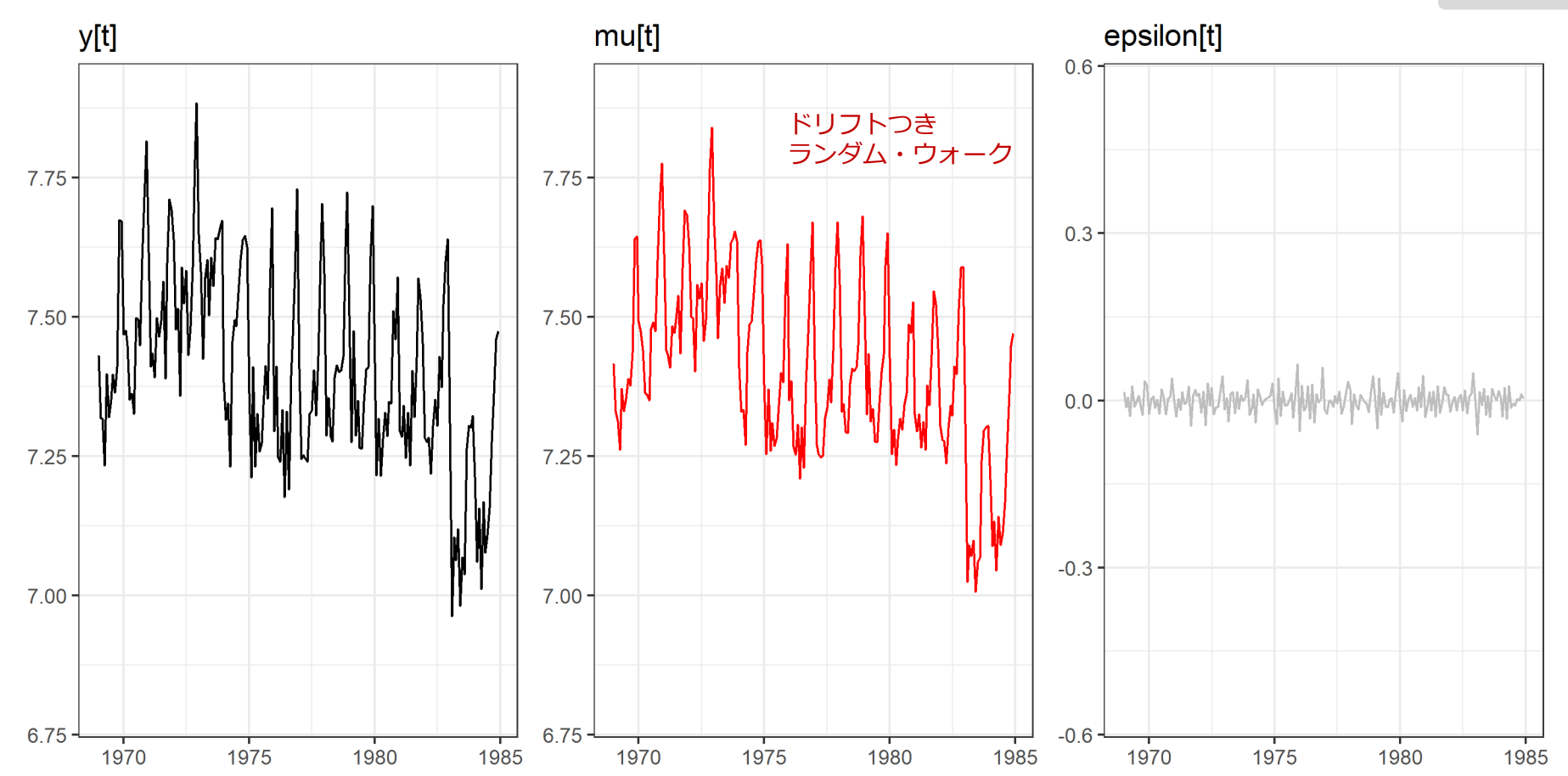

## 参考:フィルタリングとスムージングのちがい くんちょう Code 5

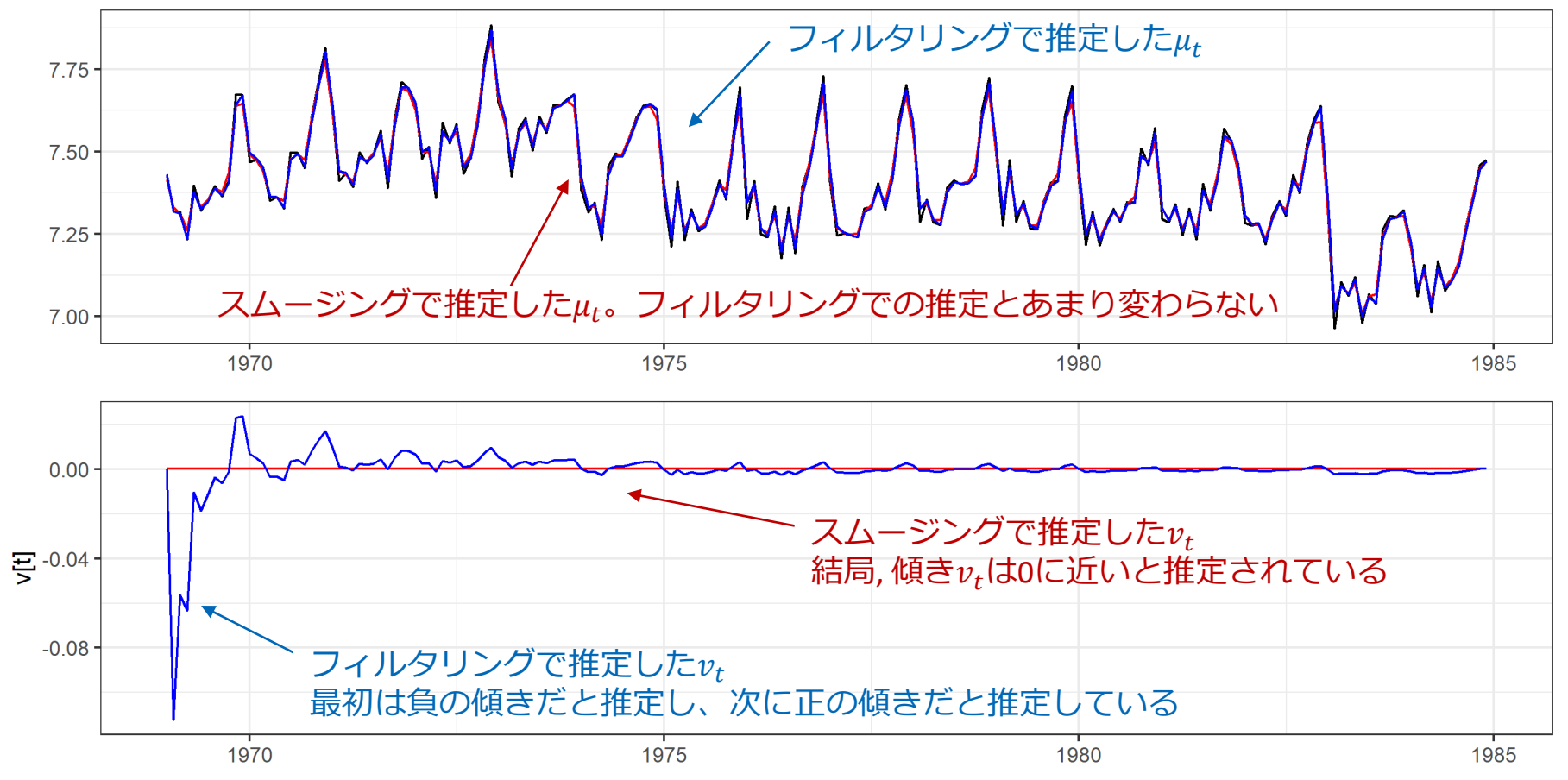

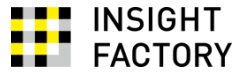

#### 状態空間表現では

$$
Y_t = Z_t \alpha_t + \epsilon_t, \qquad \epsilon_t \sim WN(0, H_t)
$$
  

$$
Y_t = \begin{bmatrix} 1 & 0 \end{bmatrix} \begin{bmatrix} \mu_t \\ v_t \end{bmatrix} + \epsilon_t, \qquad \epsilon_t \sim N(0, \sigma_{\varepsilon}^2)
$$

$$
\alpha_{t+1} = T_t \alpha_t + R_t \eta_t, \qquad \eta_t \sim W N(0, Q_t)
$$

$$
\begin{bmatrix} \mu_{t+1} \\ v_{t+1} \end{bmatrix} = \begin{bmatrix} 1 & 1 \\ 0 & 1 \end{bmatrix} \begin{bmatrix} \mu_t \\ v_t \end{bmatrix} + \begin{bmatrix} 1 & 0 \\ 0 & 1 \end{bmatrix} \begin{bmatrix} \xi_t \\ \zeta_t \end{bmatrix}, \qquad \begin{bmatrix} \xi_t \\ \zeta_t \end{bmatrix} \sim N \begin{bmatrix} 0 \\ 0 \end{bmatrix}, \begin{bmatrix} \sigma_{\xi}^2 & 0 \\ 0 & \sigma_{\zeta}^2 \end{bmatrix}
$$

```
# モデルの定義
oModel <- SSModel(
 dfSeatbelts$gLogDriver ~ -1 + SSMcustom( # 切片項がないので-1と指定
   Z = matrix(c(1, 0), nrow=1), # ZT = matrix(c(1,0,1,1), nrow=2), #TR = matrix(c(1,0,0,1), nrow=2), # RQ = matrix(c(NA, 0, 0, NA), nrow=2), # QPlinf = diag(c(1, 1))),
 H = matrix(NA) # H. NAは推定対象であることを表す
)
# # 線形トレンド・モデルなので、SSMtrend()を使って以下のように略記できる
# oModel2 <- SSModel(
# dfSeatbelts$gLogDriver ~ SSMtrend(degree=2, Q=list(matrix(NA), matrix(NA))),
# H = matrix(NA)
# )
```
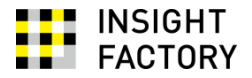

```
# # パラメータ推定
agInit <- c(var(dfSeatbelts$gLogDriver) / 2, 0.001, 0.001)
oFitted <- fitSSM(
  oModel,
  inits = log(agInit))
cat("sigma^2_epsilon =", as.vector(oFitted$model$H), "¥n")
cat("sigma^2_xi =", as.vector(ofitted$model$Q[1,1,1]), "Yn")cat("sigma^2_zeta =", as.vector(oFitted$model$Q[2,2,1]), "¥n")
sigma^2_epsilon = 0.00212052sigma^2_x = 0.01212232sigma^{-2}_zeta = 1.311489e-10
                                     \sigma_{\varepsilon}^2の推定値
# 状態推定(フィルタリング, スムージング) 
oEstimated <- KFS(oFitted$model)
                                     \sigma_\xi^2の推定値
                                     \sigma_{\zeta}^2の推定値。0に近い。すなわち、状態推定は3-4.とほぼ同じ
```
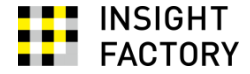

状態空間表現では...

観察方程式は

$$
Y_{t} = Z_{t} \alpha_{t} + \epsilon_{t}, \qquad \epsilon_{t} \sim W N(0, H_{t})
$$
\n
$$
\begin{bmatrix}\n1 \\
1 \\
0 \\
0 \\
0 \\
0 \\
0 \\
0 \\
0 \\
0 \\
0\n\end{bmatrix}\n\begin{bmatrix}\n\mu_{t} \\
\gamma_{1,t} \\
\gamma_{2,t} \\
\gamma_{3,t} \\
\gamma_{4,t} \\
\gamma_{5,t} \\
\gamma_{6,t} \\
\gamma_{7,t} \\
\gamma_{8,t} \\
\gamma_{9,t} \\
\gamma_{10,t} \\
\gamma_{11,t}\n\end{bmatrix} + \varepsilon_{t}, \qquad \varepsilon_{t} \sim N(0, \sigma_{\varepsilon}^{2})
$$

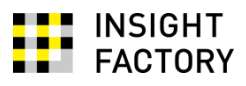

## 状態方程式は

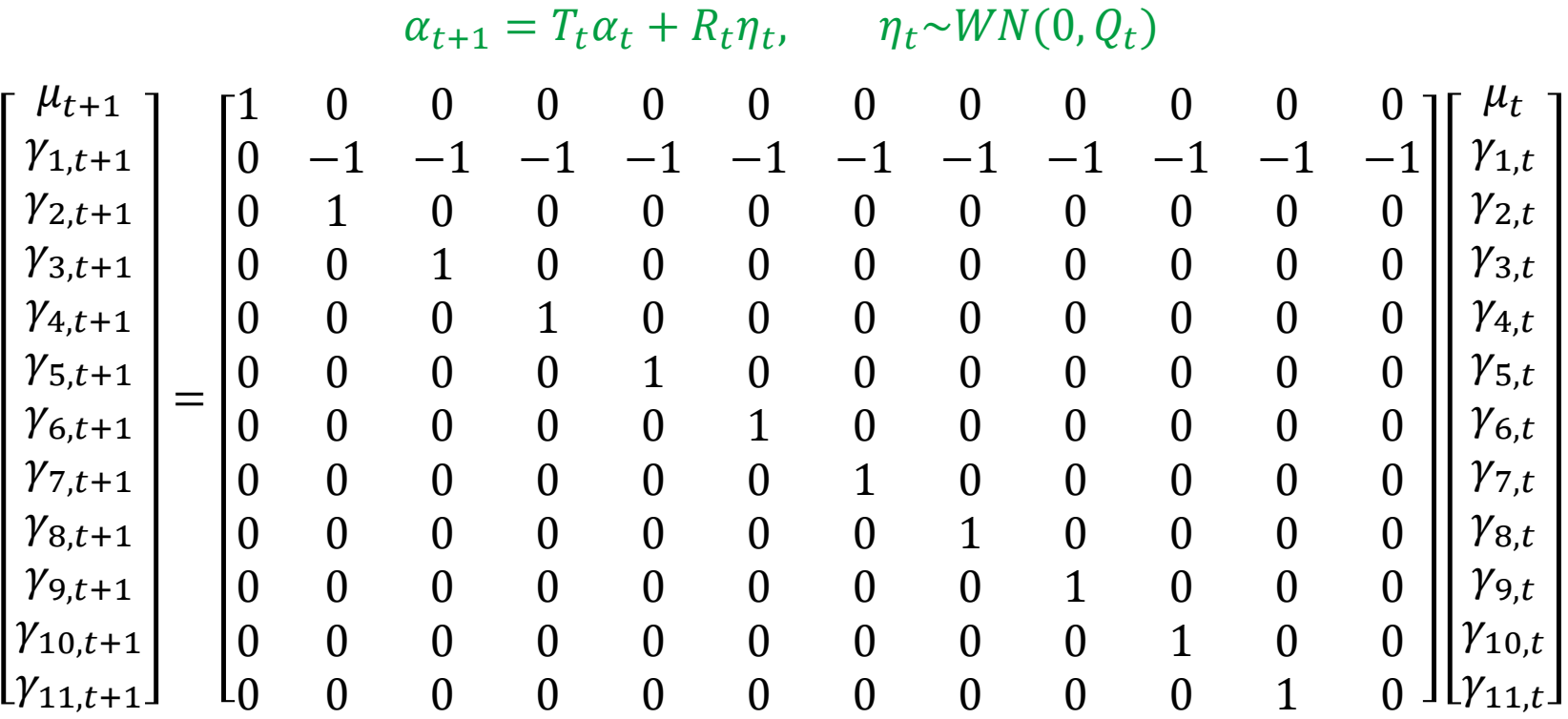

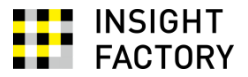

```
# モデルの定義
oModel <- SSModel(
 dfSeatbelts$gLogDriver ~ -1 + SSMcustom( # 切片項がないので-1と指定
   Z = matrix(c)1, 1, 0, 0, 0, 0, 0, 0, 0, 0, 0, 0
   ), nrow=1),
   T = matrix(c)1, 0, 0, 0, 0, 0, 0, 0, 0, 0, 0, 0,
     0, -1, -1, -1, -1, -1, -1, -1, -1, -1, -1, -1,
     0, 1, 0, 0, 0, 0, 0, 0, 0, 0, 0, 0,
     0, 0, 1, 0, 0, 0, 0, 0, 0, 0, 0, 0,
     0, 0, 0, 1, 0, 0, 0, 0, 0, 0, 0, 0,
    0, 0, 0, 0, 1, 0, 0, 0, 0, 0, 0, 0,
    0, 0, 0, 0, 0, 1, 0, 0, 0, 0, 0, 0,
    0, 0, 0, 0, 0, 0, 1, 0, 0, 0, 0, 0,
    0, 0, 0, 0, 0, 0, 0, 1, 0, 0, 0, 0,
     0, 0, 0, 0, 0, 0, 0, 0, 1, 0, 0, 0,
    0, 0, 0, 0, 0, 0, 0, 0, 0, 1, 0, 0,
     0, 0, 0, 0, 0, 0, 0, 0, 0, 0, 1, 0
   ), byrow = T, nrow = 12),
   R = matrix(c(1, rep(0, 11)), nrow = 12),Q = 0,
   Plinf = diag(rep(1, 12))),
 H = matrix(NA) # H. NAは推定対象であることを表す
)
```
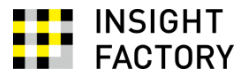

```
# SSMtrend()とSSMSeasonal()を使って以下のように略記できる
# oModel2 <- SSModel(
# dfSeatbelts$gLogDriver ~ SSMtrend(degree=1, Q=list(matrix(0))) +
# SSMseasonal(12, sea.type="dummy"),
# H = matrix(NA)
# )
# パラメータ推定
agInit <- c(var(dfSeatbelts$gLogDriver) / 2, 0.001, 0.001)
oFitted <- fitSSM(
 oModel,
 inits = log(aqInit))
cat("sigma^2_epsilon =", as.vector(oFitted$model$H), "¥n")
```
sigma^2\_epsilon = 0.01758663  $\sigma_{\varepsilon}^2$ の推定値

# 状態推定(フィルタリング, スムージング) oEstimated <- KFS(oFitted\$model)

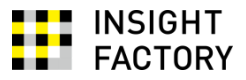

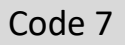

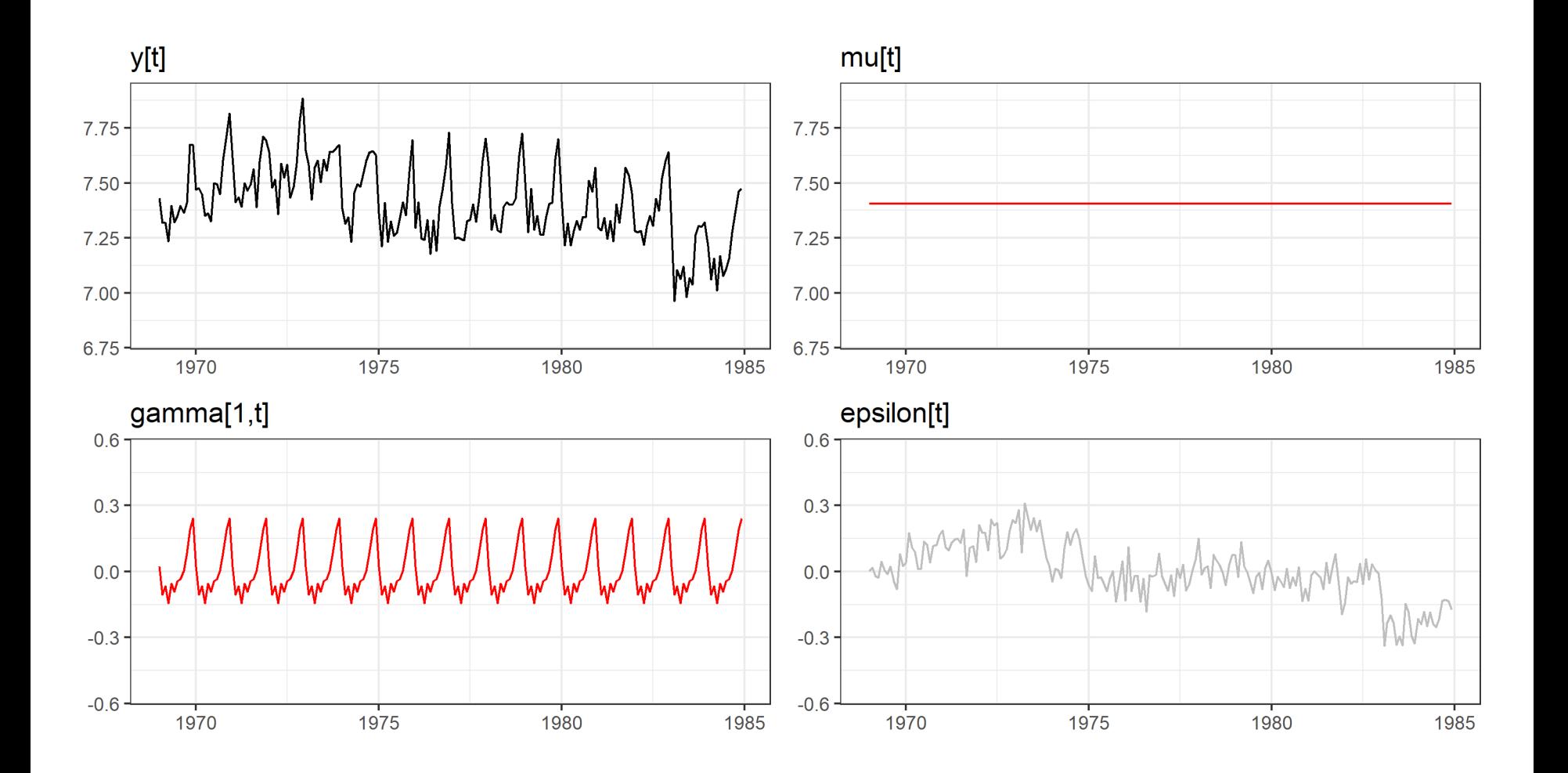

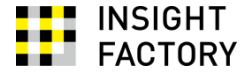

状態空間表現では...

観察方程式は

$$
Y_t = Z_t \alpha_t + \epsilon_t, \qquad \epsilon_t \sim WN(0, H_t)
$$
  
\n
$$
\begin{bmatrix} 1 \\ 1 \\ 0 \\ 0 \\ 0 \\ 1 \end{bmatrix} \begin{bmatrix} \mu_t \\ \gamma_{1,t} \\ \gamma_{2,t} \\ \gamma_{3,t} \\ \gamma_{4,t} \\ \gamma_{5,t} \\ \gamma_{6,t} \\ \gamma_{7,t} \\ \gamma_{8,t} \\ \gamma_{9,t} \\ \gamma_{10,t} \\ \gamma_{11,t} \end{bmatrix} + \epsilon_t, \qquad \epsilon_t \sim N(0, \sigma_{\epsilon}^2)
$$

3-6. と同じ

**INSIGHT<br>FACTORY** ₩ . .

### 状態方程式は

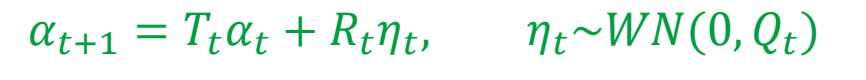

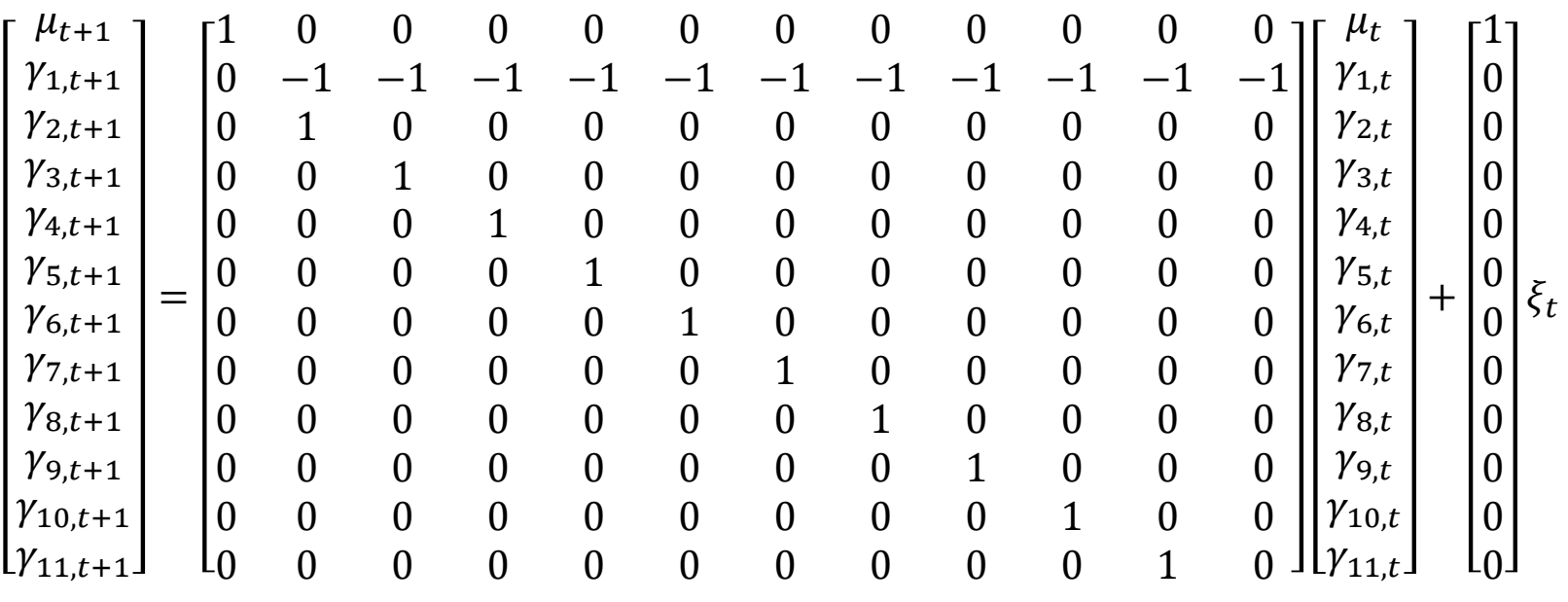

 $\xi_t \sim N(0, \sigma_{\xi}^2)$ 

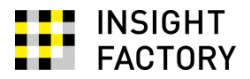

```
# モデルの定義
oModel <- SSModel(
  dfSeatbelts$gLogDriver ~ -1 + SSMcustom( # 切片項がないので-1と指定
    Z = matrix(c)1, 1, 0, 0, 0, 0, 0, 0, 0, 0, 0, 0
    ), nrow=1),
    T = matrix(c)1, 0, 0, 0, 0, 0, 0, 0, 0, 0, 0, 0,
     0, -1, -1, -1, -1, -1, -1, -1, -1, -1, -1, -1,
     0, 1, 0, 0, 0, 0, 0, 0, 0, 0, 0, 0,
     0, 0, 1, 0, 0, 0, 0, 0, 0, 0, 0, 0,
     0, 0, 0, 1, 0, 0, 0, 0, 0, 0, 0, 0,
     0, 0, 0, 0, 1, 0, 0, 0, 0, 0, 0, 0,
     0, 0, 0, 0, 0, 1, 0, 0, 0, 0, 0, 0,
     0, 0, 0, 0, 0, 0, 1, 0, 0, 0, 0, 0,
     0, 0, 0, 0, 0, 0, 0, 1, 0, 0, 0, 0,
     0, 0, 0, 0, 0, 0, 0, 0, 1, 0, 0, 0,
     0, 0, 0, 0, 0, 0, 0, 0, 0, 1, 0, 0,
     0, 0, 0, 0, 0, 0, 0, 0, 0, 0, 1, 0
    ), byrow = T, nrow = 12),
    R = matrix(c(1, rep(0, 11)), nrow = 12),Q = NAPlinf = diag(rep(1, 12))),
  H = matrix(NA) # H. NAは推定対象であることを表す
)
```
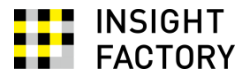

```
# # SSMtrend()とSSMSeasonal()を使って以下のように略記できる
# oModel <- SSModel(
# dfSeatbelts$gLogDriver ~ SSMtrend(degree=1, Q=list(matrix(NA))) +
# SSMseasonal(12, sea.type="dummy"),
# H = matrix(NA)
# )
# パラメータ推定
agInit <- c(var(dfSeatbelts$gLogDriver) / 2, 0.001)
oFitted <- fitSSM(
 oModel,
 inits = log(aqInit))
cat("sigma^2_epsilon =", as.vector(oFitted$model$H), "¥n")
cat("sigma^2_xi =", as.vector(ofitted$model$Q[1,1,1]), "\ambdot")
```
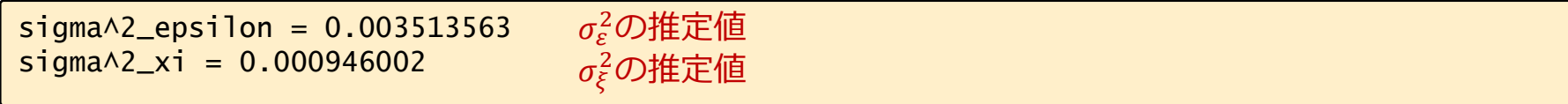

# 状態推定(フィルタリング, スムージング) oEstimated <- KFS(oFitted\$model)

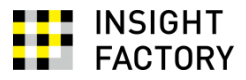

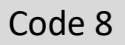

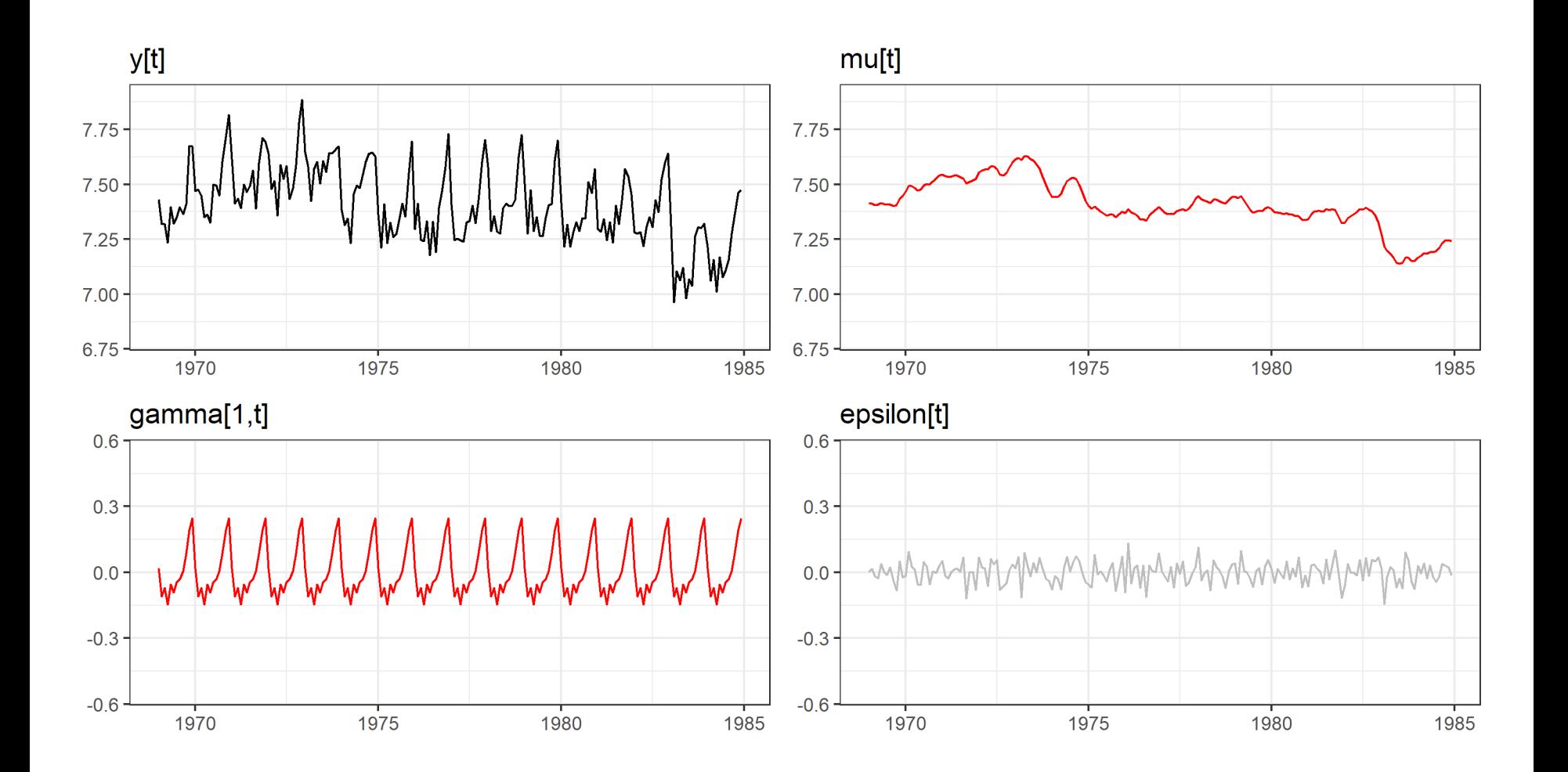

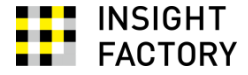

状態空間表現では...

観察方程式は

$$
Y_t = Z_t \alpha_t + \epsilon_t, \qquad \epsilon_t \sim WN(0, H_t)
$$
  
\n
$$
\begin{bmatrix} 1 \\ 1 \\ 0 \\ 0 \\ 0 \\ 0 \\ 1 \end{bmatrix} \begin{bmatrix} \mu_t \\ \gamma_{1,t} \\ \gamma_{2,t} \\ \gamma_{3,t} \\ \gamma_{4,t} \\ \gamma_{5,t} \\ \gamma_{6,t} \\ \gamma_{7,t} \\ \gamma_{8,t} \\ \gamma_{9,t} \\ \gamma_{10,t} \\ \gamma_{11,t} \end{bmatrix} + \epsilon_t, \qquad \epsilon_t \sim N(0, \sigma_{\epsilon}^2)
$$

3-6. と同じ

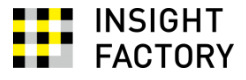

### 状態方程式は

 $\alpha_{t+1} = T_t \alpha_t + R_t \eta_t, \qquad \eta_t \sim W N(0, Q_t)$ 

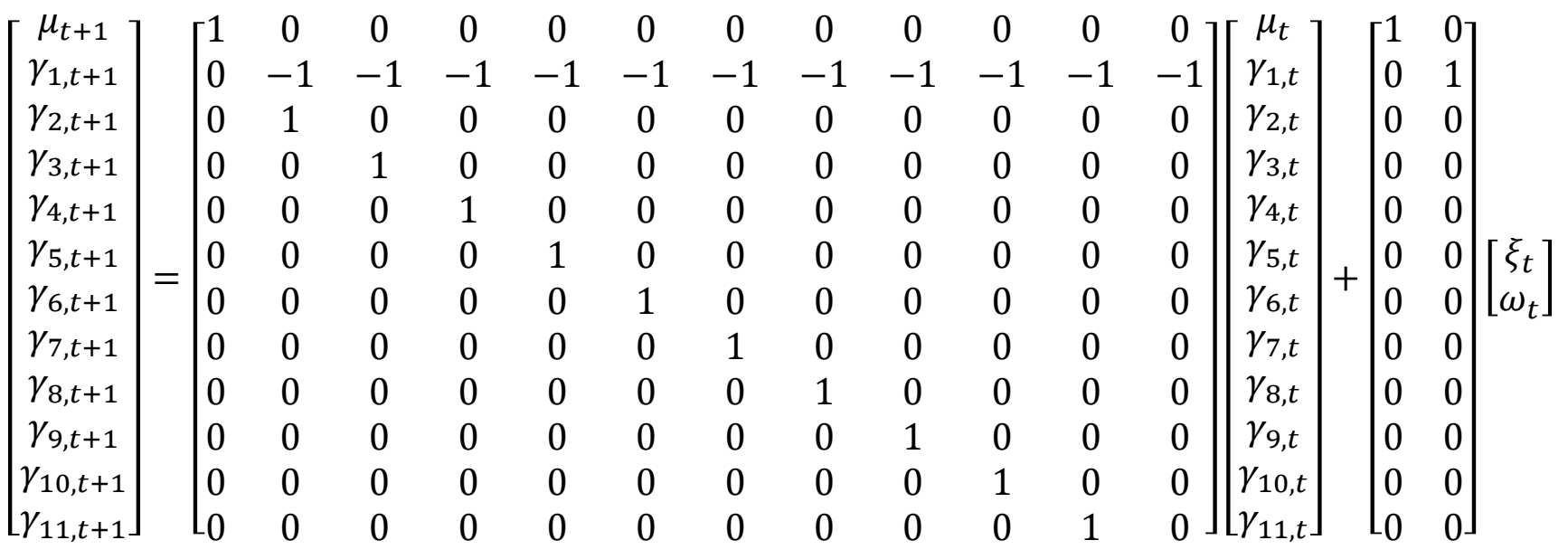

 $\xi_t$  $\omega_t$  $\sim N$ 0 0 ,  $\sigma_{\xi}^2$  0  $0 \quad \sigma_{\omega}^2$ 

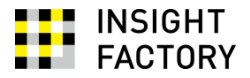

```
# モデルの定義
oModel <- SSModel(
  dfSeatbelts$gLogDriver ~ -1 + SSMcustom( # 切片項がないので-1と指定
    Z = matrix(c)1, 1, 0, 0, 0, 0, 0, 0, 0, 0, 0, 0
    ), nrow=1),
    T = matrix(c)1, 0, 0, 0, 0, 0, 0, 0, 0, 0, 0, 0,
     0, -1, -1, -1, -1, -1, -1, -1, -1, -1, -1, -1,
     0, 1, 0, 0, 0, 0, 0, 0, 0, 0, 0, 0,
     0, 0, 1, 0, 0, 0, 0, 0, 0, 0, 0, 0,
     0, 0, 0, 1, 0, 0, 0, 0, 0, 0, 0, 0,
     0, 0, 0, 0, 1, 0, 0, 0, 0, 0, 0, 0,
     0, 0, 0, 0, 0, 1, 0, 0, 0, 0, 0, 0,
     0, 0, 0, 0, 0, 0, 1, 0, 0, 0, 0, 0,
     0, 0, 0, 0, 0, 0, 0, 1, 0, 0, 0, 0,
     0, 0, 0, 0, 0, 0, 0, 0, 1, 0, 0, 0,
     0, 0, 0, 0, 0, 0, 0, 0, 0, 1, 0, 0,
     0, 0, 0, 0, 0, 0, 0, 0, 0, 0, 1, 0
    ), byrow = T, nrow = 12),
    R = matrix(c(1, rep(0, 11), 0, 1, rep(0, 10)), nrow = 12),
    Q = matrix(c(NA, 0, 0, NA), nrow=2),Plinf = diag(rep(1, 12))),
  H = matrix(NA) # H. NAは推定対象であることを表す
)
```
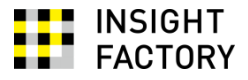

```
# # SSMtrend()とSSMSeasonal()を使って以下のように略記できる
# oModel2 <- SSModel(
# dfSeatbelts$gLogDriver ~ SSMtrend(degree=1, Q=list(matrix(NA))) +
# SSMseasonal(
 # 12, sea.type="dummy", 
\begin{array}{ccc} # & Q = matrix(NA), & n = nrow(dfseatbelts) \\ # & \end{array}\# ),
# H = matrix(NA)
# )
# ## View(oModel2)
# パラメータ推定
agInit <- c(var(dfSeatbelts$gLogDriver)/2, 0.001, 0.001)
oFitted <- fitSSM(
  oModel,
  inits = log(aqInit))
cat("sigma^2_epsilon =", as.vector(oFitted$model$H), "¥n")
cat("sigma^2_xi =", as.vector(ofitted$model$Q[1,1,1]), "Yn")cat("sigma^2_omega =", as.vector(oFitted$model$Q[2,2,1]), "¥n")
```
 $sigma^{-2}$ \_epsilon = 0.003514111  $sigma^{-2}xi = 0.0009456102$  $sigma^{-2}$  omega = 3.646278e-11  $\sigma_{\mathcal{E}}^2$ の推定値 σξ<sup>2</sup>の推定値  $\sigma_\omega^2$ の推定値。季節効果はほとんど経年変化しない

```
# 状態推定(フィルタリング, スムージング) 
oEstimated <- KFS(oFitted$model)
```
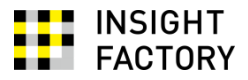

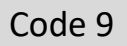

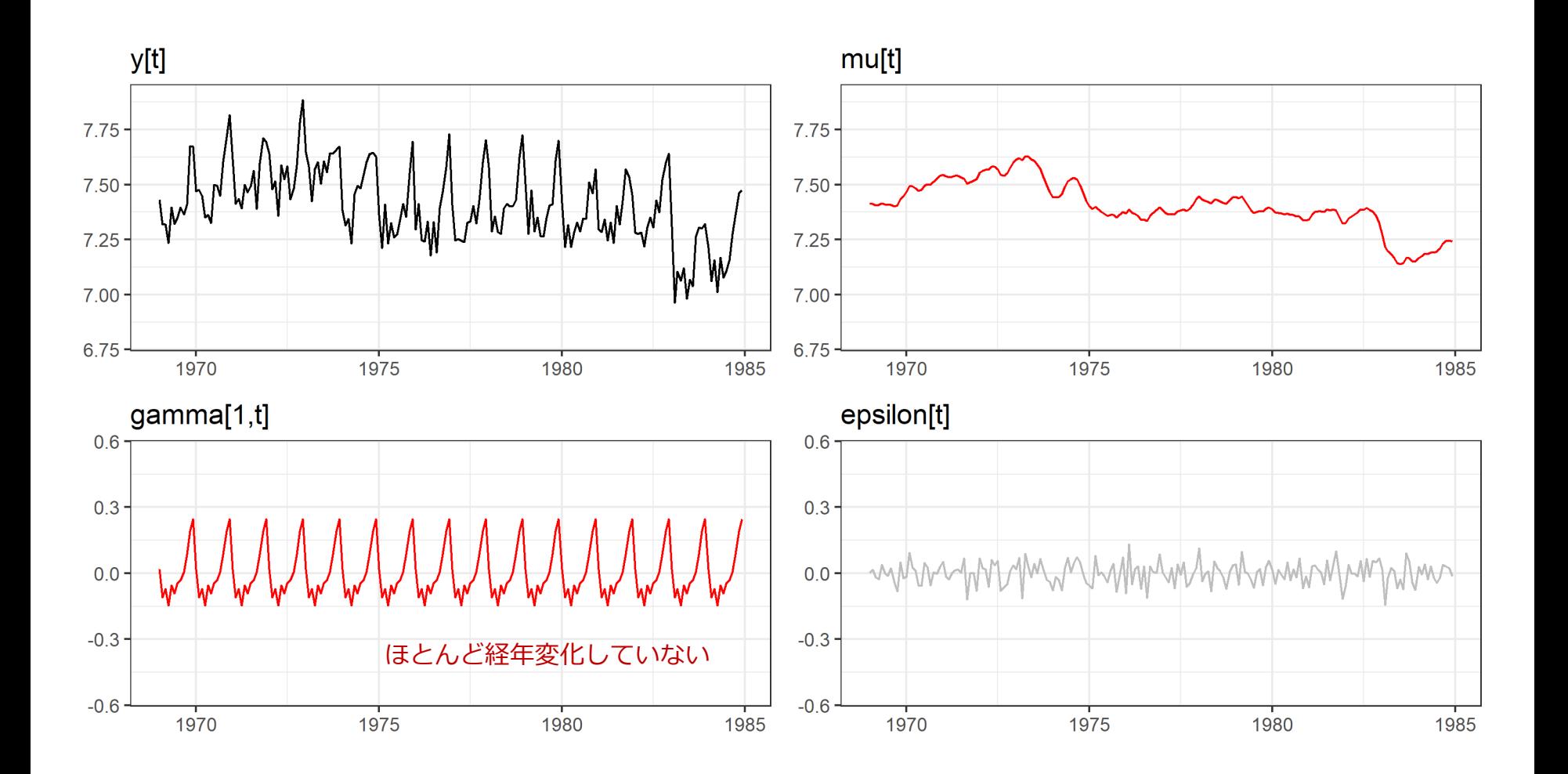

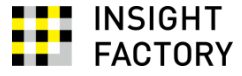

状態空間表現では...

 $Y_t = Z_t \alpha_t + \epsilon_t, \qquad \epsilon_t \sim WN(0, H_t)$  $Y_t = [1 \ 1 \ 0]$  $Y_{t-1}$  $Y_t - Y_{t-1}$  $\theta \varepsilon_t$ 

 $\alpha_{t+1} = T_t \alpha_t + R_t \eta_t, \qquad \eta_t \sim W N(0, Q_t)$ 

$$
\begin{bmatrix} Y_t \\ Y_{t+1} - Y_t \\ \theta \varepsilon_{t+1} \end{bmatrix} = \begin{bmatrix} 1 & 1 & 0 \\ 0 & \phi & 1 \\ 0 & 0 & 0 \end{bmatrix} \begin{bmatrix} Y_{t-1} \\ Y_t - Y_{t-1} \\ \theta \varepsilon_t \end{bmatrix} + \begin{bmatrix} 0 \\ 1 \\ \theta \end{bmatrix} \varepsilon_{t+1}, \qquad \varepsilon_t \sim N(0, \sigma_{\varepsilon}^2)
$$

3つめの状態変数は時間的な構造を持っていない

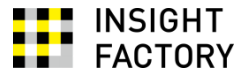

```
# 参考: forecastパッケージ
 library(forecast)
 oArima \leftarrow Arima(dfSeatbelts$gLogDriver, order = c(1, 1, 1))
 print(oArima)
```

```
Series: dfSeatbelts$gLogDriver 
ARIMA(1,1,1) 
Coefficients:
        ar1 ma1
     0.6456 - 0.9627s.e. 0.0649 0.0223
sigma^2 estimated as 0.01402: log likelihood=136.89
AIC=-267.78 AICc=-267.65 BIC=-258.02
```
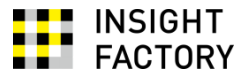

```
Code 10
```

```
# 初期モデルの定義
# SSMarima()を使って以下のように略記できる. ひとまずARMAパラメータは0と置く
oModel <- SSModel(
  dfSeatbelts$gLogDriver ~ SSMarima(
    ar = 0. # ARパラメータ
    ma = 0, # MAパラメータ
    d = 1, # 差分を1回とる
    Q = NA # Q行列は推定対象
  ), 
  H = 0 # H行列は0
 )
# fitSSMはデフォルトではT行列とR行列を推定できないので、
# 「パラメータを与えるとモデルを返す」関数を定義する
sub_update \leftarrow function(par, model) {
  # par: 順に{状態撹乱項の分散の対数, ARパラメータ, MAパラメータ}
  # model: 現在のモデル
  ## print(par)
  # 与えられた引数に基づき, T行列, R行列, Q行列をつくる
  tmp <- SSMarima(
    ar = par[2], ma = par[3], d = 1, Q = exp(par[1])
  \lambda# モデルを更新する
  model['T", states = "arima"] < -tmp$Tmodel['R", states = "arima"] < -tmp$Rmodel['Q''. states = "arima"] <- tmp$Q
  model['P1". states = "arima"] <- tmp$P1
  return(model)
 }
```
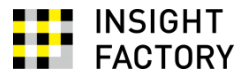

```
# パラメータ推定
oFitted <- fitSSM(
 oModel,
 inits = c(log(var(dfSeatbelts§qLogDiriver)/2), 0, 0),# 「パラメータを与えるとモデルを返す」関数を指定する
 updatefn = sub\_update,# 状態撹乱項の分散は、exp(-10)からexp(10)の間で推定する
 # ARパラメータは, -0.95から+0.95のあいだで推定する
 # MAパラメータは, -5から5のあいだで推定する
 lower = c(-10, -0.95, -5),
 upper = c(+10, +0.95, +5),
 method = "L-BFGS-B"\lambdacat("sigma^2_epsilon =", as.vector(oFitted$model$Q), "¥n")
cat("phi =", as.vector(ofitted$model$T[2,2,1]), "Yn")cat("theta =", as.vector(oFitted$model$R[3,1,1]), "¥n")
```

```
sigma^2_epsilon = 0.01285857
phi = 0.6456212theta = -1.038809
```
forecast::Arima()での推定結果と、ちょっとちがいますね

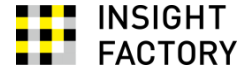

状態空間表現では...

$$
Y_t = Z_t \alpha_t + \epsilon_t, \qquad \epsilon_t \sim WN(0, H_t)
$$
  

$$
Y_t = [X_t \quad 1] \begin{bmatrix} \beta \\ \mu \end{bmatrix} + \epsilon_t, \qquad \epsilon_t \sim N(0, \sigma_{\varepsilon}^2)
$$

$$
\alpha_{t+1} = T_t \alpha_t + R_t \eta_t, \quad \eta_t \sim WW(0, Q_t)
$$

$$
\begin{bmatrix} \beta \\ \mu \end{bmatrix} = \begin{bmatrix} 1 & 0 \\ 0 & 1 \end{bmatrix} \begin{bmatrix} \beta \\ \mu \end{bmatrix}
$$

注意 ! 運転者死傷数(対数)は単位根をもっている。 従って、単回帰モデル  $Y_t = \mu + \beta X_t + \varepsilon_t$ のOLS推定は適切でない。 当然ながら、この状態空間モデルも適切でない(εtは正規ホワイトノイズではない)。
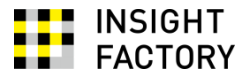

```
# 参考: 単回帰
 print(summary(lm(qLogDriver ~ qLogPetrol, data=dfSeatbelts)))
```

```
Call:
lm(formula = qLogDiriver ~ qLogPetrol, data = dfseatbelts)Residuals:
    Min 1Q Median 3Q Max 
-0.37612 -0.09896 -0.01594 0.09077 0.36594 
Coefficients:
           Estimate Std. Error t value Pr(>|t|) 
(Intercept) 5.87873 0.20889 28.142 < 2e-16 ***
gLogPetrol -0.67166 0.09173 -7.322 6.74e-12 ***
---
Signif. codes: 0 '***' 0.001 '**' 0.01 '*' 0.05 '.' 0.1 ' ' 1
Residual standard error: 0.1517 on 190 degrees of freedom
Multiple R-squared: 0.2201, Adjusted R-squared: 0.216 
F-statistic: 53.61 on 1 and 190 DF, p-value: 6.742e-12
```
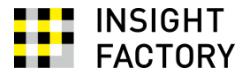

```
mag \leftarrow array(dim = c(1, 2, nrow(dfSeatbelts))mgZ[1,1,] <- as.vector(dfSeatbelts$gLogPetrol)
mag[1,2,] < -1oModel <- SSModel(
  dfSeatbelts$gLogDriver \sim -1 + SSMcustom(
   Z = mgZ,
   T = matrix(c(1,0,0,1), nrow = 2),R = matrix(c(1,0,0,1)), nrow = 2),
   Q = matrix(c(0, 0, 0, 0), nrow = 2),P1 = matrix(c(0, 0, 0, 0), nrow = 2),Plinf = matrix(c(1, 0, 0, 1), nrow = 2)
 ),
  H = matrix(NA))
# # 次のように略記できる
# oModel2 <- SSModel(
# dfSeatbelts$qLogDriver \sim SSMtrend(degree=1, Q=list(matrix(0))) +
# SSMregression(\sim -1 + dfSeatbelts$gLogPetrol, Q=matrix(0)),
# H=matrix(NA)
# )
```
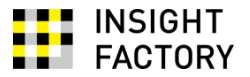

```
gInit <- c(var(dfSeatbelts$gLogDriver)/2)
oFitted <- fitSSM(
  oModel, 
 inits = log(qInit),
 method = "BFGS")
cat("sigma^2_epsilon =", as.vector(oFitted$model$H), "¥n")
```
 $sigma^2$ \_epsilon = 0.02301349

oEstimated <- KFS(oFitted\$model) cat("beta =", as.vector(oEstimated\$alphahat[1,1]), "¥n") cat("mu =", as.vector(oEstimated\$alphahat[1,2]), "¥n")

 $beta = -0.6716644$  $mu = 5.878731$ 

lm()によるOLS回帰と全く同じ推定値が得られる

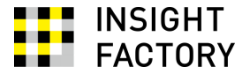

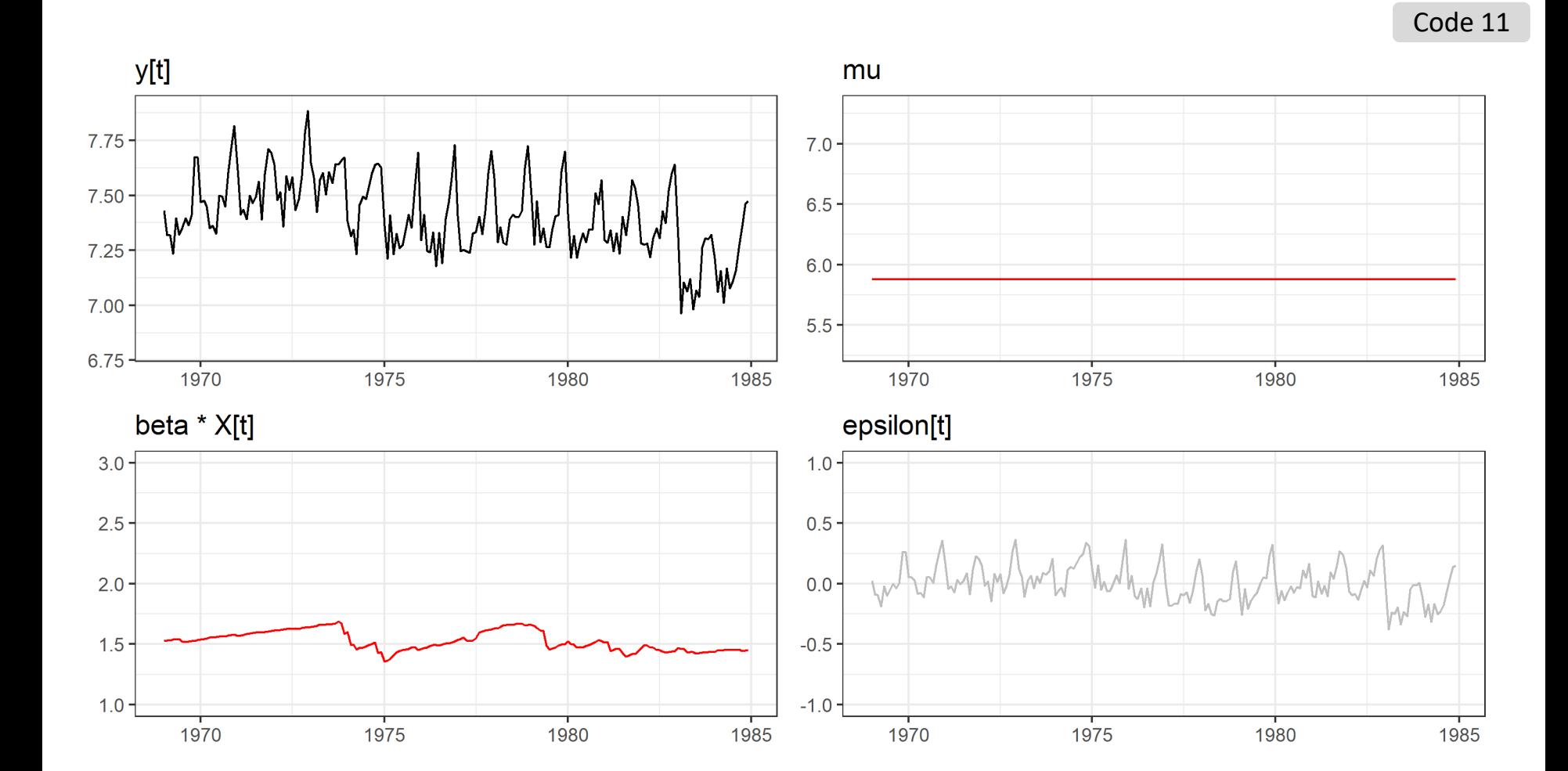

Insight Factory Inc.

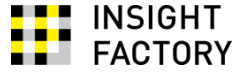

状態空間表現では

$$
Y_t = Z_t \alpha_t + \epsilon_t, \qquad \epsilon_t \sim WW(0, H_t)
$$
  

$$
Y_t = [X_t \quad 1] \begin{bmatrix} \beta \\ \mu_t \end{bmatrix} + \epsilon_t, \qquad \epsilon_t \sim N(0, \sigma_{\varepsilon}^2)
$$

$$
\begin{bmatrix} \beta \\ \mu_{t+1} \end{bmatrix} = \begin{bmatrix} \alpha_{t+1} = T_t \alpha_t + R_t \eta_t, & \eta_t \sim W N(0, Q_t) \\ 0 & 1 \end{bmatrix} \begin{bmatrix} \beta \\ \mu_t \end{bmatrix} + \begin{bmatrix} 1 & 0 \\ 0 & 1 \end{bmatrix} \begin{bmatrix} 0 \\ \xi_t \end{bmatrix}, \quad \xi_t \sim N(0, \sigma_{\xi}^2)
$$

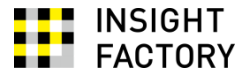

```
mag \leftarrow array(dim = c(1, 2, nrow(dfSeatbelts))mgZ[1,1,] <- as.vector(dfSeatbelts$gLogPetrol)
mag[1,2,] < -1oModel <- SSModel(
  dfSeatbelts$gLogDriver \sim -1 + SSMcustom(
   Z = mgZ,
   T = matrix(c(1, 0, 0, 1), nrow = 2),R = matrix(c(1,0,0,1), nrow = 2),
   Q = matrix(c(0, 0, 0, NA), nrow = 2),P1 = matrix(c(0, 0, 0, 0), nrow = 2),Plinf = matrix(c(1, 0, 0, 1), nrow = 2)
 ),
  H = matrix(NA))
# # 次のように略記できる
# oModel2 <- SSModel(
# dfSeatbelts$qLogDriver \sim SSMtrend(degree=1, Q=list(matrix(NA))) +
# SSMregression(\sim -1 + dfSeatbelts$gLogPetrol, Q=matrix(0)),
# H=matrix(NA)
# )
```
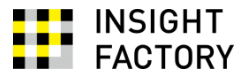

```
agInit <- c(var(dfSeatbelts$gLogDriver)/2, 0.001)
oFitted <- fitSSM(
 oModel, 
  inits = log(agInit),
)
cat("sigma^2_epsilon =", as.vector(oFitted$model$H), "¥n")
cat("sigma^2_xi =", as.vector(ofitted$model$Q[2,2,1]), "Yn")
```
 $sigma^{-2}$ \_epsilon = 0.002348964  $signa^2_xi = 0.01166641$ 

oEstimated <- KFS(oFitted\$model)

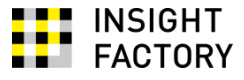

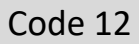

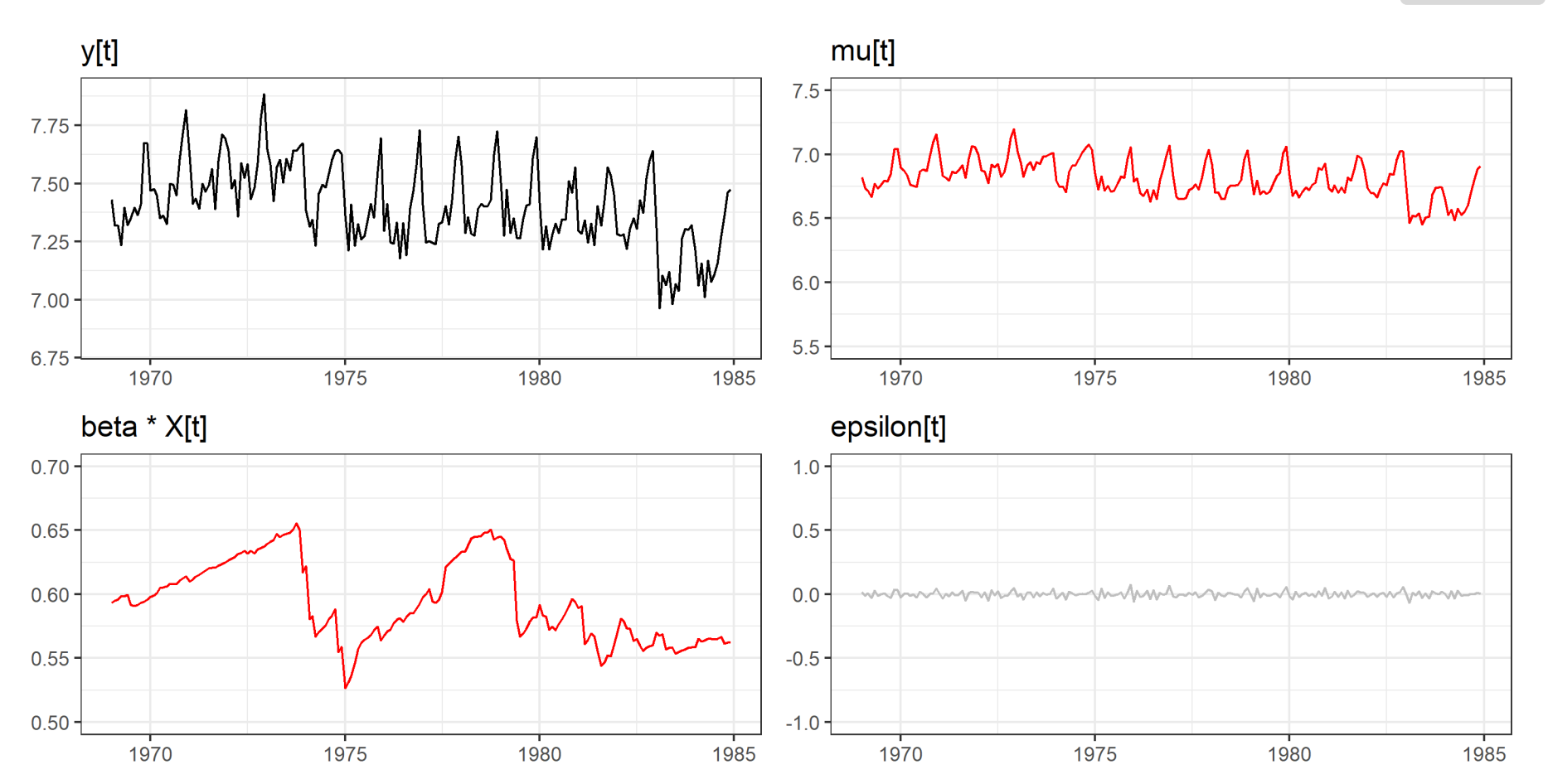

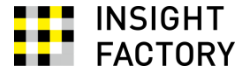

状態空間表現では

$$
Y_t = Z_t \alpha_t + \epsilon_t, \qquad \epsilon_t \sim WN(0, H_t)
$$

$$
Y_t = [X_t \quad 1] \begin{bmatrix} \beta_t \\ \mu_t \end{bmatrix} + \epsilon_t, \qquad \epsilon_t \sim WN(0, \sigma_{\varepsilon}^2)
$$

$$
\begin{aligned}\n\alpha_{t+1} &= T_t \alpha_t + R_t \eta_t, & \eta_t \sim W N(0, Q_t) \\
\begin{bmatrix} \beta_{t+1} \\ \mu_{t+1} \end{bmatrix} &= \begin{bmatrix} 1 & 0 \\ 0 & 1 \end{bmatrix} \begin{bmatrix} \beta_t \\ \mu_t \end{bmatrix} + \begin{bmatrix} \tau_t \\ \xi_t \end{bmatrix}, & \begin{bmatrix} \tau_t \\ \xi_t \end{bmatrix} \sim W N \begin{pmatrix} \begin{bmatrix} 0 \\ 0 \end{bmatrix}, \begin{bmatrix} \sigma_t^2 & 0 \\ 0 & \sigma_{\xi}^2 \end{bmatrix} \end{aligned}
$$

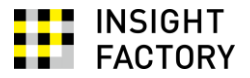

```
mag \leftarrow array(dim = c(1, 2, nrow(dfSeatbelts))mgZ[1,1,] <- as.vector(dfSeatbelts$gLogPetrol)
mag[1,2,] < -1oModel <- SSModel(
  dfSeatbelts$gLogDriver \sim -1 + SSMcustom(
   Z = mgZ,
   T = matrix(c(1, 0, 0, 1), nrow = 2),R = matrix(c(1,0,0,1)), nrow = 2),
   Q = matrix(c(NA, 0, 0, NA), nrow = 2),P1 = matrix(c(0, 0, 0, 0), nrow = 2),Plinf = matrix(c(1, 0, 0, 1), nrow = 2)
 ),
  H = matrix(NA))
# 次のように略記できる
# oModel2 <- SSModel(
# dfSeatbelts$qLogDriver \sim SSMtrend(degree=1, Q=list(matrix(NA))) +
# SSMregression(~ -1 + dfSeatbelts$gLogPetrol, Q=matrix(NA)),
# H=matrix(NA)
# )
```
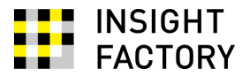

```
agInit <- c(var(dfSeatbelts$gLogDriver)/2, 0.001)
oFitted <- fitSSM(
  oModel, 
  inits = log(aqInit),
)
cat("sigma^2_epsilon =", as.vector(oFitted$model$H), "¥n")
cat("sigma^2_xi =", as.vector(ofitted$model$Q[2,2,1]), "Yn")cat("sigma^2_t, as.vector(ofe^i_t, so) = ", as.vector(ofitted$model$Q[1,1,1]), "\end{mathbf{c}}
```
 $sigma^2$ \_epsilon = 0.002356589  $signa^2_xi = 0.01097267$  $sigma^2$ \_tau = 0.0001308724

oEstimated <- KFS(oFitted\$model)

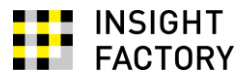

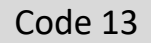

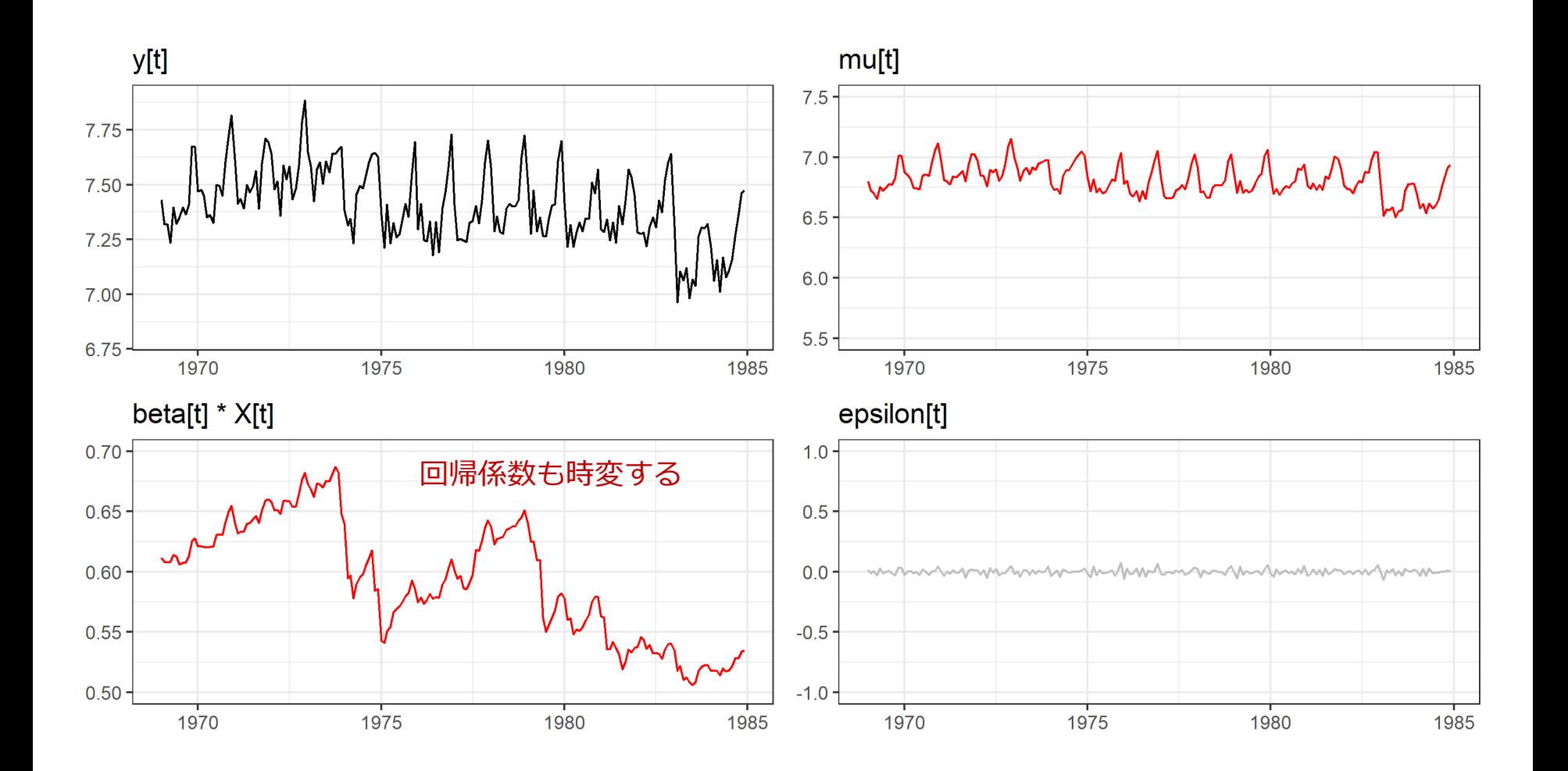

Insight Factory Inc.

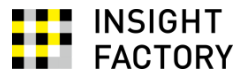

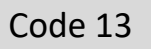

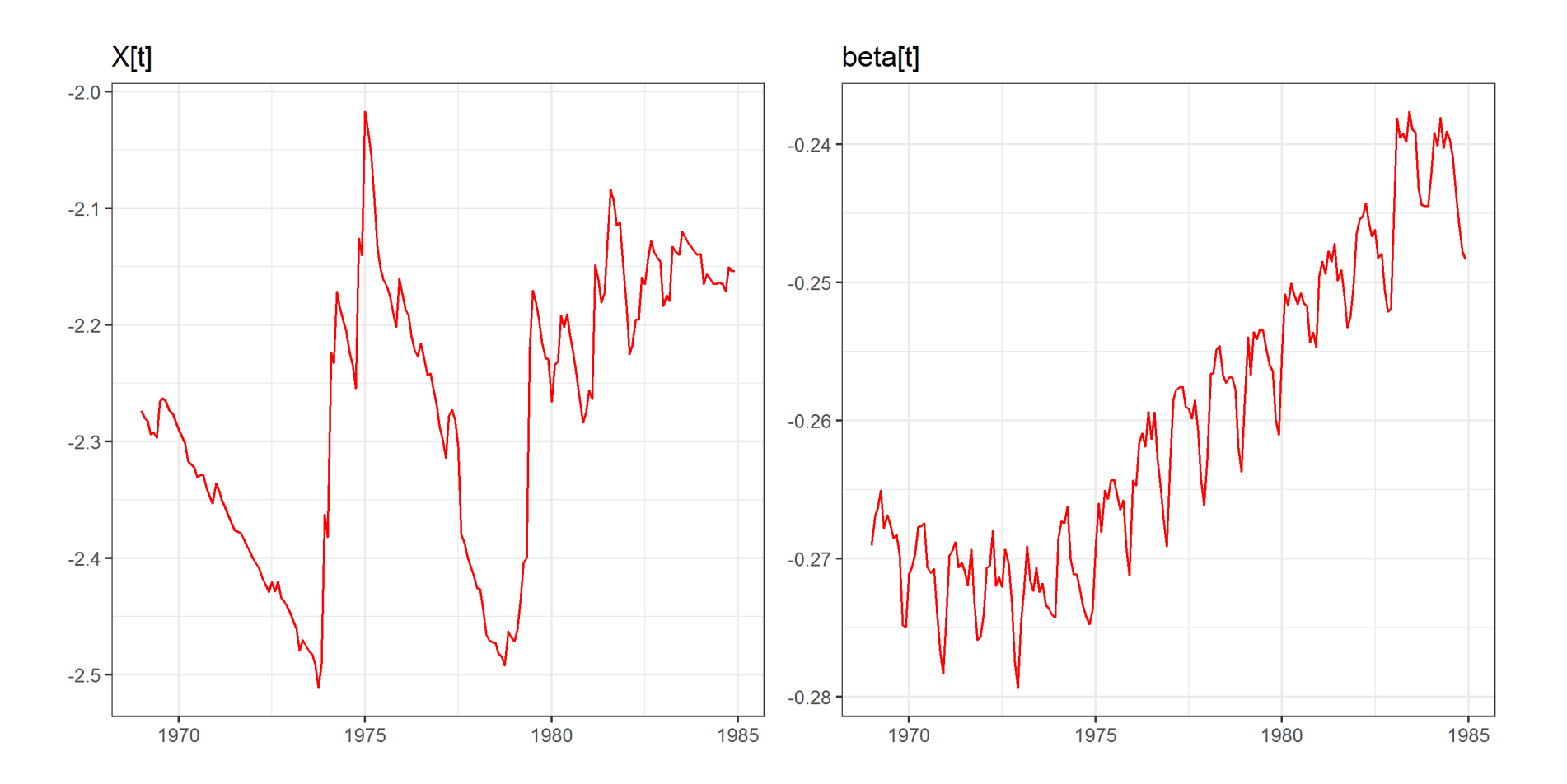

回帰係数の変動が、季節効果を反映してしまっている...

# 4. 状態空間モデルの診断と評価

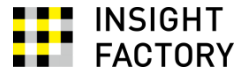

- モデルの診断
	- 標準化予測誤差
	- 補助残差
- モデルの評価
	- AIC (赤池情報量規準)

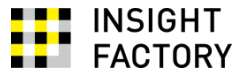

カルマンフィルタによるパラメータ推定は、フィルタリングにおける一期先予測 誤差

 $v_t = y_t - Z_t a_{t|t-1}$ 

が、互いに独立に $N(0, F_t)$  に従うことを前提としている。この前提のチェックは 非常に重要である。

そこで、個々の $v_t$ について、その分散を1に調整した  $e_t = v_t / \sqrt{F_t}$ 

を求め、その性質を調べる。これを**標準化予測誤差**と呼ぶ。

標準化予測誤差は、独立性、均一分散性、正規性を満たしていることが求められ る。

• さまざまな診断手法がある (CK pp.94-99)

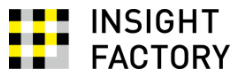

## 例) 3-11. 説明変数のあるローカル・レベル・モデル (確率的レベル, 確定的係数)

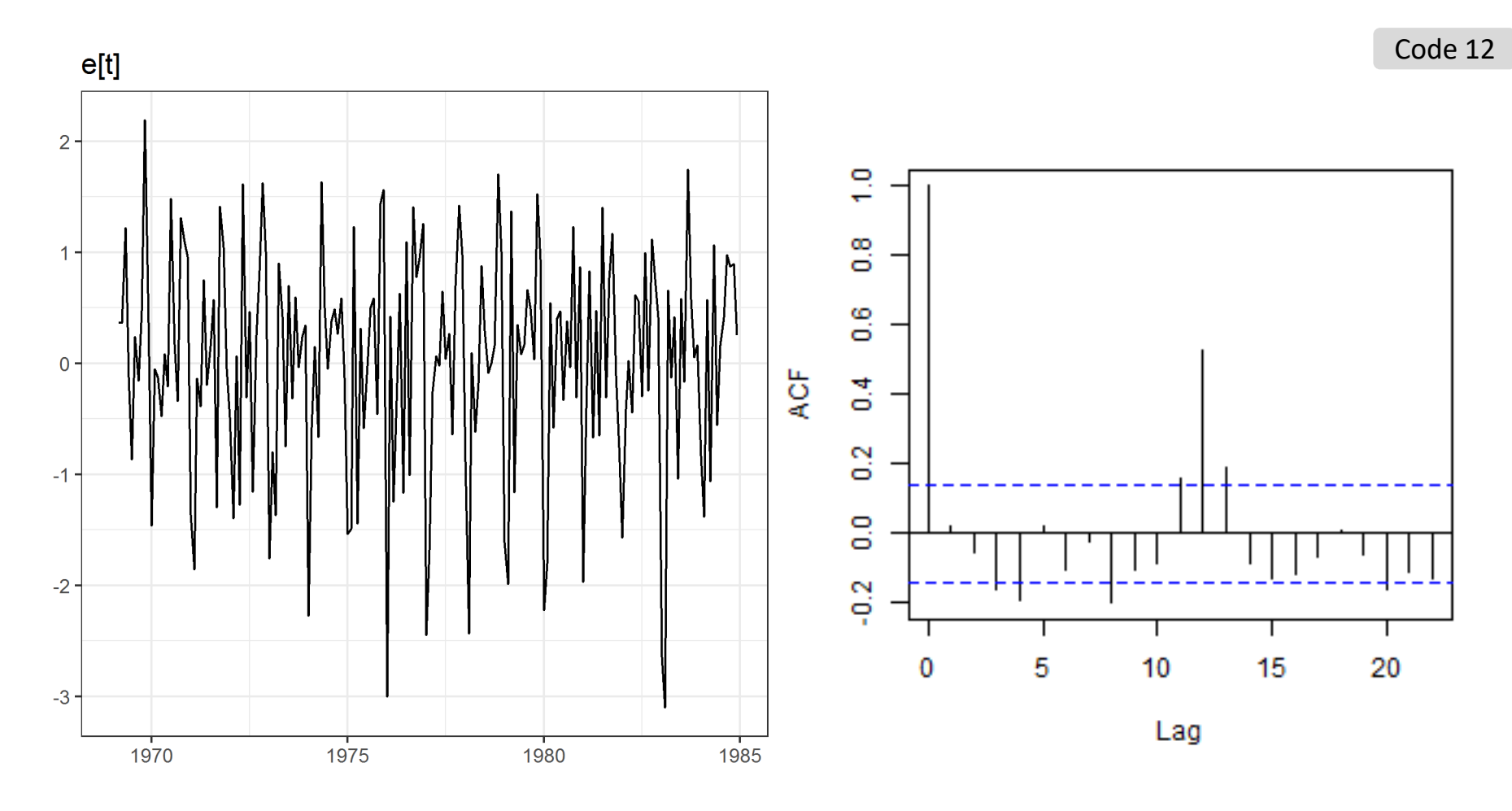

季節効果が残っている...

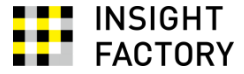

• スムージングによって得た観察撹乱項の推定値 *ε*<sub>ε</sub>から  $\hat{\varepsilon}_t/\sqrt{Var(\hat{\varepsilon}_t)}$ 

を求めて観察する

### → **外れ値**を発見できる

• スムージングによって得た状態撹乱項の推定値 $\hat{\eta}_t$ から  $\hat{\eta}_t/\sqrt{Var(\hat{\eta}_t)}$ 

を求めて観察する

→ **構造変化**を発見できる

### 例) 3-11. 説明変数のあるローカル・レベル・モデル (確率的レベル, 確定的係数)

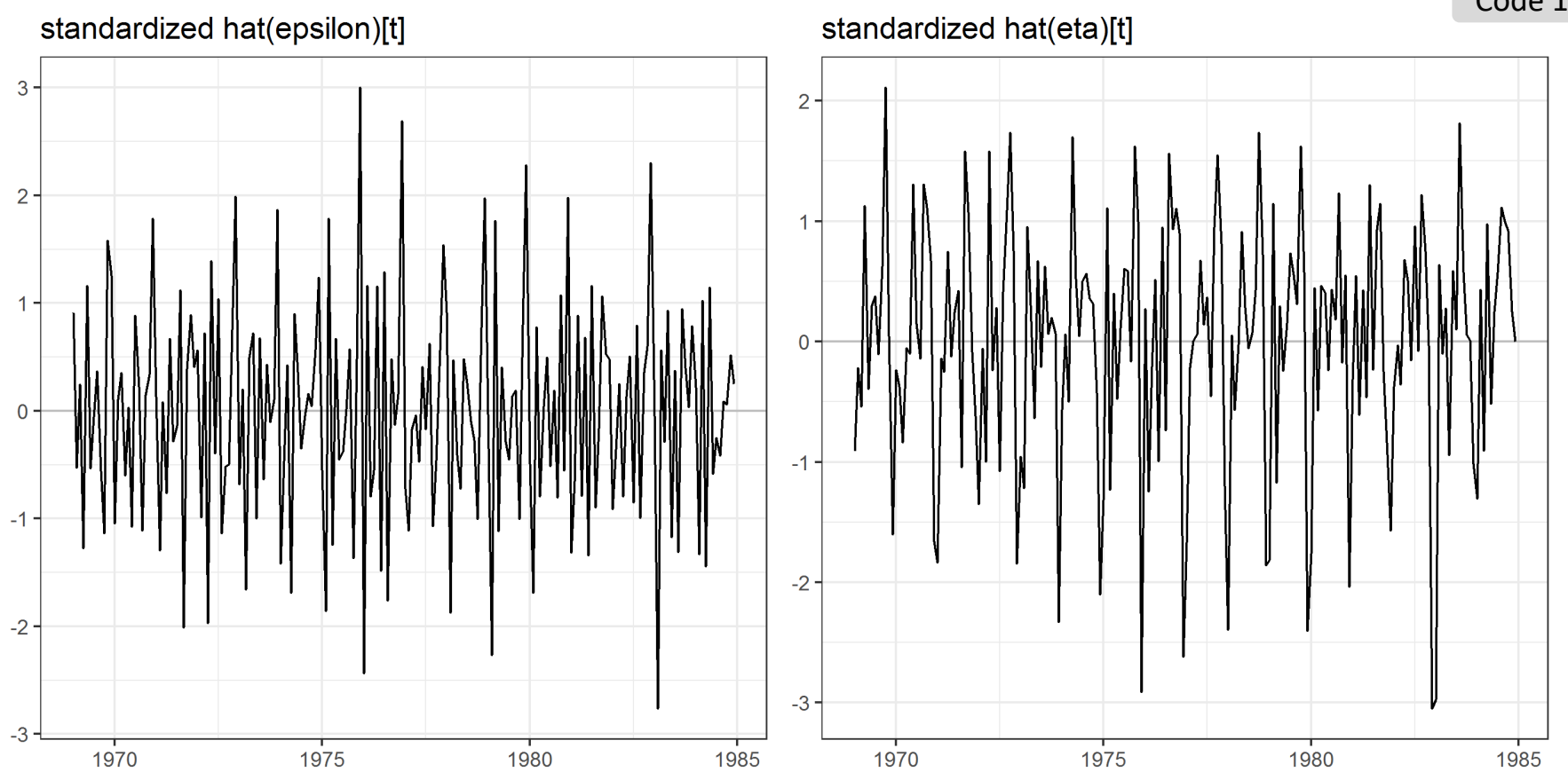

Insight Factory Inc.

最大化された対数尤度関数の値をlog L, 状態の初期値の数をq, 推定するパラメータ 数をwとして

$$
AIC = -2\log L + 2(q + w)
$$

を求め、モデルの比較に用いる。

小さな値のモデルは、よりデータにあてはまっている。

• AICの定義はパッケージや解説によって異なることがある。異なるパッケージ間 で比較する際には注意が必要

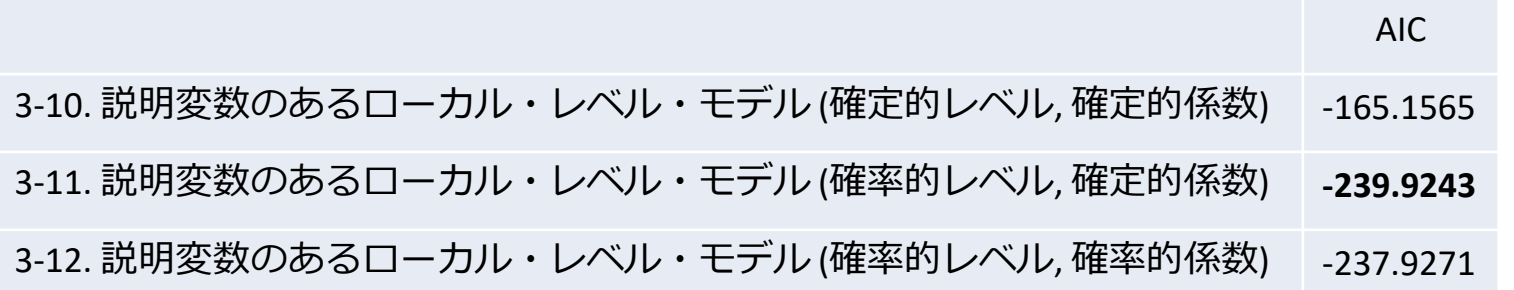

## 5. まとめ

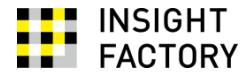

状態空間モデルによる時系列モデリング

- モデリングの自由度が高い
- 非定常時系列を直接扱うことができる
	- ただし、モデルが正しいことが前提! (cf. 3-10.)
	- 標準化予測誤差のチェックが重要
- 状態空間表現に慣れる必要がある
- 欠損値の扱いが楽 (CK pp.108-111)
- 推定はやや面倒

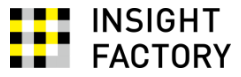

Helske, J. (2017) KFAS: Exponential family state space models in R. Journal of Statistical Software, 78(10).

足立修一 (2017) 古くて新しいカルマンフィルタ. 計測と制御, 56(9), 630-631.

森平爽一郎 (2019) 「経済・ファイナンスのためのカルマンフィルター入門」. 朝倉書店.

Durbin, J., Koopman, S.J. (2012) "Time series analysis by state space methods.", Oxford Univ. Press.

## この章に登場したRの関数

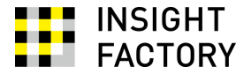

- KFAS::SSModel(...)
	- 状態空間モデルの定義を行う
- KFAS::fitSSM(...)
	- 状態空間モデルのパラメータ推定を行う
- KFAS::KFS(...)
	- 状態空間モデルの状態推定を行う
- KFAS::rstandard(KFSオブジェクト)
	- 状態推定の結果に基づき、標準化一期先予測誤差、補助残差を求める
- KFAS::logLik(SSModelオブジェクト)
	- 最大化された対数尤度を返す